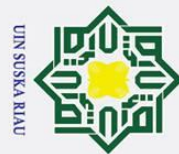

 $\sim$ 

## SISTEM PENDUKUNG KEPUTUSAN DALAM MENENTUKAN  $\odot$  $\pm$ ak cipta milik UIN Sn<sub>S</sub> ka  $\overline{\lambda}$  $\frac{1}{2}$

 $\overline{\phantom{0}}$ 

PENERIMA REWARD PT. TRAKTOR NUSANTARA

**MENGGUNAKAN METODE SMARTER** 

**TUGAS AKHIR** 

Diajukan Sebagai Salah Satu Syarat untuk Memperoleh Gelar Sarjana Komputer pada

Program Studi Sistem Informasi

Oleh:

**WAHYU RAMADHAN** 11553101992

uin suska riau

**JAK** 

RIAU

ENIVERSITAS ISLAM NEGERI SULTAN SYARIF KASIM RIAU<br>
PEKANBARU<br>
TEXANBARU<br>
PEKANBARU<br>
2022<br>
2022

## Hak Cipta Dilindungi Undang-Undang

Dilarang mengutip sebagian atau seluruh karya tulis ini tanpa mencantumkan dan menyebutkan sumber:

- 
- a. Pengutipan hanya untuk kepentingan pendidikan, penelitian, penulisan karya ilmiah, penyusunan laporan, penulisan kritik atau tinjauan suatu masalah. b. Pengutipan tidak merugikan kepentingan yang wajar UIN Suska Riau.
- 

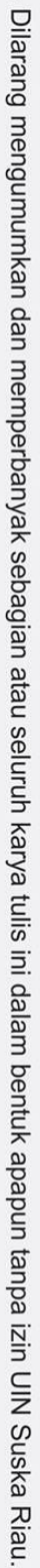

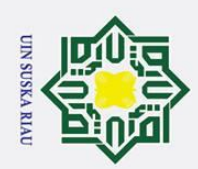

Dilarang mengutip sebagian atau seluruh karya tulis ini tanpa mencantumkan dan menyebutkan sumber:

- $\rm \ddot{\rm o}$ . Pengutipan hanya untuk kepentingan pendidikan, penelitian, penulisan karya ilmiah, penyusunan laporan, penulisan kritik atau tinjauan suatu masalah.
- b. Pengutipan tidak merugikan kepentingan yang wajar UIN Suska Riau.
- $\sim$
- . Dilarang mengumumkan dan memperbanyak sebagian atau seluruh karya tulis ini dalam bentuk apapun tanpa izin UIN Suska Riau

## PENERIMA *REWARD* PT. TRAKTOR NUSANTARA

## SISTEM PENDUKUNG KEPUTUSAN DALAM MENENTUKAN PENERIMA REWARD PT. TRAKTOR NUSANTARA MENGGUNAKAN METODE SMARTER

## **TUGAS AKHIR**

Oleh:

## **WAHYU RAMADHAN**<br>11553101992

Telah diperiksa dan disetujui sebagai laporan Tugas Akhir di Pekanbaru, pada tanggal 02 Agustus 2022

**Ketua Program Studi** 

 $K_{\text{max}}$ 

M.Kom. Eki Saputra, S.Ko NIP. 19830716201101008

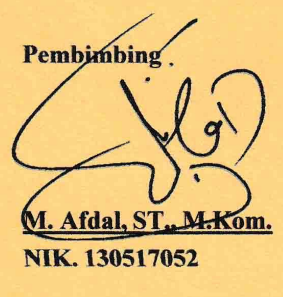

ii

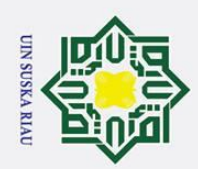

 $\overline{\omega}$ 

 $\dot{\sim}$ 

## Hak Cipta Dilindungi Undang-Undang

Dilarang mengutip sebagian atau seluruh karya tulis ini tanpa mencantumkan dan menyebutkan sumber:

- Pengutipan hanya untuk kepentingan pendidikan, penelitian, penulisan karya ilmiah, penyusunan laporan, penulisan kritik atau tinjauan suatu masalah.
- 
- ō. Pengutipan tidak merugikan kepentingan yang wajar UIN Suska Riau.
- 
- Dilarang mengumumkan dan memperbanyak sebagian atau seluruh karya tulis ini dalam bentuk apapun tanpa izin UIN Suska Riau
	-
	-
	-

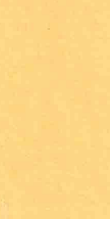

im Riau

## PENERIMA *REWARD* PT. TRAKTOR NUSANTARA

## SISTEM PENDUKUNG KEPUTUSAN DALAM MENENTUKAN PENERIMA REWARD PT. TRAKTOR NUSANTARA<br>MENGGUNAKAN METODE SMARTER

## **TUGAS AKHIR**

WAHYU RAMADHAN Oleh:

## **WAHYU RAMADHAN** 11553101992

sebagai salah satu syarat untuk memperoleh gelar Sarjana Komputer Fakultas Sains dan Teknologi Universitas Islam Negeri Sultan Syarif Kasim Riau di Pekanbaru, pada tanggal 22 Juli 2022

> Pekanbaru, 22 Juli 2022 Mengesahkan,

> > **Ketua Program Studi**

 $\mathcal{D}$  and  $\mathcal{D}$  and  $\mathcal{D}$  and  $\mathcal{D}$ 

Eki Saputra, S.Kom.. M.Kom. NIP. 198307162011011008

**DEWAN PENGUJI:**<br>Ketua : Tengku Khairil Ahsyar, S.Kom., M.Kom.

Sekretaris : M. Afdal, ST., M.Kom.

**Dekan** 

Dr. Hartono, M.Pd.

NIP. 196403011992031003

Anggota 1 : Mustakim, ST., M.Kom.

Anggota 2 : Inggih Permana, ST., M.Kom.

Dr. Hartono, M.Pd. Eki Saputra, S.Kom., M.Kom.

iii

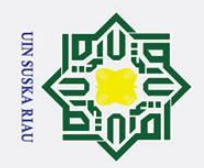

 $\dot{\sim}$ 

## Hak Cipta Dilindungi Undang-Undang

Dilarang mengutip sebagian atau seluruh karya tulis ini tanpa mencantumkan dan menyebutkan sumber

 $\overline{\omega}$ ō. Pengutipan hanya untuk kepentingan pendidikan, penelitian, penulisan karya ilmiah, penyusunan laporan, penulisan kritik atau tinjauan suatu masalah

Pengutipan tidak merugikan kepentingan yang wajar UIN Suska Riau.

Dilarang mengumumkan dan memperbanyak sebagian atau seluruh karya tulis ini dalam bentuk apapun tanpa izin UIN Suska Riau

im Riau

Lampiran Surat: Nomor : Nomor 25/2021 Tanggal : 10 September 2021

## **SURAT PERNYATAAN**

Saya yang bertandatangan di bawah ini:

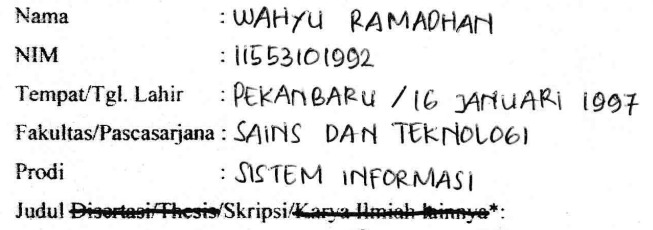

SISTEM PENPUKUNG KEPUTUSAN DALAM MENENTUKAN PENERIMA REWARD PT. TRAKTOR NUSANTARA MENGEUNAKAN METODE SMARTER

Menyatakan dengan sebenar-benarnya bahwa:

- 1. Penulisan Disertasi/Thesis/Skripsi/Karya Ihniah lainnya\* dengan judul sebagaimana tersebut di atas adalah hasil pemikiran dan penelitian saya sendiri.
- 2. Semua kutipan pada karya tulis saya ini sudah disebutkan sumbernya.
- 3. Oleh karena itu Disertasi Thesis/Skripsi/Karya Ilmiah lainnya\* saya ini, saya nyatakan bebas dari plagiat.
- 4. Apa bila dikemudian hari terbukti terdapat plagiat dalam nenulisan Disertasi/Thesis/Skripsi/(Karya Ilmiah lainnya)\* saya tersebut, maka saya besedia menerima sanksi sesua peraturan perundang-undangan.

Demikianlah Surat Pernyataan ini saya buat dengan penuh kesadaran dan tanpa paksaan dari pihak manapun juga.

> Pekanbaru, 04 AGUSTUS 2022 ang membuat pernyataan LIX97778977 WALLY CAMADHAN NIM: 11553101992

> > 午

\* pilih salah satu sasuai ienis karva tulis

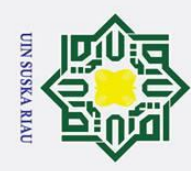

## LEMBAR HAK ATAS KEKAYAAN INTELEKTUAL

H Tugas Akhir yang tidak diterbitkan ini terdaftar dan tersedia di Perpustakaan  $\overline{\omega}$ Universitas Islam Negeri Sultan Syarif Kasim Riau adalah terbuka untuk umum, dengan ketentuan bahwa hak cipta ada pada penulis. Referensi kepustakaan diperkenankan dicatat, tetapi pengutipan atau ringkasan hanya dapat dilakukan atas izin penulis dan harus dilakukan mengikuti kaedah dan kebiasaan ilmiah serta menyebutkan sumbernya.

 $\subset$ Penggandaan atau penerbitan sebagian atau seluruh Tugas Akhir ini harus memperoleh izin tertulis dari Dekan Fakultas Sains dan Teknologi Universitas Islam Negeri Sultan Syarif Kasim Riau. Perpustakaan dapat meminjamkan Tugas Akhir ini untuk anggotanya dengan mengisi nama, tanda peminjaman dan tanggal pinjam pada *form* peminjaman.

 $\overline{\mathbf{a}}$  $\overline{\phantom{0}}$ 

 $\odot$ 

## State Islamic University of Sultan Syarif Kasim Riau

Hak Cipta Dilindungi Undang-Undang

**UIN SUSKA RIAU** 

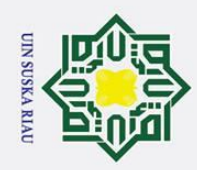

## LEMBAR PERNYATAAN

H Dengan ini saya menyatakan bahwa dalam Tugas Akhir ini tidak terda- $\overline{\omega}$ pat karya yang pernah diajukan untuk memperoleh gelar kesarjanaan di suatu Perguruan Tinggi, dan sepanjang pengetahuan saya juga tidak terdapat karya atau pendapat yang pernah ditulis atau diterbitkan oleh orang lain kecuali yang secara tertulis diacu dalam naskah ini dan disebutkan di dalam daftar pustaka.

v

UIN SUSKA RIAU

Pekanbaru, 22 Juli 2022 Yang membuat pernyataan,

WAHYU RAMADHAN NIM. 11553101992

State Islamic University of Sultan Syarif Kasim Riau

## Hak Cipta Dilindungi Undang-Undang

 $\odot$ 

 $\equiv$ 

 $\frac{C}{Z}$ 

Sn<sub>S</sub>

ka  $\overline{\mathcal{X}}$  $\frac{1}{2}$  $\overline{\phantom{0}}$ 

. Dilarang mengutip sebagian atau seluruh karya tulis ini tanpa mencantumkan dan menyebutkan sumber

- a. Pengutipan hanya untuk kepentingan pendidikan, penelitian, penulisan karya ilmiah, penyusunan laporan, penulisan kritik atau tinjauan suatu masalah. b. Pengutipan tidak merugikan kepentingan yang wajar UIN Suska Riau.
- 2. Dilarang mengumumkan dan memperbanyak sebagian atau seluruh karya tulis ini dalam bentuk apapun tanpa izin UIN Suska Riau

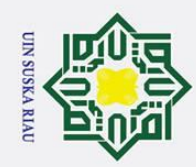

 $\odot$ 

 $\pm$ 

 $\omega$  $\overline{\phantom{1}}$ 

 $\circ$  $\overline{\sigma}$  $\overline{a}$ 

z

 $\overline{\mathbf{a}}$ 

sity of Sultan Syarif Kasim Riau

Hak Cipta Dilindungi Undang-Undang

. Dilarang mengutip sebagian atau seluruh karya tulis ini tanpa mencantumkan dan menyebutkan sumber

## LEMBAR PERSEMBAHAN

وَلَلْذَالَتَهَنِ الصَّحِ

milik "Sungguhnya atas kehendak Allah SWT semua ini terwujud, tiada kekuatan kecuali dengan pertologan Allah" (QS. Al-Kahfi: 99).

 $\infty$ Alhamdulillahi Rabbil Alamin, Segala puji bagi Allah SWT yang telah  $\equiv$ memberikan taufik, hidayah, ilmu pengetahuan, kesehatan dan kesempatan dalam  $\omega$ penyelesaian Tugas Akhir ini.  $\overline{\mathbf{v}}$ 

Tugas Akhir ini saya persembahkan Kepada

- 1. Teruntuk Ayahanda tercinta Bazuki Rahmad beserta Ibunda tercinta Suwarsih, berkah lantunan Al-fatihah yang beriring dengan sholawat dan do'a, pengorbanan, serta dukungan kepada penulis telah membawakan hasil kecil sebagai awal dari gerbang kesuksesan serta untuk memenuhi tanggung jawab Ananda dalam karya, dan gelar ini yang sekarang bisa ku persembahkan atas perjuangan cinta mu itu, semoga ini menjadi langkah awal untuk membuat Ayah dan Ibu bahagia, tidaklah mungkin ini akan cukup untuk membalas pengorbanan yang telah beliau berikan kepada ku, dan aku serahkan semuanya kembali kepada Allah SWT semoga diganjar dengan sebaik-baiknya balasanya.
- 2. Teruntuk Nanda Lidya Angelin saudari saya yang saya sayangi, saya hormati, dan saya kasihi, terimakasih atas do'a dan dukungan yang telah kalian tujukan kepada ku, semoga Allah SWT memberikan ganjaran sebaik-baiknya balasan.<br>Ekonomia banya banya bakan di kasulitan itu ada banya balasan yake anakila talah s

"Sesungguhnya setelah kesulitan itu ada kemudahan, maka apabila telah se- $\overline{C}$ lesai dari suatu urusan, kerjakanlah urusan lainnya dengan sungguh-sungguh dan hanya kepada Tuhanmulah hendaknya kamu berharap" (QS. Al-Insyirah: 6-8).

a. Pengutipan hanya untuk kepentingan pendidikan, penelitian, penulisan karya ilmiah, penyusunan laporan, penulisan kritik atau tinjauan suatu masalah

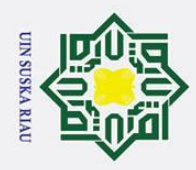

ō.

 $\odot$ 

 $\pm$ 

 $\omega$ 

Hak Cipta Dilindungi Undang-Undang

. Dilarang mengutip sebagian atau seluruh karya tulis ini tanpa mencantumkan dan menyebutkan sumber

## KATA PENGANTAR

Assalamualaikum Wr. Wb.

 $\overline{\mathbf{x}}$ Allhamdulilla hirobbil'alamin. Puji syukur kepada Allah SWT yang telah  $\Omega$ memberikan berkah dan hidayah-Nya dan disertai dengan usaha yang maksimal serta motivasi yang diberikan oleh berbagai pihak, maka akhirnya Laporan Tugas Akhir ini dapat terselesaikan. Tidak lupa pula shalawat serta salam kita hadiahkan kepada junjungan alam Nabi Besar Muhammad SAW yang telah membawa umatnya dari alam kebodohan menuju alam yang penuh ilmu pengetahuan seperti yang dirasakan saat ini.

 $\frac{1}{2}$ Laporan Tugas Akhir ini merupakan salah satu prasyarat untuk memenuhi persyaratan akademis dalam rangka meraih gelar kesarjanaan di Program Studi Sistem Informasi, Fakultas Sains dan Teknologi Universitas Islam Negeri Sultan Syarif Kasim Riau (UIN SUSKA RIAU). Selama menyelesaikan Laporan Tugas Akhir ini, penulis telah banyak mendapatkan bantuan, bimbingan, dan petunjuk dari banyak pihak baik secara langsung maupun tidak langsung. Pada kesempatan ini penulis ingin mengucapkan terimakasih dan do'a kepada:

- 1. Bapak Prof. Dr. Hairunas, M.Ag sebagai Rektor Universitas Islam Negeri Sultan Syarif Kasim Riau.
- 2. Bapak Dr. Hartono, M.Pd sebagai Dekan Fakultas Sains dan TeknologiUniversitas Islam Negeri Sultan Syarif Kasim Riau.
- 3. Bapak Eki Saputra, S.Kom., M.Kom sebagai Ketua Program Studi Sistem Informasi Fakultas Sains dan Teknologi Universitas Islam Negeri Sultan Syarif Kasim Riau.
- Informasi Fakultas Sains dan Teknologi Universitas Islam Negri Sultan Syarif Kasim Riau.
- 5. Bapak Nesdi Evrilyan Rozanda, S.Kom., M.Kom sebagai Dosen Pembimbing Akademik yang telah meluangkan waktu untuk membimbing dan memotivasi dari semester awal hingga selesai.
- Informasi Fakultas Sains dan Teknologi Universitas Islam Negeri Sultan<br>
Syarif Kasim Riau.<br>
Informasi Fakultas Sains dan Teknologi Universitas Program Studi Sistem<br>
Informasi Fakultas Sains dan Teknologi Universitas Islam 6. Bapak M. Afdal, ST., M.Kom sebagai Dosen Pembimbing Tugas Akhir yang telah banyak meluangkan waktu, memberikan masukan dan motivasi, semangat, arahan, dan bimbingan yang sangat membantu dalam pengembangan diri dan menyelesaikan Laporan Tugas Akhir ini.
	- 7. Bapak Tengku Khairil Ahsyar, S.Kom., M.Kom sebagai Ketua Sidang Tugas Akhir yang telah meluangkan waktu, memberikan masukan dan arahan yang sangat membantu dalam pengembangan diri dan menyelesaikan Laporan

2. Dilarang mengumumkan dan memperbanyak sebagian atau seluruh karya tulis ini dalam bentuk apapun tanpa izin UIN Suska Riau

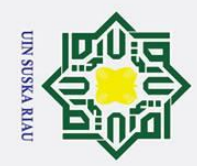

 $\omega$  $\bar{\mathbf{x}}$  $\circ$  $\overline{\sigma}$  $\overline{a}$ 

sn

. Dilarang mengutip sebagian atau seluruh karya tulis ini tanpa mencantumkan dan menyebutkan sumber

a. Pengutipan hanya untuk kepentingan pendidikan, penelitian, penulisan karya ilmiah, penyusunan laporan, penulisan kritik atau tinjauan suatu masalah

ō.

Pengutipan tidak merugikan kepentingan yang wajar UIN Suska Riau

2. Dilarang mengumumkan dan memperbanyak sebagian atau seluruh karya tulis ini dalam bentuk apapun tanpa izin UIN Suska Riau

lkiau

Tugas Akhir ini.

8. Bapak Mustakim, ST., M.Kom sebagai Dosen Penguji I Tugas Akhir yang telah meluangkan waktu, memberikan masukan dan arahan yang sangat membantu dalam pengembangan diri dan menyelesaikan Laporan Tugas Akhir ini.

9. Bapak Inggih Permana, ST., M.Kom sebagai Dosen Penguji II Tugas Akhir<br>  $\frac{3}{5}$  yang telah meluangkan waktu, memberikan masukan dan arahan yang<br>
sangat membantu dalam pengembangan diri dan menyelesaikan Lanoran yang telah meluangkan waktu, memberikan masukan dan arahan yang sangat membantu dalam pengembangan diri dan menyelesaikan Laporan Tugas Akhir ini.  $\frac{1}{2}$  Tugas Akhir ini.<br>
10. Dosen Program Studi Sistem Informasi yang telah memberikan banyak ilmu

dan motivasi yang tak terhingga hingga saat ini.

 $\overline{d}$ 1. Pegawai dan Staff Program Studi Sistem Informasi yang telah bersedia  $\overline{\mathbf{z}}$ meluangkan waktu dan tenaga membantu dan mempermudah dalam pen- $\frac{1}{2}$ gurusan administrasi Tugas Akhir.  $\subset$ 

12. Kedua orang tua tercinta Bapak Bazuki Rahmad dan Ibu Suwarsih, beserta saudara dan saudariku Nanda Lidya Angelin yang telah memberikan segalanya Ibu yang selalu memberikan perhatian berupa kasih sayang dan semangat dan Ayah yang telah mengorbankan segalanya ayah yang selalu memberikan perhatian berupa kasih sayang dan semangat. Semoga Allah SWT selalu menjaga dan melindungi Ibu dan Ayah dimanapun kalian berada. Amiin Ya Rabbalamin.

13. Sahabat yang sudah saya anggap seperti saudara sendiri Haris Suyanda, **State** Solehan, Kusnanto, Ripangi, Abdul Wahid, Rizki Handinata, M. Anang Ramadhan, Khairullah, M. Agung Suprapto, M. Rizal, Chelsa Bella dan Is. lainnya yang telah banyak membantu memberikan dukungan dan motivasi.

memberikan dukungan kepada penulis dan maaf tidak dapat menyebutkan nama teman-teman satu persatu.

14. Keluarga besar Sistem Informasi A'15 yang telah banyak membantu dan memberikan dukungan kepada penulis dan maaf tidak dapat menyebutkan nama teman-teman satu persatu.<br>
5. Semua pihak yang tidak dapat disebutkan satu pe 15. Semua pihak yang tidak dapat disebutkan satu persatu pada kesempatan ini yang telah banyak membantu dalam penyelesaian Tugas Akhir ini. Semoga bantuan dan bimbingan yang telah diberikan selama ini akan menjadi amal kebajikan dan mendapatkan pahala dari sisi Allah SWT.

Semoga kebaikan yang telah diberikan kepada penulis mendapat balasan

dan diterima oleh Allah SWT, aamiin.<br>  $Q$  Penulis menyadari bahwa pen Penulis menyadari bahwa penelitian ini masih ada kekurangannya, untuk itu kritik dan saran yang bersifat membangun dari semua pihak sangat diharapkan untuk kesempurnaan penelitian ini. Kritik dan saran yang membangun dapat mise

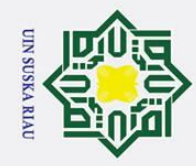

dikirim melalui e-mail wahyu.ramadhan123@students.uin-suska.ac.id. Akhirnya, penulis berharap semoga tugas akhir ini bermanfaat bagi kita semua. lak

Pekanbaru, 22 Juli 2022 Penulis,

WAHYU RAMADHAN NIM. 11553101992

# State Islamic University of Sultan Syarif Kasim Riau

## Hak Cipta Dilindungi Undang-Undang

cipta

milik UIN

sns

ka  $\overline{\mathcal{X}}$  $\frac{1}{9}$  $\overline{\phantom{0}}$ 

. Dilarang mengutip sebagian atau seluruh karya tulis ini tanpa mencantumkan dan menyebutkan sumber:

- a. Pengutipan hanya untuk kepentingan pendidikan, penelitian, penulisan karya ilmiah, penyusunan laporan, penulisan kritik atau tinjauan suatu masalah. b. Pengutipan tidak merugikan kepentingan yang wajar UIN Suska Riau.
- 

UIN SUSKA RIAU

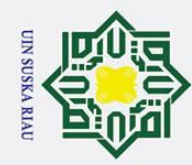

 $\pm$ 

 $\omega$  $\overline{\mathbf{r}}$  $\circ$  $\bar{\sigma}$  $\overline{a}$ 

milik

 $\subset$  $\bar{z}$ S s n ka 刀  $\overline{\omega}$ 

of Sultan Syarif Kasim Riau

- Dilarang mengutip sebagian atau seluruh karya tulis ini tanpa mencantumkan dan menyebutkan sumber
- a. Pengutipan hanya untuk kepentingan pendidikan, penelitian, penulisan karya ilmiah, penyusunan laporan, penulisan kritik atau tinjauan suatu masalah
- ō. Pengutipan tidak merugikan kepentingan yang wajar UIN Suska Riau.
- 

## SISTEM PENDUKUNG KEPUTUSAN DALAM MENENTUKAN PENERIMA *REWARD* PT. TRAKTOR NUSANTARA MENGGUNAKAN METODE *SMARTER*

## WAHYU RAMADHAN NIM: 11553101992

Tanggal Sidang: 22 Juli 2022 Periode Wisuda:

Program Studi Sistem Informasi Fakultas Sains dan Teknologi Universitas Islam Negeri Sultan Syarif Kasim Riau Jl. Soebrantas, No. 155, Pekanbaru

## ABSTRAK

PT. Traktor Nusantara merupakan Badan Usaha Milik Negara yang bergerak dibidang pemasaran khususnya distributor *spare part* alat berat. Saat ini PT. Traktor Nusantara masih menggunkan cara subjektif dalam menentukan *reward* kepada *customer* sehingga mengakibatkan terjadinya kesalahan dalam menentukan *reward* tersebut. Tujuan dilakukannya penelitian ini adalah mengintegrasikan, merancang, dan mengimplrementasikan sebuah Sistem Pendukung Keputusan dalam menentukan penerima *reward* pada costumer PT. Traktor Nusantara. Metode yang digunakan pada pemilihan in<sup>i</sup> yaitu SMARTER dengan 5 kriteria yaitu transaksi pertahun, maksimum transaksi *item* pertahun, frekuensi kemunculan perusahaan pertahun, jumlah *item* yang sering dibeli pertahun, jumlah *item* yang di*order* pertahun dan menggunakan *Rank Order Centroid* untuk perhitungannya. Hasil penelitian ini yaitu *ranking* terbaik dari alternatif yang tersedia dengan jumlah 0,411 pada alternatif yaitu PT. Salim Ivomas Pratama. Penelitian ini dapat mempermudah dalam pemberian *reward* dan memperkecil kesalahan dalam pemilihan sebelumnya.

Kata Kunci: *Costumer*, PT. Traktor Nusantara, *Reward*, ROC, Sistem Pendukung Keputusan, SMARTER IN SUSKA RIAU

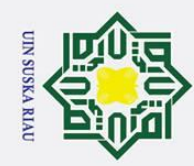

 $\odot$ 

 $\pm$ 

 $\omega$  $\overline{\mathbf{r}}$  $\circ$  $\bar{\sigma}$  $\overline{e}$ 

milik

 $\subset$  $\overline{z}$ S s n ka 刀  $\omega$  $\subset$ 

 $\overline{c}$ 

University of Sultan Syarif Kasim Riau

## Hak Cipta Dilindungi Undang-Undang

Dilarang mengutip sebagian atau seluruh karya tulis ini tanpa mencantumkan dan menyebutkan sumber

- $\overline{\omega}$ Pengutipan hanya untuk kepentingan pendidikan, penelitian, penulisan karya ilmiah, penyusunan laporan, penulisan kritik atau tinjauan suatu masalah
- $\sigma$ Pengutipan tidak merugikan kepentingan yang wajar UIN Suska Riau
- Ż.
- Dilarang mengumumkan dan memperbanyak sebagian atau seluruh karya tulis ini dalam bentuk apapun tanpa izin UIN Suska Riau

## *DECISION SUPPORT SYSTEM IN DETERMINING PT TRAKTOR NUSANTARA REWARD RECIPIENTS USING SMARTER METHOD*

## WAHYU RAMADHAN NIM: 11553101992

*Date of Final Exam: July 22th 2022 Graduation Period:*

*Department of Information System Faculty of Science and Technology State Islamic University of Sultan Syarif Kasim Riau Soebrantas Street, No. 155, Pekanbaru*

## *ABSTRACT*

*PT. Traktor Nusantara is a state-owned enterprise engaged in marketing, especially distributors of heavy equipment spare parts. Currently PT. Traktor Nusantara still uses subjective methods in determining rewards to customers, resulting in errors in determining the reward. The purpose of this research is to integrate, design, and implement a Decision Support System in determining the recipient of the reward at the costumer of PT. Archipelago Tractor. The method used in this selection is SMARTER with 5 criteria, namely transactions per year, maximum item transactions per year, frequency of company appearances per year, number of items frequently purchased per year, number of items ordered per year and using Rank Order Centroid for calculations. The results of this study are the best ranking of the available alternatives with a total of 0.411 on the alternative, namely PT. Salim Ivomas Pratama. This research can make it easier to give rewards and reduce errors in previous elections.*

Keywords: *Costumer*, Decision Support System, PT. Traktor Nusantara, *Reward*, ROC, SMARTER

## UIN SUSKA RIAU

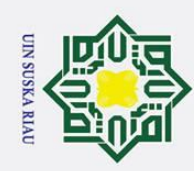

## DAFTAR ISI

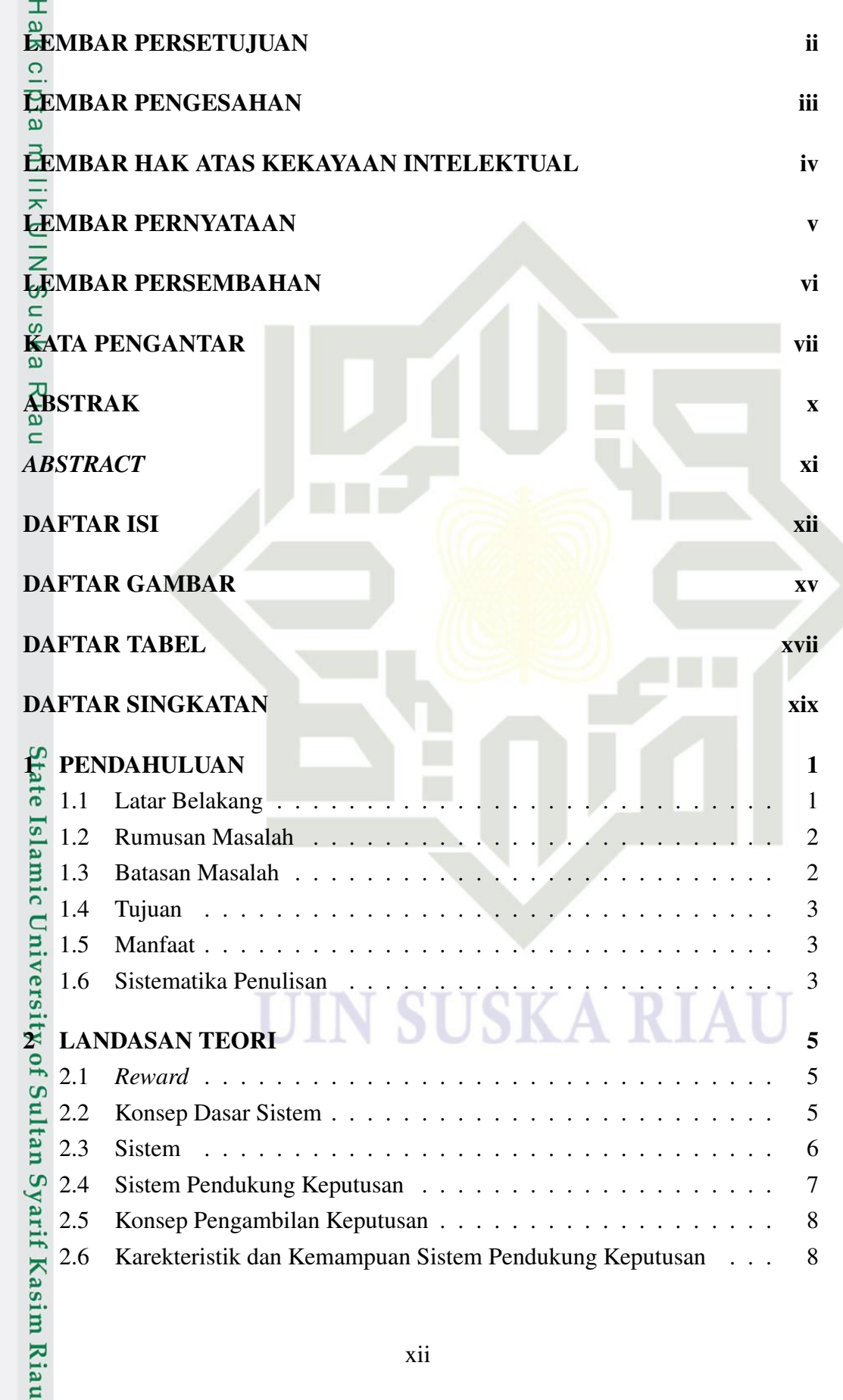

## Hak Cipta Dilindungi Undang-Undang

 $\circledcirc$ 

1. Dilarang mengutip sebagian atau seluruh karya tulis ini tanpa mencantumkan dan menyebutkan sumber:

- b. Pengutipan tidak merugikan kepentingan yang wajar UIN Suska Riau. a. Pengutipan hanya untuk kepentingan pendidikan, penelitian, penulisan karya ilmiah, penyusunan laporan, penulisan kritik atau tinjauan suatu masalah.
- 

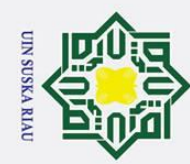

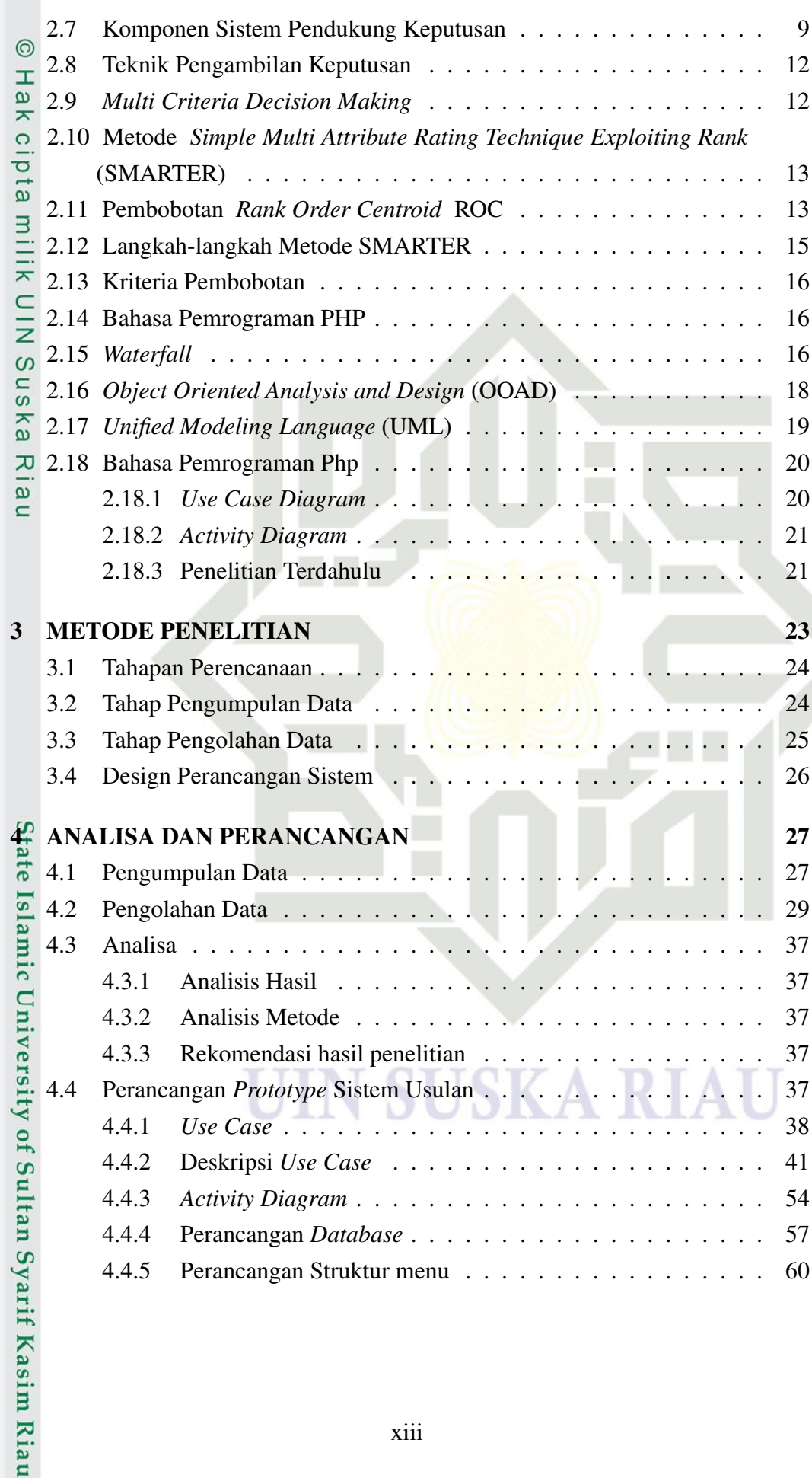

a. Pengutipan hanya untuk kepentingan pendidikan, penelitian, penulisan karya ilmiah, penyusunan laporan, penulisan kritik atau tinjauan suatu masalah.

b. Pengutipan tidak merugikan kepentingan yang wajar UIN Suska Riau.

1. Dilarang mengutip sebagian atau seluruh karya tulis ini tanpa mencantumkan dan menyebutkan sumber:

2. Dilarang mengumumkan dan memperbanyak sebagian atau seluruh karya tulis ini dalam bentuk apapun tanpa izin UIN Suska Riau.

xiii

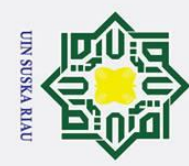

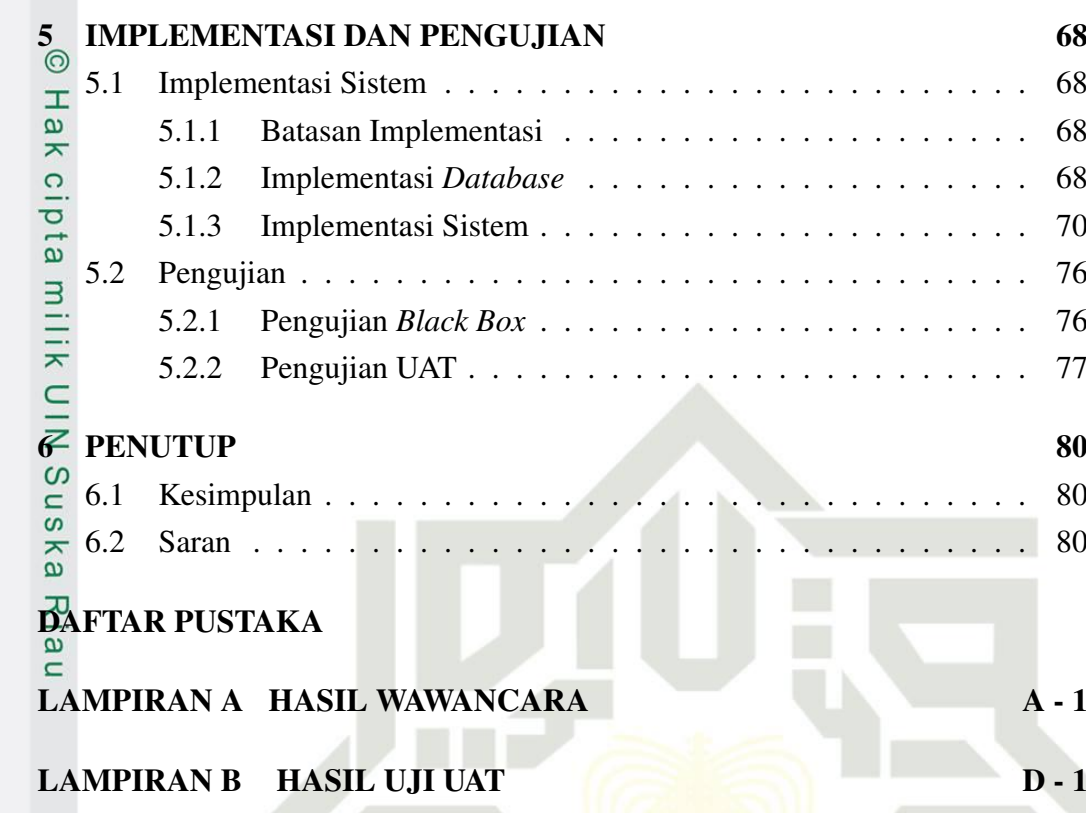

## State Islamic University of Sultan Syarif Kasim Riau

## Hak Cipta Dilindungi Undang-Undang

- 1. Dilarang mengutip sebagian atau seluruh karya tulis ini tanpa mencantumkan dan menyebutkan sumber:
- a. Pengutipan hanya untuk kepentingan pendidikan, penelitian, penulisan karya ilmiah, penyusunan laporan, penulisan kritik atau tinjauan suatu masalah. b. Pengutipan tidak merugikan kepentingan yang wajar UIN Suska Riau.
- 2. Dilarang mengumumkan dan memperbanyak sebagian atau seluruh karya tulis ini dalam bentuk apapun tanpa izin UIN Suska Riau

**SUSKA RIAU** 

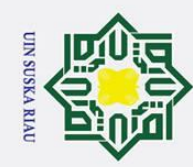

 $\odot$ 

 $\pm$ 

 $2.1$ 

 $2.2$ 

 $2.3$ 

ak cipta

mili  $3.1$ 

. Dilarang mengutip sebagian atau seluruh karya tulis ini tanpa mencantumkan dan menyebutkan sumber:

- a. Pengutipan hanya untuk kepentingan pendidikan, penelitian, penulisan karya ilmiah, penyusunan laporan, penulisan kritik atau tinjauan suatu masalah.
- b. Pengutipan tidak merugikan kepentingan yang wajar UIN Suska Riau.
- 
- 
- 
- 2. Dilarang mengumumkan dan memperbanyak sebagian atau seluruh karya tulis ini dalam bentuk apapun tanpa izin UIN Suska Riau

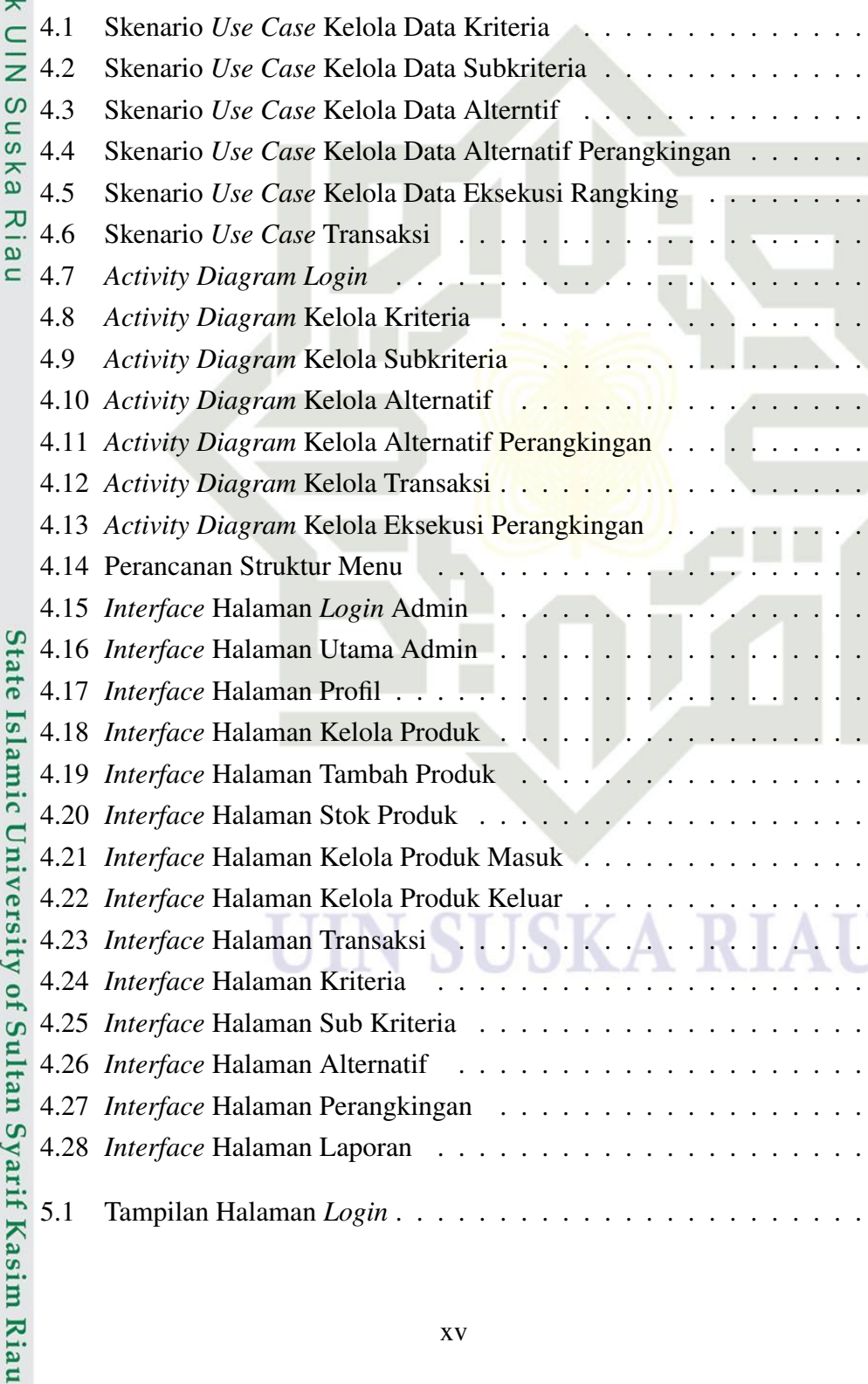

**DAFTAR GAMBAR** 

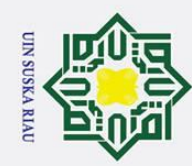

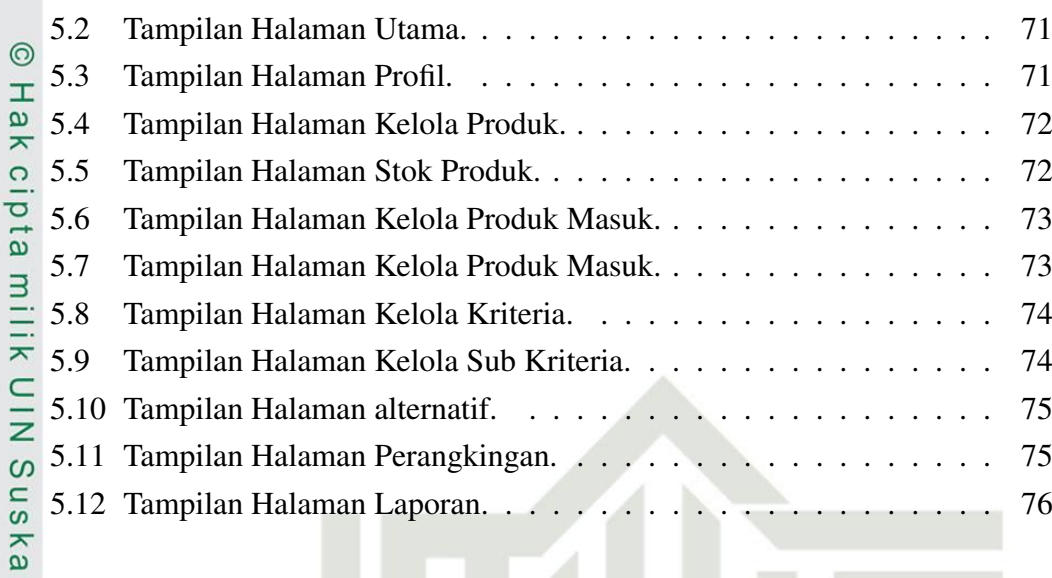

Riau

# State Islamic University of Sultan Syarif Kasim Riau

## Hak Cipta Dilindungi Undang-Undang

1. Dilarang mengutip sebagian atau seluruh karya tulis ini tanpa mencantumkan dan menyebutkan sumber:

- a. Pengutipan hanya untuk kepentingan pendidikan, penelitian, penulisan karya ilmiah, penyusunan laporan, penulisan kritik atau tinjauan suatu masalah. b. Pengutipan tidak merugikan kepentingan yang wajar UIN Suska Riau.
- 

N

ı

**SUSKA RIAU** 

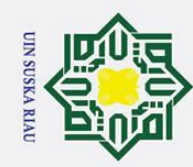

1. Dilarang mengutip sebagian atau seluruh karya tulis ini tanpa mencantumkan dan menyebutkan sumber:

- 
- a. Pengutipan hanya untuk kepentingan pendidikan, penelitian, penulisan karya ilmiah, penyusunan laporan, penulisan kritik atau tinjauan suatu masalah.
- b. Pengutipan tidak merugikan kepentingan yang wajar UIN Suska Riau.
- 2. Dilarang mengumumkan dan memperbanyak sebagian atau seluruh karya tulis ini dalam bentuk apapun tanpa izin UIN Suska Riau
- 

## DAFTAR TABEL

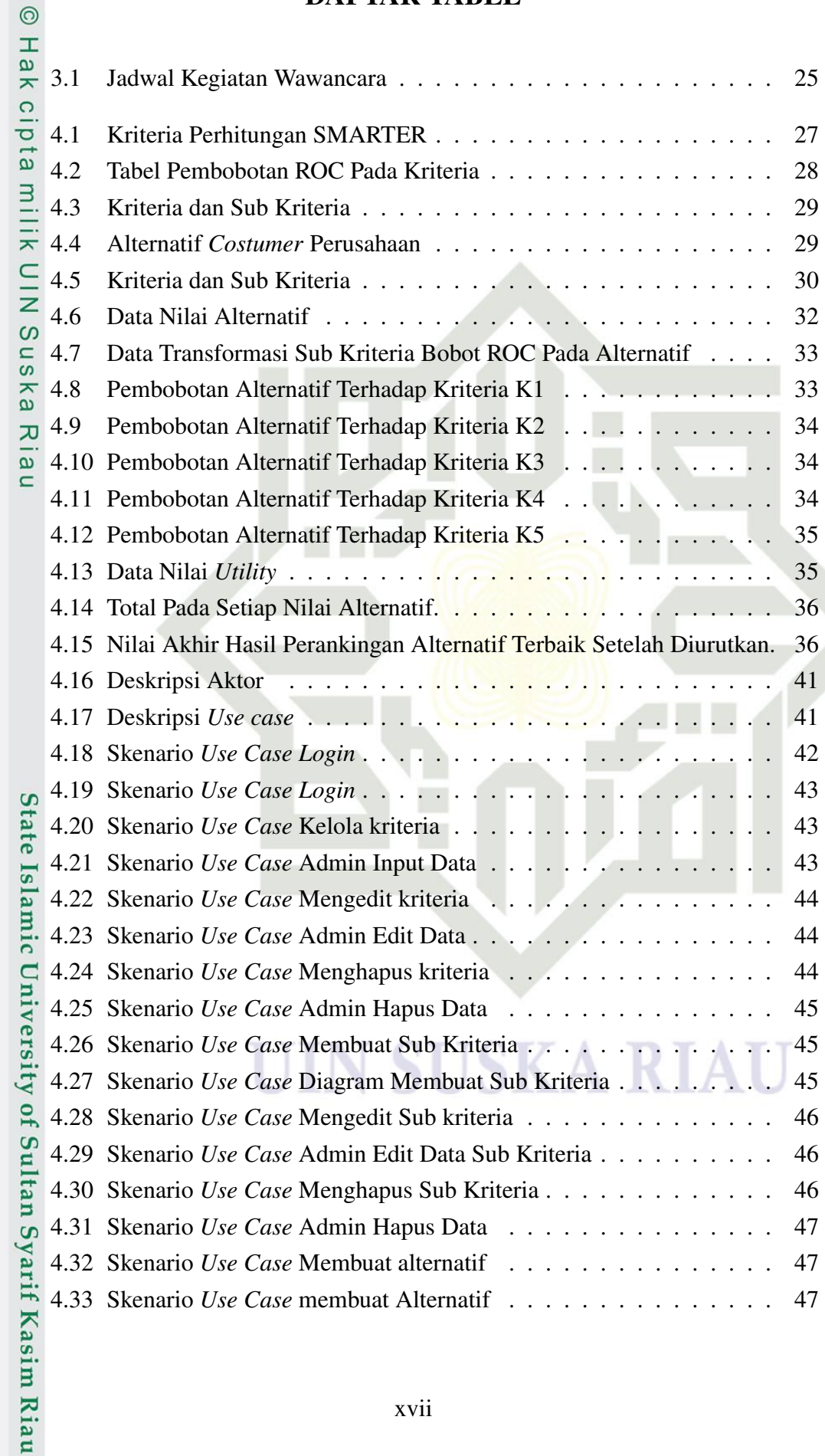

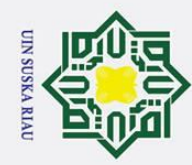

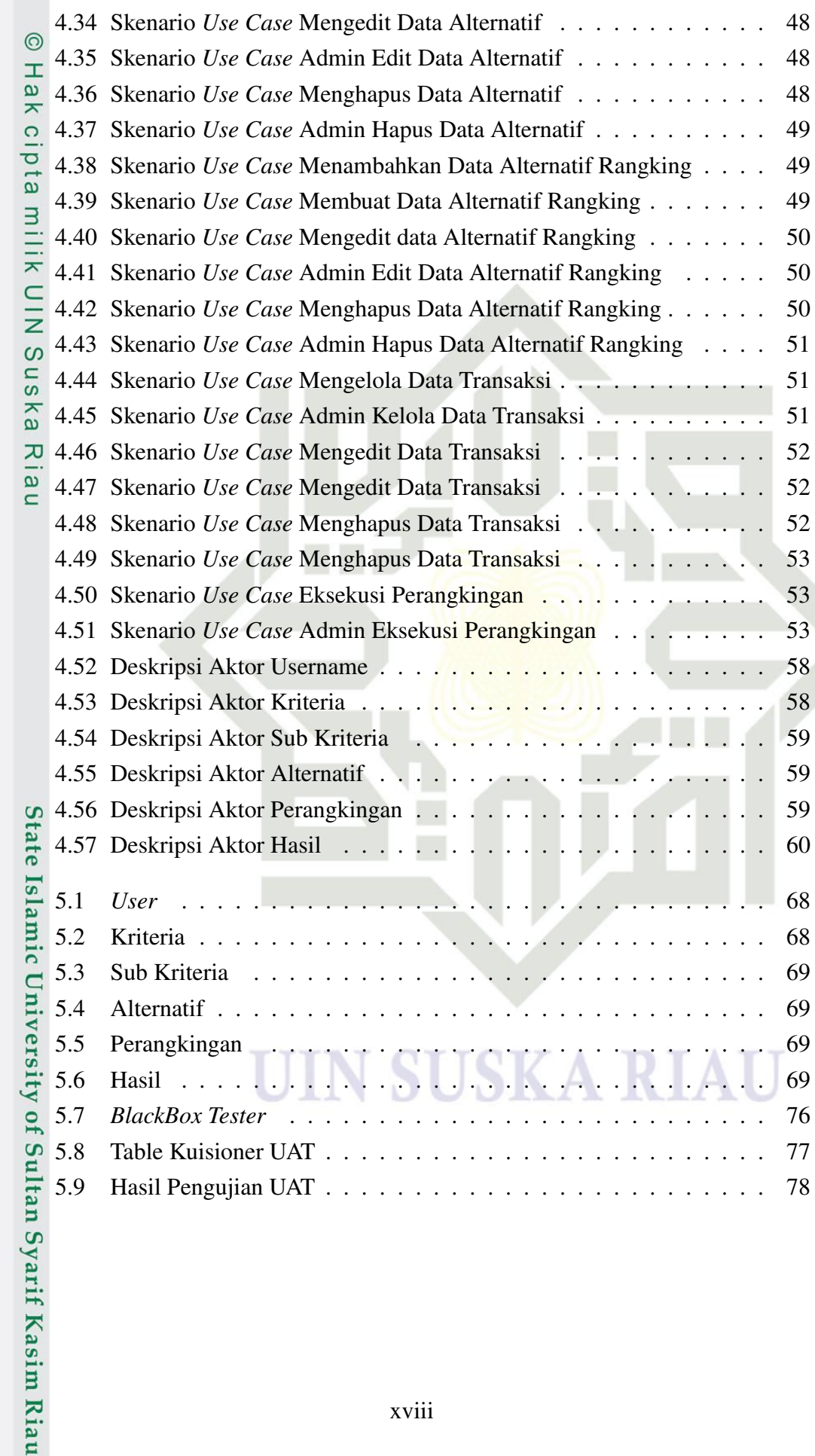

1. Dilarang mengutip sebagian atau seluruh karya tulis ini tanpa mencantumkan dan menyebutkan sumber:

- a. Pengutipan hanya untuk kepentingan pendidikan, penelitian, penulisan karya ilmiah, penyusunan laporan, penulisan kritik atau tinjauan suatu masalah. b. Pengutipan tidak merugikan kepentingan yang wajar UIN Suska Riau.
- 

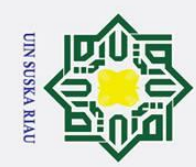

## **DAFTAR SINGKATAN**

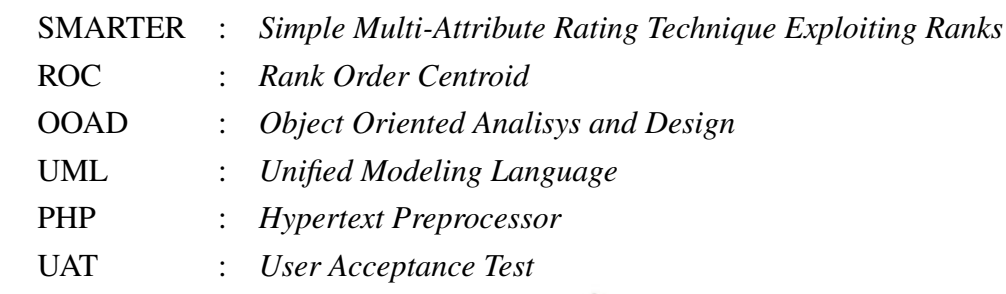

## **SUSKA RIAU**  $\mathbf{0}$ N

## $\odot$ Hak cipta milik UIN Suska Riau

## State Islamic University of Sultan Syarif Kasim Riau

## Hak Cipta Dilindungi Undang-Undang

. Dilarang mengutip sebagian atau seluruh karya tulis ini tanpa mencantumkan dan menyebutkan sumber:

- a. Pengutipan hanya untuk kepentingan pendidikan, penelitian, penulisan karya ilmiah, penyusunan laporan, penulisan kritik atau tinjauan suatu masalah. b. Pengutipan tidak merugikan kepentingan yang wajar UIN Suska Riau.
- 

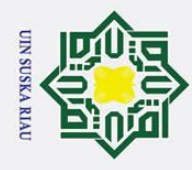

## BAB 1 PENDAHULUAN

## 1.1 Latar Belakang

 $\odot$ 

 $\pm$ 

 $\overline{\omega}$  $\overline{\mathbf{z}}$ 

Hak Cipta Dilindungi Undang-Undang

. Dilarang mengutip sebagian atau seluruh karya tulis ini tanpa mencantumkan dan menyebutkan sumber

 $\overline{\sigma}$ Alat–alat berat yang sering dikenal di dalam ilmu teknik sipil merupakan alat yang digunakan untuk membantu manusia dalam melakukan pekerjaan pembangunan suatu struktur bangunan. Alat berat merupakan faktor penting di dalam proyek, terutama proyek–proyek konstruksi, pertambangan dan kegiatan lainnya dalam skala besar. Tujuan dari penggunaan alat–alat berat tersebut adalah untuk memudahkan manusia dalam mengerjakan pekerjaannya, sehgingga hasil yang diharapkan dapat tercapai dengan lebih mudah dengan waktu yang relatif lebih singkat (Rochmanhadi, 1985).

PT Traktor Nusantara cabang Pekanbaru beroperasi sejak tahun 1988 dan  $\pi$ menjadi distributor dari traktor, alat berat, penyewaan dan kontrak, layanan purna jual dan peralatan bekas untuk keperluan industri, pertanian, tenaga penggerak dan energi serta konstruksi jalan. Sebagai perusahaan penjual alat konstruksi dan spare part untuk alat berat. Berdasarkan hasil wawancara langsung dengan pihak PT. Traktor Nusantara, permasalahan yang terjadi disini dikarenakan penjualan yang terjadi menurun oleh karena itu pihak PT menginginkan suatu model yang dapat memberikan output berupa daftar perusahaan yang telah dirangkingkan berdasarkan beberapa kriteria, dimana perusahaan costumer ini nantinya akan diberi reward tahunan berupa item, dikarenakan sebelumnya keputusan pemberian reward belum terkomputerisasi atau masih subjektif, oleh karena itu dibutuhkan lah suatu sistem yang dapat memberikan hasil perangkingan yang lebih optimal sehingga nantinya dapat dijadikan referensi bagi PT. Traktor Nusantara dalam proses pengambilan keputusan. Dan juga pemberian reward ini diimplementasikan oleh PT. Traktor Nusantara untuk menjaga hubungan dengan para costumer Traktor Nusantara. Berdasarkan dari hasil wawancara dengan PT.Traktor Nusantara, diperoleh rekapitulasi data penjualan pada tahun 2016 sampai 2018 dengan jumlah transaksi item pada tahun 2016 mencapai 3.591 item, tahun 2017 3.582 item dan pada tahun 2018 sebanyak 3.969. Rekapan data hasil penjualan item pada PT. Traktor Nusantara ini lah yang nantinya diolah dan dianalisa untuk memperoleh informasi perangkingan customer yang nantinya berhak diberikan apresiasi atau reward dari PT.Traktor Nusantara kepada *costumer*.

 $\mathbf{c}$ Metode Simple Multi-Attribute Rating Technique Exploiting Ranks (S-MARTER) merupakan metode pengambilan keputusan multi kriteria yang diusulkan oleh Edwards dan Baron pada tahun 1994. Teknik pengambilan kepu-

a. Pengutipan hanya untuk kepentingan pendidikan, penelitian, penulisan karya ilmiah, penyusunan laporan, penulisan kritik atau tinjauan suatu masalah

asim Riau

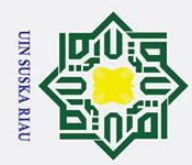

1. Dilarang mengutip sebagian atau seluruh karya tulis ini tanpa mencantumkan dan menyebutkan sumber

tusan multi kriteria ini didasarkan pada teori bahwa setiap alternatif terdiri dari sejumlah kriteria yang memiliki nilai-nilai dan setiap kriteria memiliki bobot yang menggambarkan seberapa penting ia dibandingkan dengan kriteria lain. Pembobotan pada metode SMARTER menggunakan range antara 0 sampai 1, sehingga mempermudah perhitungan dan perbandingan nilai pada masing-masing alternatif (Edwards dan Barron, 1994). Pada metode SMARTER bobot dihitung menggunakan rumus pembobotan *Rank Order Centroid (ROC)*. ROC ini didasarkan pada tingkat kepentingan atau prioritas dari kriteria.

Sebelumnya telah ada penelitian SPK untuk Sistem Pendukung Keputusan untuk menentukan produk asuransi jiwa bagi nasabah menggunakan metode SMARTER oleh (Okfalisa dan Gunawan, 2014) dan rekomendasi pemilihan lokasi pembangunan perumahan di pekanbaru menggunakan metode *Simple Multi-Attribute Rating Technique Exploiting Ranks (SMARTER)* oleh (Ramadhan, Bella, Mustakim, Handinata, dan Niam, 2018), untuk tugas akhir ini penulis membangun sebuah sistem pendukung keputusan yang digunakan untuk pemberian reward kepada perusahaan atau customer yang bertransaksi dengan PT. Traktor Nusantara dengan implementasi metode Simple Multi-Attribute Rating Technique Exploiting Ranks (SMARTER).

## 1.2 Rumusan Masalah

Berdasarkan permasalahan diatas, rumusan masalah dalam penelitian ini adalah bagaimana menerapkan metode *Simple Multi Attribute Rating Technique Exploiting Ranks (SMARTER)* sebagai sistem pendukung keputusan dalam pemilihan perusahaan yang mendapatkan reward pada PT.Traktor Nusantara.

## 1.3 Batasan Masalah

<u>Fd</u> Dalam melakukan suatu penelitian diperlukan batasan-batasan agar tidak menyimpang dari apa yang telah direncanakan, adapun batasan masalah dalam

- penelitian ini ialah :<br>
ali Metode yang<br>
hitungan Sim<br>
titungan Sim<br>
pembobotan<br>
9.2. Penelitian in 1. Metode yang digunakan dalam *SMARTER* dengan menerapkan metode perhitungan *Simple Multi Attribute Ratting Technique Exploiting Ranks* dengan pembobotan menggunakan *Rank Order Centeroid (ROC)*.
- 2. Penelitian ini memberikan informasi kepada pihak terkait yaitu PT. Traktor<br>
Nusantara dan memberikan gambaran rekomendasi tambahan dalam peng-<br>
ambilan keputusan.<br>
Penentuan kriteria yang digunakan adalah *maximum* item Nusantara dan memberikan gambaran rekomendasi tambahan dalam pengambilan keputusan.
	- 3. Penentuan kriteria yang digunakan adalah *maximum* item transaksi pertahun, jumlah item yang sering di beli Pertahun, jumlah item yg di *Order* Pertahun, frekuensi kemunculan perusahaan pertahun, transaksi pertahun,

2. Dilarang mengumumkan dan memperbanyak sebagian atau seluruh karya tulis ini dalam bentuk apapun tanpa izin UIN Suska Riau  $\sigma$ Pengutipan tidak merugikan kepentingan yang wajar UIN Suska Riau

a. Pengutipan hanya untuk kepentingan pendidikan, penelitian, penulisan karya ilmiah, penyusunan laporan, penulisan kritik atau tinjauan suatu masalah

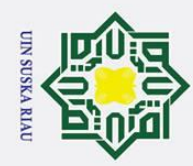

 $\omega$  $\overline{\mathbf{x}}$  $\circ$ ㅎ

 $\exists$ 

ka  $\overline{\mathcal{X}}$ 

tate

of

yarif Kasim Riau

. Dilarang mengutip sebagian atau seluruh karya tulis ini tanpa mencantumkan dan menyebutkan sumber

- a. Pengutipan hanya untuk kepentingan pendidikan, penelitian, penulisan karya ilmiah, penyusunan laporan, penulisan kritik atau tinjauan suatu masalah  $\sigma$ Pengutipan tidak merugikan kepentingan yang wajar UIN Suska Riau
- 
- 
- 2. Dilarang mengumumkan dan memperbanyak sebagian atau seluruh karya tulis ini dalam bentuk apapun tanpa izin UIN Suska Riau
	-

3

sedangkan pembobotannya menggunakan rumus *ROC*.

 $\overbrace{\mathcal{I}}^{\odot}$ 4. Penerapan hasil analisis ini diserahkan kembali kepada pihak PT. Traktor Nusantara sehingga tidak ada pemaksaan tertentu untuk penerapan hasil sistem.

## 1.4 Tujuan

Adapun yang menjadi tujuan dilakukannya penelitian ini adalah sebagai berikut:

1. Mengintegrasikan sistem pendukung keputusan dengan metode *Simple Multi Attribute Rating Technique Exploiting Ranks (SMARTER)*.

 $\frac{60}{52}$ . Merancang dan mengimplementasikan sebuah sistem pendukung keputusan dangan metode Simple Multi Attribute Bating Technique Exploiting Banks dengan metode *Simple Multi Attribute Rating Technique Exploiting Ranks (SMARTER)* untuk menentukan perusahaan yang mendapatkan reward.

## 1.5 Manfaat

Adapun manfaat dari penelitian ini adalah sebagai berikut:

- 1. Mempermudah perusahaan dalam melakukan pemberian *reward* kepada perusahaan yang sering bertransaksi.
- 2. Membantu dalam menyediakan alternatif pilihan sebagai pertimbangan dalam mengambil keputusan pemberian *reward* kepada perusahaan yang sering bertransaksi.
- 3. Mempermudah pimpinan staf dalam menentukan kelayakan pemberuan *reward*.

4. Memberikan informasi dan menjadi referensi pengambilan keputusan bagi pihak perusahaan mengenai pemilihan *reward* kepada perusahaan yang melakukan transaksi dengan PT.Traktor Nusantara menggunakan metode *S-MARTER*. melakukan transaksi d<br>
MARTER.<br>
16 Sistematika Penulisan<br>
2. Sistematika penulisan<br>
3. Sistematika penulisan

Sistematika penulisan laporan Tugas Akhir ini disusun agar pembuatan laporan dapat lebih terstruktur dan lebih mudah dalam memahami penelitian yang dilakukan. Adapun sistematika penulisan tersebuat adalah sebagai berikut:

## BAB 1. PENDAHULUAN

**Su** Pada Bab ini berisi tentang penjelasan mengenai latar belakang masalah, rumusan masalah, batasan masalah, tujuan dari penelitian yang dilakukan, manfaat penelitian dan sistematika penulisan laporan Tugas Akhir.

## BAB 2. LANDASAN TEORI

Pada Bab ini membahas teori-teori yang berasal dari jurnal, buku serta stu-

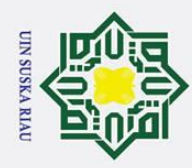

di kepustakaan yang di gunakan sebagai tinjauan dalam pembuatan laporan Tugas Akhir ini.

## BAB 3. METODE PENELITIAN

 $\overline{\mathbf{x}}$ Pada Bab ini akan membahas tentang metodologi penelitian yang digunakan  $\circ$ dalam penyusunan Tugas Akhir ini. Baik metodologi dalam menganalisa perhitungan *algoritma*, *analisa*, perancangan dan *implementasi sistem*.

## BAB 4. ANALISA DAN PERANCANGAN

nilik Pada Bab ini berisi penjelasan tentang hasil penelitian yang akan dicapai serta gambaran rancangan *prototype* sistem informasi yang dihasilkan.

## BAB 5. IMPLEMENTASI DAN PENGUJIAN

 $\infty$ Pada Bab ini merupakan tahap Analisa atau pengolahan data-data hasil pengujian

## BAB 6. PENUTUP  $\overline{\mathbf{v}}$

 $\overline{\omega}$ Pada Bab ini mmerupakan tahapan kesimpulan dari laporan Tugas Akhir yang dibuat penulis dan menjelaskan saran-saran penulis kepada pembaca agar penelitian ini dapat bermanfaat dalam memberikan informasi serta dapat dikembangkan lagi untuk kedepannya.

UIN SUSKA RIAU

## State Islamic University of Sultan Syarif Kasim Riau

Hak Cipta Dilindungi Undang-Undang Dilarang mengutip sebagian atau seluruh karya tulis ini tanpa mencantumkan dan menyebutkan sumber

 $\overline{\omega}$ 

sn

a. Pengutipan hanya untuk kepentingan pendidikan, penelitian, penulisan karya ilmiah, penyusunan laporan, penulisan kritik atau tinjauan suatu masalah

2. Dilarang mengumumkan dan memperbanyak sebagian atau seluruh karya tulis ini dalam bentuk apapun tanpa izin UIN Suska Riau

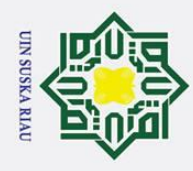

## BAB 2

## LANDASAN TEORI

## $2\tilde{d}$  *Reward*

 $\odot$ 

 $\pm$ 

 $\overline{\omega}$ 

 $\mathbf{r}$ 

Hak Cipta Dilindungi Undang-Undang

. Dilarang mengutip sebagian atau seluruh karya tulis ini tanpa mencantumkan dan menyebutkan sumber

 $\overline{\sigma}$ *Reward* adalah sesuatu yang kita berikan kepada seseorang karena dia melakukan sesuatu. Sesuatu tersebut wajar sebagai apresiasi, sebagai ungkapan terima kasih dan perhatian kita. (Echolas dan Shadily, 2005: 485) Menurut Handoko (2003: 55) mengemukakan beberapa fungsi reward sebagai berikut: 1. Memperkuat motivasi untuk memacu diri agar mencapai prestasi. 2. Memberikan tanda bagi seseorang yang memiliki kemampuan lebih. 3. Bersifat Universal.

## $\frac{2\sqrt{2}}{\omega}$  Konsep Dasar Sistem

Sistem meupakan suatu jaringan kerja dari prosesdur-prosedur yang saling berhubungan, berkumpul dan bersama-sama untuk melakukan suatu kegiatan atau untuk menyelesaikan suatu sasaran tertentu. Suatu sistem terdiri dari sejumlah komponen yang saling berinteraksi, saling bekerja sama membentuk satu kesatuan. Komponen-komponen sistem atau elemen- elemen sistem dapat berupa suatu sub sistem atau bagian-bagian dari sistem. Setiap sub sistem mempunyai sifat-sifat dari sistem untuk menjalankan suatu fungsi tertentu dan mempengaruhi proses sistem secara keseluruhan. Media penghubung antara satu sub sistem dengan sub sistem yang lainnya biasa disebut dengan penghubung *(interface)*. Melalui penghubung ini memungkinkan sumber-sumber daya mengalir dari satu sub sistem ke sub sistem yang lainnya. Melalui penghubung keluaran *(output)* untuk sub sistem akan menjadi masukan *(input)* sub sistem yang lainnya. Dengan penghubung satu sub sistem dapat berinteraksi dengan sub sistem yang lainnya membentuk satu kesatuan. Suatu sistem pasti mempunyai satu tujuan *(goal)* atau sasaran *(objective)*. Sasaran dari sistem sangat menentukan masukan yang dibutuhkan sistem dan keluaran yang akan dihasilkan sistem (Lipursari, 2013).

1. Mempunyai komponen-komponen *(Components)*<br>
Komponen atau elemen sistem adalah bagian dari<br>
teraksi membangun sistem menjadi satu kesatu<br>
papun kecilnya selalu mengandung komponen-k<br>
dapat berbentuk suatu sistem yang di Komponen atau elemen sistem adalah bagian dari sistem yang saling berinteraksi membangun sistem menjadi satu kesatuan. Setiap sistem betapapun kecilnya selalu mengandung komponen-komponen. Komponen ini dapat berbentuk suatu sistem yang disebut subsistem. Komponen tersebut mempunyai sifat untuk menjalankan sekaligus mempengaruhi proses sistem secara keseluruhan.

2. Memiliki batasan sistem *(Boundary)* Batasan sistem adalah daerah yang membatasi suatu sistem dengan sistem lainnya atau dengan lingkungan lain-

a. Pengutipan hanya untuk kepentingan pendidikan, penelitian, penulisan karya ilmiah, penyusunan laporan, penulisan kritik atau tinjauan suatu masalah

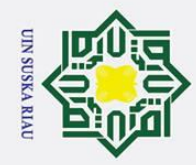

 $\odot$ 

H

 $\overline{\mathbf{z}}$  $\circ$  $\overline{\sigma}$  $\overline{a}$ 

ka ᅎ  $\overline{\mathbf{a}}$ 

Hak Cipta Dilindungi Undang-Undang

2. Dilarang mengumumkan dan memperbanyak sebagian atau seluruh karya tulis ini dalam bentuk apapun tanpa izin UIN Suska Riau

 $\sigma$ 

a. Pengutipan hanya untuk kepentingan pendidikan, penelitian, penulisan karya ilmiah, penyusunan laporan, penulisan kritik atau tinjauan suatu masalah Pengutipan tidak merugikan kepentingan yang wajar UIN Suska Riau

. Dilarang mengutip sebagian atau seluruh karya tulis ini tanpa mencantumkan dan menyebutkan sumber

nya. Batas suatu sistem menunjukkan ruang lingkup *(scope)* dari sistem tersebut.

3. Lingkungan luar sistem *(Environments)* Adalah segala sesuatu yang berada diluar batasan sistem yang mempengaruhi operasi sistem. Lingkungan luar dari sistem dapat bersifat menguntungkan atau merugikan sistem tersebut. Lingkungan luar yang menguntungkan merupakan energi dari sistem dan harus tetap dijaga dan dipelihara sedangkan lingkungan luar yang merugikan harus ditahan dan dikendalikan agar tidak mengganggu kelangsungan hidup sistem. Elisebut. Elingkungan itaal yang menguntungkan merupakan energi dari<br>
sistem dan harus tetap dijaga dan dipelihara sedangkan lingkungan luar yang<br>
merugikan harus ditahan dan dikendalikan agar tidak mengganggu kelang-<br>
su

tem dengan subsistem lainnya. Melalui penghubung ini memungkinkan sumber daya mengalir dari satu subsistem ke subsistem yang lainnya. Output dari satu subsistem akan menjadi input untuk subsistem yang lainnya melalui media penghubung. Dengan media penghubung satu subsistem dapat berintegrasi dengan subsistem yang lainnya membentuk satu kesatuan.

5. Masukan *(Input)* Input adalah data yang dimasukkan kedalam sistem berupa *input* perawatan *(maintenance input)* dan *input* sinyal *(signal input)*. *Input* perawatan (maintenance input) adalah data yang dimasukkan agar sistem tersebut dapat beroperasi. *Input* sinyal *(signal input)* adalah data yang diproses untuk mendapatkan *output*. Sebagai contoh dalam sebuah sistem komputer, program adalah *maintenance input* yang digunakan untuk mengoperasikan komputernya dan data adalah *signal input* untuk diolah menjadi informasi.

informasi.<br>
1. Keluaran *(Output) Output* adalah hasil energi yang diolah dan diklasi-<br>
5. Keluaran *(Output) Output* adalah hasil energi yang diolah dan diklasi-<br>
5. Tangkal menjadi keluaran dapat merupakan masukan untuk fikasikan menjadi keluaran yang berguna disajikan dalam bentuk informasi dan sisa pembuangan. Keluaran dapat merupakan masukan untuk subsistem yang lain.

7. Pengolah sistem *(Process) Process* adalah bagian dari sistem yang berfungsi merubah satu atau sekumpulan *input* menjadi suatu *output*.

## **Sistem**

Kasim Riau

Sistem memiliki definisi yang berbeda menurut sumber yang berbeda, tetapi  $\overline{a}$ memiliki maksud dan tujuan yang sama. Sistem adalah suatu kesatuan aturan sehingga menuju maksud yang diharapkan. Kata sistem berasal dari bahasa yunani sistema yang berarti kesatuan yaitu keseluruhan dari bagian yang mempunyai hubungan satu dengan yang lain. Sistem terdiri dari sistem-sistem bagian (subsistem) sebagai contoh sistem komputer yang terdiri dari subsistem perangkat keras

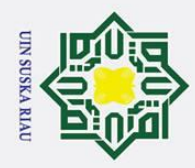

1. Dilarang mengutip sebagian atau seluruh karya tulis ini tanpa mencantumkan dan menyebutkan sumber

a. Pengutipan hanya untuk kepentingan pendidikan, penelitian, penulisan karya ilmiah, penyusunan laporan, penulisan kritik atau tinjauan suatu masalah

dan perangkat lunak yang masing–masing subsistem terdiri dari beberapa subsistem atau komponen yang lebih kecil lagi (Maidarli, 2011).

 $\overline{\omega}$ Sistem terdiri dari 3 unsur yaitu: Input, Proses, dan Output. Input merupakan komponen penggerak atau pemberi tenaga dimana sistem itu dioperasikan sedangkan output adalah hasil operasi. Dalam pengertian sederhana output berarti menjadi tujuan sasaran atau target pengoperasian suatu sistem, sedangkan proses merupakan aktivitas yang mentransformasikan input menjadi output.

Suatu sistem mempunyai 8 karakteristik atau sifat-sifat tertentu (Maidarli,  $2\overline{6}1$ ).

## 2.4 Sistem Pendukung Keputusan

 $\overline{6}$ Sistem Pendukung Keputusan (SPK), secara umum didefenisikan sebagai sebuah sistem yang mampu memberikan kemampuan baik kemampuan pemecahan masalah maupun kemampuan pengkomunikasian untuk masalah semi-terstruktur. Secara khusus, SPK didefenisikan sebagai sebuah sistem yang mendukung kerja seorang manajer maupun sekelompok manajer dalam memecahkan masalah semiterstruktur dengan cara memberikan informasi ataupun usulan menuju kepada keputusan tertentu (Hermawan, 2005)(Hasugian, 2019).

Pada awalnya Turban & Aronson (1998), mendefinisikan SPK sebagai sistem yang digunakan untuk mendukung dan membantu pihak manajemen melakukan pengambilan keputusan pada kondisi semi-terstruktur dan tidak tersruktur , pada dasarnya konsep SPK hanyalah sebatas pada kegiatan membantu para

manajer melakukan penilaian serta mengantikan posisi dan peran manajer.<br>Beberapa definisi pengambilan keputusan yang dikemukakan para a Beberapa definisi pengambilan keputusan yang dikemukakan para ahli dijelaskan sebagai berikut (Hasan, 2004):<br> $\frac{1}{2}$ 1. Menurut S.P. Siagian

**1.** Menurut S.P. Siagian<br> **1.** Pengambilan keputus<br>
hakikat alternatif yang<br>
hitungan merupakan t<br> **1.** Menurut George R. T<br>
Pengambilan keputus Pengambilan keputusan adalah suatu pendekatan yang sistematis terhadap hakikat alternatif yang dihadapi dan mengambil tindakan yang menurut perhitungan merupakan tindakan yang paling tepat.

Menurut George R. Terry

JO.

Ħ

**Kasim Riau** 

Pengambilan keputusan adalah pemilihan alternatif perilaku (kelakuan) tertentu dari dua atau lebih alternatif yang ada.

Dari pengertian-pengertian pengambilan keputusan diatas, dapat disimpulkan bahwa pengambilan keputusan merupakan suatu proses pemilihan alternatif terbaik dari beberapa alternatif secara sistematis untuk ditindaklanjuti (digunakan) sebagai suatu cara pemecahan masalah.

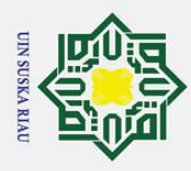

 $\sigma$ 

Hak Cipta Dilindungi Undang-Undang

. Dilarang mengutip sebagian atau seluruh karya tulis ini tanpa mencantumkan dan menyebutkan sumber

## 2.5 Konsep Pengambilan Keputusan

Konsep SPK pertama kali diperkenalkan pada awal tahun 1970-an oleh  $\pm$ Michael Scott Morton (Turban, 2001:13)(Andrieu, Turban, Lapena, dan Muller, 2001),yang selanjutnya dikenal dengan istilah "Management Decision System". Konsep SPK merupakan sebuah sistem interaktif berbasis computer yang membantu pembuatan keputusan memanfaatkan data dan model untuk menyelesaikan masalah-masalah yang bersifat tidak terstruktur dan semi-terstruktur. SPK dirancang untukmenunjang seluruh tahapan pembuatan keputusan yang dimulai dari tahapan mengidentifikasi masalah, memilih data yang relevan, menentukan pendekatan yang digunakan dalam proses pembuatan keputusan sampai pada kegiatan mengevaluasi pemilihan alternatif.

## 2.6 Karekteristik dan Kemampuan Sistem Pendukung Keputusan

Menurut Turban (2005), ada beberapa karakteristik dari SPK, diantaranya  $\overline{a}$ adalah sebagai berikut :

- 1. Mendukung seluru kegiatan organisasi.
- 2. Mendukung beberapa keputusan yang saling berinteraksi.
- 3. Dapat digunakan berulang kali dan bersifat konstan.
- 4. Terdapat dua komponen utama, yaitu data dan model
- 5. Menggunakan baik data eksternal maupun internal.
- 6. Memiliki kemampuan what-if analysis dan goal seeking analysis.
- 7. Menggunakan beberapa modek kuantitatif.

Selain itu, menurut Turban kemampuan yang harus dimiliki oleh sebuah sistem pendukung keputusan, diantaranya adalah sebagai berikut :

- semi terstruktur.
- 1. Menunjang pembuatan keputusan manajemen dalam menangani masalah semi terstruktur.<br>
2. Manajemen, mulai dari manajemen tingkat atas sampai manajemen tingkat dan tidak terstruktur.<br>
2. Membantu manajer pada berbagai ting 2. Manajemen, mulai dari manajemen tingkat atas sampai manajemen tingkat dan tidak terstruktur.
	- 3. Membantu manajer pada berbagai tingkatan bawah.
	- 4. Menunjang pembuatan keputusan secara kelompok dan perorangan.
	- 5. Menunjang pembuatan keputusan yang saling bergantungan dan berurutan.
- 6. Menunjang tahap-tahap pembuatan keputusan antara lain intelligence, design,choice dan implementation.
- sign, choice dan implementation.<br>
Menunjang berbagai bentuk proses pembuatan keputusan dan jenis keputu-<br>
san<br>
8. Kemampuan untuk melakukan adaptasi setiap saat dan bersifat fleksibel.<br>
5. Kemudahan melakukan interaksi sis san
	- 8. Kemampuan untuk melakukan adaptasi setiap saat dan bersifat fleksibel.
- $\Xi$ 9. Kemudahan melakukan interaksi sistem.<br>  $\Xi$ <br>  $\Xi$ <br>  $\Xi$ <br>  $\Xi$ <br>  $\Xi$ <br>  $\Xi$

2. Dilarang mengumumkan dan memperbanyak sebagian atau seluruh karya tulis ini dalam bentuk apapun tanpa izin UIN Suska Riau Pengutipan tidak merugikan kepentingan yang wajar UIN Suska Riau

a. Pengutipan hanya untuk kepentingan pendidikan, penelitian, penulisan karya ilmiah, penyusunan laporan, penulisan kritik atau tinjauan suatu masalah

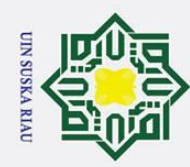

 $\overline{\sigma}$ 

. Dilarang mengutip sebagian atau seluruh karya tulis ini tanpa mencantumkan dan menyebutkan sumber

- 10. Meningkatkan efektifitas dalam pembuatan keputusan daripada efesiensi.<br> $\frac{1}{2}$ 1. Mudah dikembangkan oleh pemakai akhir.
	- 11. Mudah dikembangkan oleh pemakai akhir.
- 12. Kemampuan pemodelan dan analisis dalam pembuatan keputusan .
- 13. Kemudahan dalam melakukan pengaksesan berbagai sumber dan format data.

Kemudian menurut turban, kemampuan dan karakteristik seperti dikemukakan diatas, sistem pendukung keputusan memiliki juga keterbatasan antara lain :

- $\sum_{n=1}^{\infty}$ 1. Ada beberapa kemampuan manajemen dan bakat manusia yang tidak dapat dimodelkan. Sehingga model yang ada dalam sistem tidak semuanya Ξ mencerminkan persoalan yang sebenarnya.  $\infty$
- $\overline{6}$ 2. Kemampuan suatu sistem pendukung keputusan terbatas pada pengetahuan ka dasar serta model dasar yang dimilikinya.

 $\frac{20}{9}$ . Proses-proses yang dapat dilakukan oleh sistem pendukung keputusan biasanya tergantung juga pada kemampuan perangkat lunak yang dimilikinya.  $\equiv$ 

4. Sistem pendukung keputusan tidak memiliki intuisi seperti yang dimiliki manusia.

Secara implisit, sistem pendukung keputusan berlandaskan pada kemampuan dari sebuah sistem berbasis komputer dan dapat melayani penyelesaian masalah.

## 2.7 Komponen Sistem Pendukung Keputusan

Menurut Turban dkk (2005), ada 3 komponen utama dari SPK, yaitu :

Subsistem Manajemen Data<br>
Subsistem manajemen data<br>
yang relevan untuk situasi o<br>
but sistem manajemen data<br>
melakukan 3 (tiga) fungsi da<br>
sis data, Menerima data dari<br>
Elemen-elemen subsistem m<br>
a Database SPK<br>
Database a Subsistem manajemen data memasukkan satu database yang berisi data yang relevan untuk situasi dan dikelola oleh perangkat lunak yang disebut sistem manajemen database (DBMS). Sistem manajemen database melakukan 3 (tiga) fungsi dasar yakni Sebagai penyimpanan data dalam basis data, Menerima data dari data basis data, Pengendali basis data. Elemen-elemen subsistem manajemen data:

a *Database* SPK

Database adalah kumpulan data yg saling terkait yg diorganisasi untuk memenuhi kebu-tuhan dan struktur sebuah organisasi dan dapat digunakan oleh lebih dari satu orang untuk lebih dari satu aplikasi.

b Ekstraksi

Untuk membuat sebuah database SPK atau data *warehouse*, sering perlu mengcapture data dari beberapa sumber. Operasi ini di-sebut ekstraksi. Pada dasarnya ekstraksi berisi file-file penting, rangkuman,

a. Pengutipan hanya untuk kepentingan pendidikan, penelitian, penulisan karya ilmiah, penyusunan laporan, penulisan kritik atau tinjauan suatu masalah

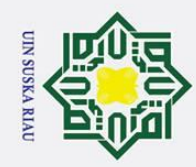

 $\overline{\omega}$  $\sigma$ 

Ż.

 $\odot$ 

H

 $\overline{\omega}$  $\overline{\mathbf{r}}$  $\circ$ ᅙ  $\overline{a}$ 

milik

 $\subset$ Ξ  $\Omega$ s n ka 刀  $\overline{\omega}$  $\subset$ 

## State Islamic University of Sultan Syarif Kasim Riau

. Dilarang mengutip sebagian atau seluruh karya tulis ini tanpa mencantumkan dan menyebutkan sumber

- . Pengutipan hanya untuk kepentingan pendidikan, penelitian, penulisan karya ilmiah, penyusunan laporan, penulisan kritik atau tinjauan suatu masalah.
- 
- Pengutipan tidak merugikan kepentingan yang wajar UIN Suska Riau
- 
- . Dilarang mengumumkan dan memperbanyak sebagian atau seluruh karya tulis ini dalam bentuk apapun tanpa izin UIN Suska Riau

10

filtrasi standarisasi, dan kondensasi data. Ekstraksi juga terjadi ketika pengguna menghasilkan laporan-laporan dari data di dalam *database* SPK

c Sistem Manajemen *Database*

*Database* dibuat, diakses, dan diperbaharui oleh sebuah DBMS. Kebanyakan SPK dibuat dengan sebuah DBMS relational komersial standar yang memberikan berbagai kapabilitas.

d *Query Facility*

Membangun dan menggunakan SPK sering memerlukan akses, manipulasi dan query data. Tugas-tugas tersebut dilakukan oleh *query facility*.

e Direktori

Direktori data merupakan sebuah katalog dari semua data di dalam *database*. Ia berisi definisi data, dan fungsi utamanya adalah untuk menjawab pertanyaan mengenai item-item data, sumbernya dan makna eksak data.

2. Subsistem Manajemen Model

Subsistem Manajemen Model merupakan sistem perangkat lunak yang mempunyai 4 (empat) fungsi pokok yakni Sebagai perancang model, Sebagai perancang format keluaran model (laporan-laporan), Untuk memperbaharui dan merubah model, Untuk memanipulasi data.

Subsistem Manajemen model dari SPK terdiri dari elemen-elemen :

- a Basis Model, berisi rutin dan statistik khusus, keuangan, forecasting, ilmu manajemen, dan model kuantitatif lainnya yang
- b memberikan kapabilitas analisis pada sebuah SPK Model dalam basis model dibagi menjadi 4 (empat) katagori, yaitu : Model Strategis, Model Taktik, Model Operasional, Model Analitik
- c Sistem Manajemen Basis Model Fungsi perangkat lunak sistem manajemen basis model adalah membuat model dengan menggunakan bahasa pemrograman, alat SPK, dan/atau subrutin.
- d Direktori Model adalah katalog dari semua model dan perangkat lunak lainnya pada basis model. Ia berisi definisi model dan fungsi utamanya adalah menjawab pertanyaan tentang ketersediaan dan kapabilitas model.

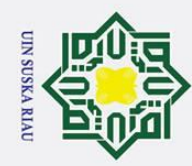

2. Dilarang mengumumkan dan memperbanyak sebagian atau seluruh karya tulis ini dalam bentuk apapun tanpa izin UIN Suska Riau

Pengutipan tidak merugikan kepentingan yang wajar UIN Suska Riau

. Dilarang mengutip sebagian atau seluruh karya tulis ini tanpa mencantumkan dan menyebutkan sumber

a. Pengutipan hanya untuk kepentingan pendidikan, penelitian, penulisan karya ilmiah, penyusunan laporan, penulisan kritik atau tinjauan suatu masalah

## $\odot$ Hak Cipta Dilindungi Undang-Undang H  $\overline{\omega}$  $\overline{\mathbf{r}}$  $\circ$  $\bar{\sigma}$  $\overline{a}$ milik  $\bar{z}$  $\infty$ s n ka

 $\overline{\lambda}$  $\overline{\omega}$  $\subset$ 

## State Islamic University of Sultan Syarif Kasim Riau

aplikasi lain. Command processor model digunakan untuk menerima dan menginterpretasikan instruksi-instruksi pemodelan dan komponen antar muka pengguna (dialog) dan merutekannya ke subsistem manajemen model. 3. Subsistem Antar Muka Pengguna *(Dialog)* Subsistem antar muka pengguna textit(dialog) merupakan subsistem untuk berkomunikasi dgn pengguna. Tugas utamanya adalah menerima masukkan dan memberikan keluaran yang dikehendaki pengguna. *Fleksibilitas* dan kekuatan karakteristik SPK timbul dari kemampuan interaksi antara sistem dan pengguna. Manajemen subsistem antar muka pengguna *(dialog)*, meru-

e Eksekusi model, Integrasi, dan perintah Eksekusi model adalah proses mengontrol model. Integrasi model mencakup gabungan operasi dari beberapa model saat diperlukan atau mengintegrasikan SPK dengan

pakan subsistem antar muka pengguna dikelola oleh sebuah perangkat lunak yang terdiri dari beberapa program yang memberikan kapabilitas tertentu pada SPK. Kapabilitas utamanya adalah :

- a Memberikan dialog grafis, penggunaan secara sering sebuah *browser Web*.
- b Mengakomodasikan pengguna dengan berbagai alat *input*.
- c Menyajikan data dengan berbagai format & alat *output*.
- d Memberikan kepada para pengguna kapabilitas *help*, *prompting*, *diagonistik*, dan rutin-rutin saran, atau semua dukungan *fleksibelitas* lainnya.
- e Memberikan interaksi dengan *database* dan basis model
- f Menyimpan data *input* dan *output*
- g Memberikan grafis berwarna, grafis 3 dimensi, dan *plotting* data.
- h Memiliki *window* yg memungkinkan banyak fungsi utk ditampilkan secara konkuren.
- i Dapat mendukung komunikasi di antara dan antar pengguna melalui proses *input* dan pemodelan.
- j Dapat mendukung komunikasi di antara dan antar pengguna dan pembangun MSS.
- k Memberikan pelatihan berdasarkan contoh

l mengakomodasi masalah dan teknologi yg berbeda-beda.

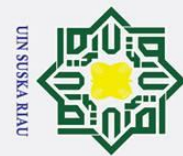

 $\odot$ 

 $\pm$ 

 $\omega$  $\overline{\mathbf{r}}$  $\circ$  $\overline{\sigma}$ 

> $\subseteq$  $\overline{z}$

刀  $\overline{9}$  $\overline{\phantom{0}}$ 

- 
- . Dilarang mengutip sebagian atau seluruh karya tulis ini tanpa mencantumkan dan menyebutkan sumber
- a. Pengutipan hanya untuk kepentingan pendidikan, penelitian, penulisan karya ilmiah, penyusunan laporan, penulisan kritik atau tinjauan suatu masalah
- ō. Pengutipan tidak merugikan kepentingan yang wajar UIN Suska Riau
- 2. Dilarang mengumumkan dan memperbanyak sebagian atau seluruh karya tulis ini dalam bentuk apapun tanpa izin UIN Suska Riau

12

- m Berinteraksi dengan banyak *style dialog* yg berbeda-beda.
- n Menangkap, menyimpan, dan menganalisis pemakaian dialog (pelacakan) untuk meningkatkan sistem *dialog*, pelacakan oleh pengguna juga disediakan.

2.8 Teknik Pengambilan Keputusan<br> $\frac{3}{\overline{2}}$  Langkah-langkah dalam pengam<br> $\overline{\overline{2}}$ l. Tahap identifikasi Langkah-langkah dalam pengambilan keputusan (Mintzberg), terdiri dari: 1. Tahap identifikasi

Tahap ini adalah tahap pengenalan masalah atau kesempatan muncul dan diagnosis dibuat. Sebab tingkat diagnosis tergantung dari kompleksitas masalah yang dihadapi.  $\frac{60}{6}$  masalah yang dihadap<br> $\frac{60}{60}$ <br>2. Tahap pengembangan

Tahap ini merupakan aktivitas pencarian prosedur atau solusi standar yang ada atau mendesain solusi yang baru. Proses desain ini merupakan proses pencarian dan percobaan di mana pembuat keputusan hanya mempunyai ide solusi ideal yang tidak jelas.

3. Tahap seleksi

Tahap ini pilihan solusi dibuat, dengan tiga cara pembentukan seleksi yakni dengan penilaian pembuat keputusan: berdasarkan pengalaman atau intuisi, bukan analisis logis, dengan analisis alternatif yang logis dan sistematis, dan dengan tawar-menawar saat seleksi melibatkan pembuat keputusan dan semua manuver politik yang ada. Kemudian keputusan diterima secara formal dan otorisasi dilakukan.

## <sup>dan otorisasi dilakukan.</sup><br>2.9 *Multi Criteria Decision Making*

 $\overline{1}$ *M*ulti-criteria decision making (MCDM) merupakan teknik pengambilan keputusan dari beberapa pilihan alternatif yang ada. Di dalam MCDM ini mengandung unsur attribut, obyektif, dan tujuan. Kriteria merupakan ukuran, autran-aturan ataupun standar-standar yang memandu suatu pengambilan keputusan. Pengambilan keputusan dilakukan melalui pemilihan atau memformulasikan atribut-atribut, obyektif-obyektif, maupun tujuan-tujuan yang berbeda, maka atribut, obyektif maupun tujuan di anggap sebagai kriteria. Kriteria dibangun dari kebutuhankebutuhan dasar manusia serta nilai - nilai yang diinginkannya, Ada dua macam kategori dari Multi-criteria decision making (MCDM), yaitu, Multiple Objective Decisioon Making menyangkut masalah perancangan (design), di mana teknik-teknik matematik optimasi digunakan, untuk jumlah alternatif yang sangat besar (sampai dengan tak terhingga) dan untuk menjawab pertanyaan apa (what) dan berapa banyak (how much) dan Multiple Attribute Decision Making, menyangkut masalah

asim Riau

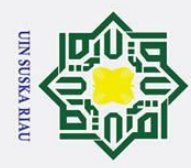

1. Dilarang mengutip sebagian atau seluruh karya tulis ini tanpa mencantumkan dan menyebutkan sumber

pemilihan, dimana analisa matematis tidak terlalu banyak dibutuhkan atau dapat digunakan untuk pemilihan hanya terhadap sejumlah kecil alternatif saja.

## $\omega$ 2.10 Metode *Simple Multi Attribute Rating Technique Exploiting Rank* (S-MARTER)

Metode Simple Multi-Attribute Rating Technique Exploiting Rank (S- $\overline{\omega}$ MARTER) merupakan pengembangan dari metode sebelumnya, yaitu metode Simple Multi-Attribute Rating Technique (SMART) (Dwi Haryanti dkk, 2016). Metode Simple Multi-Attribute Rating Technique Exploiting Ranks (SMARTER) Merupakan metode pengambilan keputusan multi kriteria yang diusulkan oleh Edwards dan Baron pada tahun 1994. Teknik pengambilan keputusan multi kriteria im<sup>i</sup> didasarkan pada teori bahwa setiap alternatif terdiri dari sejumlah kriteria yang memiliki nilai-nilai dan setiap kriteria memiliki bobot yang menggambarkan seberapa penting ia dibandingkan dengan kriteria lain. Pembobotan pada metode SMARTER menggunakan range antara 0 sampai 1, sehingga mempermudah perhitungan dan perbandingan nilai pada masing-masing alternatif (Edwards, W. And Barron, F.H, 1994). Semenjak awal kemunculannya, metode SMART telah dikembangkan menjadi metode Simple Multi-Attribute Rating Technique Swing (S-MARTS) lalu setelah dimodifikasi dan diperbaiki oleh Edward dan Baron pada tahun 1994 menjadi metode Simple Multi-Attribute Rating Technique Exploiting Ranks (SMARTER). Perbedaan antara metode SMART dan SMARTER terletak pada pembobotannya. Pada metode SMART dan SMARTER pembobotan diberikan langsung oleh pengambi keputusan. Tetapi prosedur pembobotan tersebut dianggap tidak proporsional dimana setiap bobot yang diberikan harus mencerminkan jarak dan prioritas setiap kriteria dengan tepat. Untuk mengatasi hal tersebut, pada metode SMARTER digunakan rumus pembobotan Rank Order Centroid (ROC) (Rahmah, 2013).

## 2.11 Pembobotan *Rank Order Centroid* ROC

*Rank Order Centroid* (ROC) didasarkan pada tingkat kepentingan atau prioritas dari kriteria. Menurut Jeffreys dan Cockfield (2008), teknik ROC memberikan bobot pada setiap kriteria sesuai dengan ranking yang dinilai berdasarkan tingkat prioritas. Biasanya dibentuk dengan pernyataan "Kriteria 1 lebih penting dari kriteria 2, yang lebih penting dari kriteria 3" dan seterusnya hingga kriteria ke n, yang lebih penting dari kriteria 3" dan seterusnya hingga kriteria ke n, ditulis  $CR1 \geq CR2 \geq CR3 \geq ... \geq CRn$  Untuk menentukan bobotnya, diberikan aturan yang sama yaitu *W*1 ≥ *W*2 ≥ *W*3 ≥ ... ≥ Wn dimana W1 merupakan bobot untuk kriteria C1.

a. Pengutipan hanya untuk kepentingan pendidikan, penelitian, penulisan karya ilmiah, penyusunan laporan, penulisan kritik atau tinjauan suatu masalah

Kasim Riau

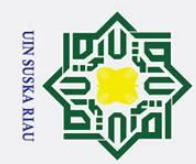

Dilarang mengutip sebagian atau seluruh karya tulis ini tanpa mencantumkan dan menyebutkan sumber

a. Pengutipan hanya untuk kepentingan pendidikan, penelitian, penulisan karya ilmiah, penyusunan laporan, penulisan kritik atau tinjauan suatu masalah

. Pengutipan tidak merugikan kepentingan yang wajar UIN Suska Riau

2. Dilarang mengumumkan dan memperbanyak sebagian atau seluruh karya tulis ini dalam bentuk apapun tanpa izin UIN Suska Riau

Secara umum metode Simple Multi-Attribute R<br>Ranks (SMARTER) dapat dirumuskan sebagai berikut: *k* ∑ *j*=1  $W_j U_{ij}$ Wj : Bobot dari kriteria ke 1 Uij : Nilai utility kriteria ke –j untuk keluarga ke i ni : Nilai Akhir Dimana Wj adalah nilai skala pembobotan kriteria ke-j dari k kriteria, Uij adalah nilai utilitas I pada kriteria j. Berikut langkah-lagkah algoritma SMARTER: 91 Masukkan kriteria (k)

Atau dapat dijelaskan sebagai berikut Jika

Selanjutnya, jika k merupakan banyaknya kriteria, maka

 $CR1 \geq CR2 \geq CR3 \geq ... \geq CRn$ 

 $+ \dots \frac{1}{t}$ *k* )

 $+ \dots \frac{1}{t}$ *k* )

 $+\dots\frac{1}{1}$ *k* )

> *k* )

w : Nilai pembobotan kriteria

 $W1 \geq W2 \geq W3 \geq ... \geq Wn$ 

Maka

 $\odot$ 

 $\pm$ 

 $\omega$  $\overline{\phantom{1}}$  $\circ$ lpta

milik UIN Suska Riau

 $W_1$ <sup>(1+ $\frac{1}{2}$ )</sup>

 $W_2$ <sup>(0+ $\frac{1}{2}$ )</sup>

sebagai berikut:

 $wk = \frac{1}{l}$ *k*

 $n_i =$ 

Islamic Univers

 $\overline{a}$ 

ue<sub>1</sub>

Syarif Kasim Riau

2  $+\frac{1}{2}$ 3

2  $+\frac{1}{2}$ 3

 $W_4$ <sup>(0+...+0+ $\frac{1}{k}$ </sup>

*k* ∑ *i*=0 1 *i* ,

k : Jumlah kriteria i : nilai alternatif

 $W_3(0+0+\frac{1}{3})$ 

*k*

*k*

3

*k*

*k*

2 Masukkan sub kriteria (sk)

3 Masukkan nilai rangking dari pada kriteria dan sub kriteria berdasarkan prioritas (r)

Secara umum pembobotan *Rank Order Centroid* (ROC) dapat dirumuskan

Secara umum metode Simple Multi-Attribute Rating Technique Exploiting

14

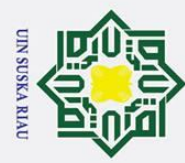

4 Rumus ROC kriteria

*k*  $\sum_{i=0}$ 1 *i* ,

5 Masukkan alternatif (a)

7 Hitung SMARTER

 $W_j U_{ij}$ 

8 Hasil hitungan SMARTER

2.12 Langkah-langkah Metode SMARTER

*k* ∑ *j*=1

6 Masukkan pilihan alternatif terhadap kriteria menggunakan sub kriteria (x)

Simple Multi–Attribute Rating Technique (SMART) merupakan metode

pengambilan keputusan multi kriteria yang dikembangkan oleh Edward pada tahun

1977. Teknik pengambilan keputusan multi kriteria ini didasarkan pada teori bahwa setiap alternatif terdiri dari sejumlah kriteria yang memiliki nilai-nilai dan setiap kriteria memiliki bobot yang menggambarkan seberapa penting ia dibandingkan dengan kriteria lain. Pembobotan ini digunakan untuk menilai setiap alternatif agar diperoleh alternatif terbaik. Berikut teknik-teknik dalam metode SMART, yaitu :

2 sistem secara default memberikan skala 0-100 berdasarkan prioritas yang

 $wk = \frac{1}{t}$ *k*

 $\odot$ 

Hak c

lpta

milik UIN S

 $n_i =$ 

. Dilarang mengutip sebagian atau seluruh karya tulis ini tanpa mencantumkan dan menyebutkan sumber

a. Pengutipan hanya untuk kepentingan pendidikan, penelitian, penulisan karya ilmiah, penyusunan laporan, penulisan kritik atau tinjauan suatu masalah

- b. Pengutipan tidak merugikan kepentingan yang wajar UIN Suska Riau
- 
- 2. Dilarang mengumumkan dan memperbanyak sebagian atau seluruh karya tulis ini dalam bentuk apapun tanpa izin UIN Suska Riau

3 memberikan nilai kriteria untuk setiap alternatif.<br>  $\sum w_j$ : bobot suatu kriteria<br>  $\sum w_j$ : total bobot semua kriteria<br>  $\sum x_j$ : total bobot semua kriteria<br>  $\sum x_j$ : total bobot semua kriteria<br>  $\sum x_j$ <br>
4 hitung nilai utilit 4 hitung nilai utility untuk setiap kriteria masing-masing. ui(ai) = 100 *Couti*−*Cmin Cmax*−*Cmin* % Keterangan:

1 menentukan jumlah kriteria

Normalisasi  $\frac{wj}{\sum Wj}$  Keterangan :

∑*w j* : total bobot semua kriteria

Wj : bobot suatu kriteria

- ui(ai) : nilai utility kriteria ke-1 untuk kriteria ke-i

telah diinputkan kemudian dilakukan normalisasi.

- Cmax : nilai kriteria maksimal
- Cmin : nilai kriteria minimal
- Cout i : nilai kriteria ke-i

15

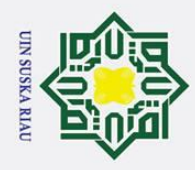

5 hitung nilai akhir masing-masing

 $u(ai) = \sum_{j=1}^{m} wjui(ai)$ 

 $\odot$ 

 $\frac{1}{2}$ 

Hak Cipta Dilindungi Undang-Undang

. Dilarang mengutip sebagian atau seluruh karya tulis ini tanpa mencantumkan dan menyebutkan sumber

## $2\overline{3}$ 3 Kriteria Pembobotan

 $\bar{\sigma}$ Penentuan pada kritetria penelitian ini dilakukan oleh pakar dengan melalui wawancara. Kriteria yang dipakai di penelitian ini adalah minimum item/transaksi, nominal transaksi, frekuensi kemunculan perusahaan pertahun, alamat pelanggan. Penentuan pembobotan di dalam penelitian ini menggunakan rumus Rank Order Centroid (ROC). Rank Order Centroid ini di dasarkan pada tingkat kepentingan atau prioritas dari kriteria. Pembobotan ROC didapat dengan prosedur matematika sederhana dari prioritas (Okfalisa dan Gunawan, 2014).

**2.44 Bahasa Pemrograman PHP**<br> $\frac{\overline{2}}{\omega}$  PHP (atau resminya PHP:Hy PHP (atau resminya PHP:Hypertext Preprocessor) adalah Script PHP adalah bahasa program yang berjalan pada sebuah webserver, atau sering disebut serverside. Oleh karena itu,PHP dapat melakukan apa saja yang bisa dilakukan program CGI lain, yaitu mengolah data dengan tipe apapun, menciptakan halaman web yang dinamis, serta menerima dan menciptakan cookies, dan bahkan PHP bisa melakukan lebih dari itu. PHP dapat berjalan pada semua jenis system operasi, antara lain pada Linux dan varian Unix (HP-UX, Solaris dan OpenBSD), pada Ms Windows, Mac. (Tristianto, 2018)

## 2.15 *Waterfall*

tan Syarif Kasim Riau

*Waterfall* adalah metode perancangan sistem yang terurut dan mudah. Mod- $\overline{a}$ el *Waterfall* merupakan pendekatan pengembangan perangkat lunak secara sekuensial yang terlihat seperti aliran air terjun, dengan fase-fase system requirement, software requrement, analisis, desain program, coding, testing, dan operasi (Kusumasari, Supriana, Surendro, dan Sastramihardja, 2011). Metode waterfall merupakan metode yang sifatnya sistematik dan sekuensial, dimana tiap tahap yang dilalui harus menanti tahap yang sebelumnya selesai dikerjakan. Sedangkan menurut Pascapraharastyan, dkk (2014), Model waterfall ini melakukan pendekatan secara sistematis dan urut mulai dari level kebutuhan sistem lalu menuju ke tahap analisis, desain, coding, testing/verification, dan maintenance. Berikut adalah tahapan metode Waterfall seperti Gambar 2.3.

a. Pengutipan hanya untuk kepentingan pendidikan, penelitian, penulisan karya ilmiah, penyusunan laporan, penulisan kritik atau tinjauan suatu masalah
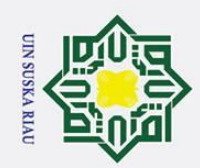

 $\overline{\omega}$ 

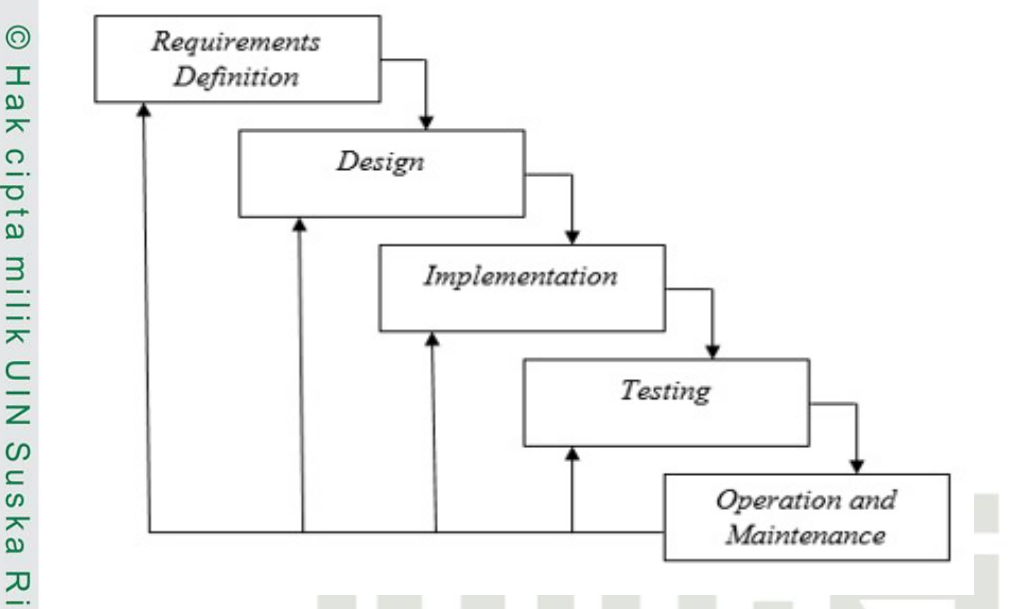

Gambar 2.1. Tahapan Metode *Waterfall*

1. Requirements Analysis Seluruh kebutuhan software harus bisa didapatkan dalam fase ini, termasuk didalamnya kegunaan software yang diharapkan pengguna dan batasan software. Informasi ini biasanya dapat diperoleh melalui wawancara, survei atau diskusi. Informasi tersebut dianalisis untuk mendapatkan dokumentasi kebutuhan pengguna untuk digunakan pada tahap selanjutnya.

2. System and Software Design Proses ini digunakan untuk mengubah kebutuhan kebutuhan di atas menjadi representasi ke dalam bentuk blueprint software sebelum coding dimulai. Desain harus dapat mengimplementasikan kebutuhan yang telah disebutkan pada tahap sebelumnya. Seperti aktivitas sebelumnya, maka proses ini juga harus didokumentasikan sebagai konfigurasi dari software. tuhan kebutuhan di atas menjadi representasi ke dalam bentuk blueprint software sebelum ooding dimulai. Desain harus dapat mengimplementasikan kebutuhan yang telah disebutkan pada tahap sebelumnya. Seperti aktivitas sebel

komputer, maka desain tadi harus diubah bentuknya menjadi bentuk yang dapat dimengerti oleh mesin, yaitu ke dalam bahasa pemrograman melalui proses coding. Tahap ini merupakan implementasi dari tahap design yang secara teknis nantinya dikerjakan oleh programmer.

4. System Testing Sesuatu yang dibuat haruslah diujicobakan. Demikian juga dengan software. Semua fungsi-fungsi software harus diujicobakan, agar software bebas dari error, dan hasilnya harus benar-benar sesuai dengan kebutuhan yang sudah didefinisikan sebelumnya.

5. Operation And Maintenance Pemeliharaan suatu software diperlukan, ter-

 $\overline{a}$ 

## Hak Cipta Dilindungi Undang-Undang

Dilarang mengutip sebagian atau seluruh karya tulis ini tanpa mencantumkan dan menyebutkan sumber

- . Pengutipan hanya untuk kepentingan pendidikan, penelitian, penulisan karya ilmiah, penyusunan laporan, penulisan kritik atau tinjauan suatu masalah.
- ō. . Pengutipan tidak merugikan kepentingan yang wajar UIN Suska Riau

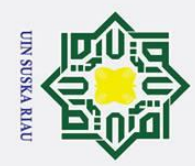

ō.

. Pengutipan tidak merugikan kepentingan yang wajar UIN Suska Riau

 $\odot$ 

 $\pm$ 

 $\omega$  $\overline{\mathbf{r}}$  $\circ$  $\bar{\sigma}$  $\overline{a}$ 

 $\circ$ s n ka  $\overline{\lambda}$  $\overline{\omega}$ 

State Islamic University of Kasim Riau

## Hak Cipta Dilindungi Undang-Undang

2. Dilarang mengumumkan dan memperbanyak sebagian atau seluruh karya tulis ini dalam bentuk apapun tanpa izin UIN Suska Riau

a. Pengutipan hanya untuk kepentingan pendidikan, penelitian, penulisan karya ilmiah, penyusunan laporan, penulisan kritik atau tinjauan suatu masalah

masuk didalamnya adalah pengembangan, karena software yang dibuat tidak selamanya hanya seperti itu. Ketika dijalankan mungkin saja masih ada error kecil yang tidak ditemukan sebelumnya, atau ada penambahan fitur-fitur yang belum ada pada software tersebut. Pengembangan diperlukan ketika adanya perubahan dari eksternal perusahaan seperti ketika ada pergantian sistem operasi, atau perangkat lainnya.

mill Metode *Waterfall* memiliki kekurangan dan juga kelebihan. Berikut adalah kelebihan dan kekurangan dari metode *Waterfall*:

 $\overline{z}$ 1. Kelebihan Metode Waterfall Urutan proses pengerjaan sistem menggunakan metode ini menjadi lebih teratur dari satu tahap ke tahap yang selanjutnya. Dari sisi user juga lebih menguntungkan karena dapat merencanakan dan menyiapkan seluruh kebutuhan data dan proses yang akan diperlukan secara maksimal, jadwal setiap proses dapat ditentukan secara pasti, sehingga dapat dilihat jelas target penyelesaian pengembangan program. Kelebihan dari model ini adalah karena adanya titik transisi yang jelas pada setiap tahap, maka akan memudahkan tim pengembang perangkat lunak dalam memonitor penjadwalan proyek, menetapkan tanggung jawab dan akuntabilitas peran personal dalam proyek perangkat lunak (Migunani, 2007). Dengan adanya urutan yang pasti, dapat dilihat pula progres untuk setiap tahapan pengembangan.

2. Kekurangan Metode *Waterfall* Sifatnya kaku, sehingga sulit dalam melakukan perubahan ditengah proses, jika terdapat kekurangan proses atau prosedur dari tahapan sebelumnya, maka tahapan pengembangan harus dilakukan mulai dari awal. Sedangkan menurut Migunani (2007), kelemahan dari model ini adalah adanya kendala dalam mengakomodasi perubahan setelah proses pengembangan telah berjalan, fase sebelumnya harus lengkap dan selesai sebelum memasuki. Hal ini akan memakan waktu yang cukup lama. Membutuhkan daftar kebutuhan sistem yang lengkap diawal pengembangan. Untuk menghindari pengulangan tahap dari awal, user harus memberikan seluruh prosedur, data dan laporan yang diinginkan dimulai dari tahap awal pengembangan.

## 2.16 *Object Oriented Analysis and Design* (OOAD)

Ita Konsep OOAD mencakup analisis dan desain sebuah sistem dengan pendekatan objek, yaitu analisis berorientasi objek (OOA) dan desain berorientasi objek (OOD). OOA adalah metode analisis yang memeriksa requirement (syarat/keperluan yang harus dipenuhi sebuah sistem) dari sudut pandang kelas-

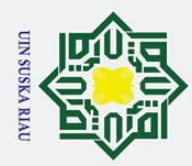

1. Dilarang mengutip sebagian atau seluruh karya tulis ini tanpa mencantumkan dan menyebutkan sumber

kelas dan objek-objek yang ditemui dalam ruang lingkup perusahaan. Sedangkan OOD adalah metode untuk mengarahkan arsitektur software yang didasarkan pada manipulasi objek-objek sistem atau subsistem (Ependi, 2014).

 $\circ$ OOAD merupakan Analisis dan disain berorientasi objek adalah cara baru dalam memikirkan suatu masalah dengan menggunakan model yang dibuat menurut konsep sekitar dunia nyata. Dasar pembuatan adalah objek, yang merupakan kombinasi antara struktur data dan perilaku dalam satu entitas.Pengertian "berorientasi objek" berarti bahwa kita mengorganisasi perangkat lunak sebagai kumpulan dari objek tertentu yang memiliki struktur data dan perilakunya (Neyfa, dkk, 2016)

OOAD adalah metode untuk menganalisa dan merancang sistem dengan  $\infty$ pendekatan berorientasi object. Object diartikan sebagai suatu entitas yang memiliki identitas, state dan behavior. Pada analisa, identitas sebuah object menjelaskan bagaimana seorang user membedakannya dari object lain, dan behavior object digambarkan melalui event yang dilakukannya. Sedangkan pada perancangan, identitas sebuah object digambarkan dengan cara bagaimana object lain mengenalinya sehingga dapat diakses dan behavior object digambarkan dengan operation yang dapat dilakukan object tersebut yang dapat mempengaruhi object lain dalam sistem (Bintarika, Informasi, dan Gunadarma, 2009).

Teknik analisis berorientasi objek merupakan alat terbaik yang dapat digunakan untuk sebuah proyek yang akan mengimplementasikan sistem yang menggunakan teknologi objek untuk membangun, mengelola dan merakit objek-objek itu menjadi aplikasi yang berguna. Teknik pemodelan objek menyajikan penggunaan metodologi dan notasi diagram yang sama sekali berbeda dengan teknik lainnya yang biasa digunakan untuk pemodelan data dan pemodelan proses (Utami, dkk,  $2014$ ).

## 2.17 *Unified Modeling Language* (UML)

UML adalah sebuah diagram yang menggambarkan atau mempresentasikan proses berjalannya sebuah sistem. UML adalah suatu bahasa yang digunakan untuk menentukan, memvisualisasikan, membangun, dan mendokumentasikan suatu sistem informasi. UML dikembangkan sebagai suatu alat untuk analisis dan desain berorientasi objek oleh Grady Booch, Jim Rumbaugh dan Ivar Jacobson (Ra-

hardi dkk, 2016).<br> $\frac{2016}{\pi}$  UML mer UML merupakan standar yang relatif terbuka yang dikontrol oleh *Object Management Group (OMG)*, sebuah konsorsium terbuka yang terdiri dari banyak perusahaan. Dimana OMG dibentuk untuk membuat standar-standar yang mendukung interoperabilitas, khusunya untuk sistem berorientasi obyek. Hal ini dise-

a. Pengutipan hanya untuk kepentingan pendidikan, penelitian, penulisan karya ilmiah, penyusunan laporan, penulisan kritik atau tinjauan suatu masalah

5

Kasim Riau

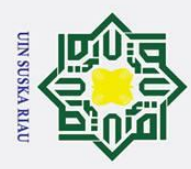

 $\omega$ 

Hak Cipta Dilindungi Undang-Undang

Dilarang mengutip sebagian atau seluruh karya tulis ini tanpa mencantumkan dan menyebutkan sumber

babkan karena UML menyediakan pemodelan visual yang memungkinkan bagi pengembang sistem untuk membuat cetak biru atas visi mereka dalam bentuk yang baku, mudah dimengerti serta dilengkapi dengan mekanisme yang efektif untuk berbagi (sharing) dan mengkomunikasikan rancangan mereka dengan yang  $l$ ain (Mahdiana, 2011).

## 2.18 Bahasa Pemrograman Php

PHP (atau resminya PHP:Hypertext Preprocessor) adalah skrip bersifat server-side yang ditambahkan ke dalam HTML. PHP sendiri merupakan singkatan dari Personal Home Page Tools. Skrip ini akan membuat suatu aplikasi dapat diintegrasi ke dalam HTML sehingga suatu halaman web tidak lagi bersifat statis, namun bersifat dinamis. Sifat server-side berarti pengerjaan skrip dilakukan di server, baru kemudian hasilnya dikirimkan ke browser (Eko Prasetyo 2008).

## 2.18.1 *Use Case Diagram*

Use Case digunakan pada saat pelaksanaan tahap requirment dalam pengembangan suatu sistem informasi. Use Case menggambarkan hubungan antara entitas yang biasa disebut aktor dengan suatu proses yang dapat dilakukannya. Menurut Rahardi, dkk (2016), Use Case adalah rangkaian/uraian sekelompok yang saling terkait dan membentuk sistem secara teratur yang dilakukan atau diawasi oleh sebuah actor.

Use Case digunakan untuk membentuk tingkah laku benda/thing dalam sebuah mode serta direalisasikan oleh sebuah collaborator, umumnya Use Case digambarkan dengan sebuah elips dengan garis yang solid, biasanya mengandung nama (Rahardi, dkk, 2016). Simbol-simbol yang digunakan dalam Use Case beserta deskripsinya dapat dilihat pada Tabel 2.4

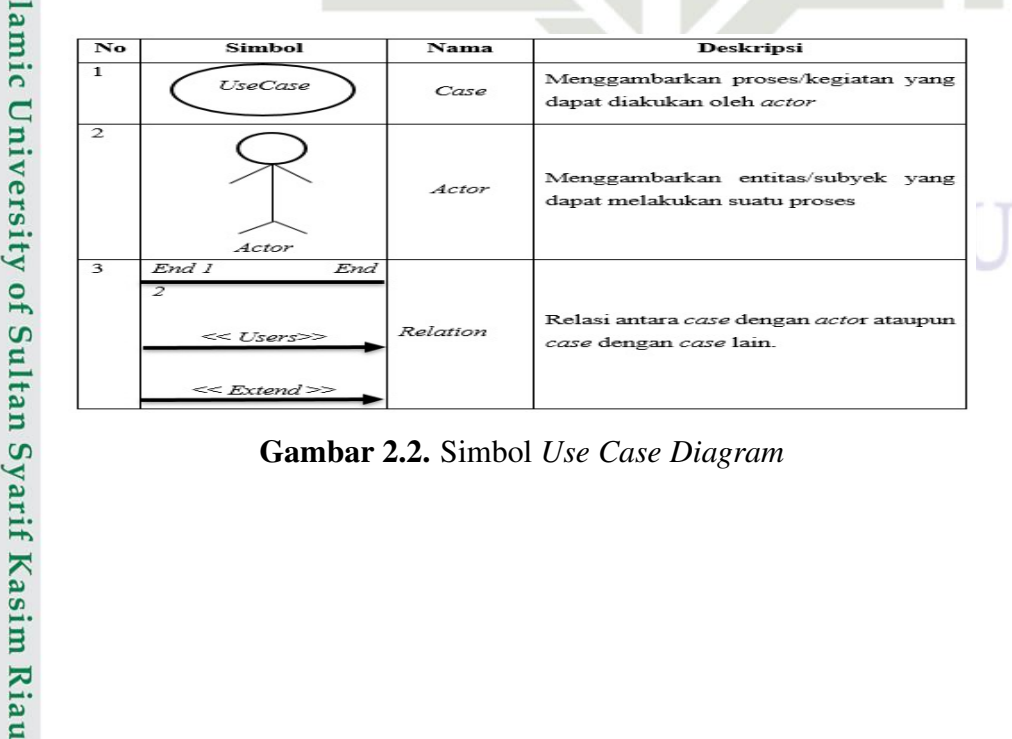

Gambar 2.2. Simbol *Use Case Diagram*

Pengutipan hanya untuk kepentingan pendidikan, penelitian, penulisan karya ilmiah, penyusunan laporan, penulisan kritik atau tinjauan suatu masalah

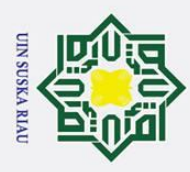

. Dilarang mengutip sebagian atau seluruh karya tulis ini tanpa mencantumkan dan menyebutkan sumber

## 2.18.2 *Activity Diagram*

Activity Diagram adalah salah satu cara untuk memodelkan event-event  $\pm$ yang terjadi dalam suatu Use Case. Activity Diagram dibuat untuk memperjelas alur proses dari setiap business Use Case yang ada. Activity diagram ini didapat dari hasil wawancara dari masing-masing bagian (Aldilla, dkk, 2015).

Menurut Rahardi, dkk (2016), Activity Diagram memodelkan workflow  $\exists$ proses bisnis dan urutan aktivitas dalam sebuah proses. Diagram ini sangat mirip dengan flowchart karena memodelkan workflow dari satu aktivitas ke aktivitas lainnya atau dari aktivitas ke status. Activity Diagram juga bermanfaat untuk menggambarkan parallel behaviour atau menggambarkan interaksi antara beberapa Use Case.

 $\overline{\Omega}$ Activity Diagram digunakan untuk menjelaskan tanggung jawab elemen. Activity Diagram biasa dikolaburasikan dengan Sequence Diagram dalam pendiskripsian visual dari tahap desain aplikasi. Simbol-simbol yang digunakan dalam Activity Diagram dapat dilihat pada Gambar Simbol Actifity Diagram di bawah ini

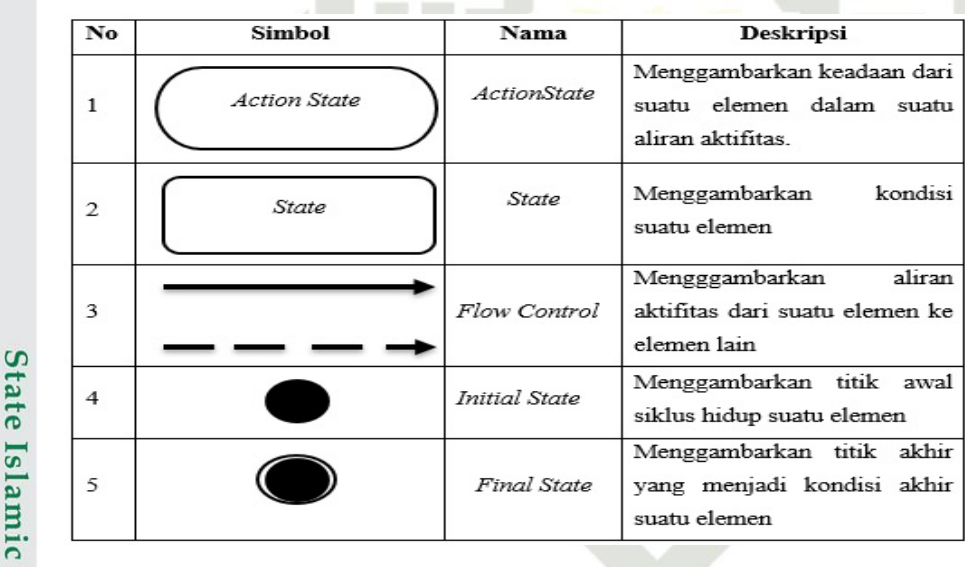

## Gambar 2.3. Simbol *Actifity Diagram*

Uni

misim

lkiau

 $2\frac{3}{4}8.3$  Penelitian Terdahulu Peneliti-peneliti sebelumnya telah banyak menggunakan Metode Simple Multi Attribute Rating Technique Exploiting Ranks (SMARTER) untuk berbagai macam kasus, seperti yang pernah dilakukan oleh beberapa peneliti, dapat dilihat sebagai berikut:

Oleh Muhammad Anang Ramadhan. (2018) berjudul Implementasi Metode Smarter Untuk Rekomendasi Pemilihan Lokasi Pembangunan Perumahan Di Pekanbaru hasilnya perangkingan dengan menggunakan perhitungan metode S-MARTER dan teknik ROC diperoleh alternatif terbaik setelah diurutkan yaitu

2. Dilarang mengumumkan dan memperbanyak sebagian atau seluruh karya tulis ini dalam bentuk apapun tanpa izin UIN Suska Riau Pengutipan tidak merugikan kepentingan yang wajar UIN Suska Riau

a. Pengutipan hanya untuk kepentingan pendidikan, penelitian, penulisan karya ilmiah, penyusunan laporan, penulisan kritik atau tinjauan suatu masalah

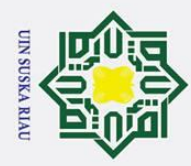

l. Dilarang mengutip sebagian atau seluruh karya tulis ini tanpa mencantumkan dan menyebutkan sumber

Kulim dengan nilai (0.2812), selajutnya Arengka (0.2424), Sidomulyo (0.2417), Panam (0.2245) dan yang terakhir Kubang Raya (0.2163). terbitan pada Jurnal Ilmiah Rekayasa dan Manajemen Sistem Informasi, Vol. 4, No. 1, Februari 2018, Hal. 42-47 e-ISSN 2502-8995, p-ISSN 2460-8181

 $\overline{\mathbf{C}}$ Oleh Dwi Haryanti (2016) berjudul Sistem Pendukung Keputusan Seleksi Penerimaan Mahasiswa Pengganti Beasiswa Penuh Bidikmisi Universitas Tanjungpura Dengan Menerapkan Metode SMARTER hasilnya Berdasarkan pengujian terhadap 7 (tujuh) data kasus mahasiswa pengganti dapat disimpulkan bahwa metode SMARTER dapat melakukan seleksi penerimaan mahasiswa pengganti beasiswa penuh Bidikmisi dengan tingkat validitas sebesar 71,43% berdasarkan 17 (tujuh belas) data kasus calon mahasiswa pengganti beasiswa penuh Bidikmisi Universitas Tanjungpura. Terbitan pada Jurnal Sistem dan Teknologi Informasi (JUSTIN) Vol.  $1, 4, 2016$ 

 $\overline{\mathbf{c}}$ Oleh Okfalisa (2014) berjudul Sistem Pendukung Keputusan Untuk Menentukan Produk Asuransi Jiwa Bagi Nasabah Menggunakan Metode Smarter. Hasilnya adalah sistem berupa rekomendasi produk yang tepat bagi nasabah berdasarkan kondisi dan kriteria personalnya. Perangkat Lunak ini diuji baik secara blackbox maupun user acceptance test dengan perolehan hasil 100% optimal dan layak digunakan. Penerrbitan pada Jurnal Sains, Teknologi dan Industri, Vol. 12, No. 1, Desember 2014, pp. 73 - 79 ISSN 1693-2390 print/ISSN 2407-0939 online.

Oleh Richa Dwi Kusmiyanti (2017) berjudul Analisis Sensitifitas Model SMART-AHP dengan SMARTER-ROC sebagai Pengambilan Keputusan Multi Kriteria hasilnya perangkingan metode SMARTER-ROC memiliki nilai sensitifitas yaitu 0,0011, sedangkan metode SMART AHP memiliki nilai sensitifitas yaitu 0,0274. Hal ini menunjukkan bahwa metode SMARTER-ROC lebih baik karena memiliki nilai sensitifitas terkecil. Terbitan pada Seminar Nasional Teknologi Informasi, Komunikasi dan Industri (SNTIKI) 9 ISSN (Printed) : 2579-7271 Fakultas Sains dan Teknologi, UIN Sultan Syarif Kasim Riau ISSN (Online) : 2579-5406 Pekanbaru, 18-19 Mei 2017

Oleh Fadly (2017) berjudul Sistem Penentu Calon Penerima Beasiswa  $15$ Menggunakan Metode Smarter dan Forward Chaining dengan hasil yang diperoleh dari penelitian ini, telah memenuhi kriteria yang diinginkan oleh pihak SMA Muhammadiyah 4 Kota Bengkulu dan penggunaaan Metode ini dinilai efektif digunakan untuk mengantisipasi kesamaan hasil perankingan. Sehingga proses seleksi calon penerima beasiswa di SMA Muhammadiyah 4 Kota Bengkulu tepat sasaran. Terbitan pada Jurnal Media Infotama Vol. 13 No. 2, September 2017 ISSN 1858 – 2680.

a. Pengutipan hanya untuk kepentingan pendidikan, penelitian, penulisan karya ilmiah, penyusunan laporan, penulisan kritik atau tinjauan suatu masalah

Casim Riau

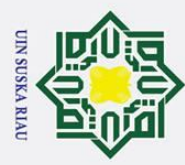

 $\odot$ 

 $\pm$  $\omega$ 

Dilarang mengutip sebagian atau seluruh karya tulis ini tanpa mencantumkan dan menyebutkan sumber:

- a. Pengutipan hanya untuk kepentingan pendidikan, penelitian, penulisan karya ilmiah, penyusunan laporan, penulisan kritik atau tinjauan suatu masalah.
- b. Pengutipan tidak merugikan kepentingan yang wajar UIN Suska Riau.
- 2. Dilarang mengumumkan dan memperbanyak sebagian atau seluruh karya tulis ini dalam bentuk apapun tanpa izin UIN Suska Riau

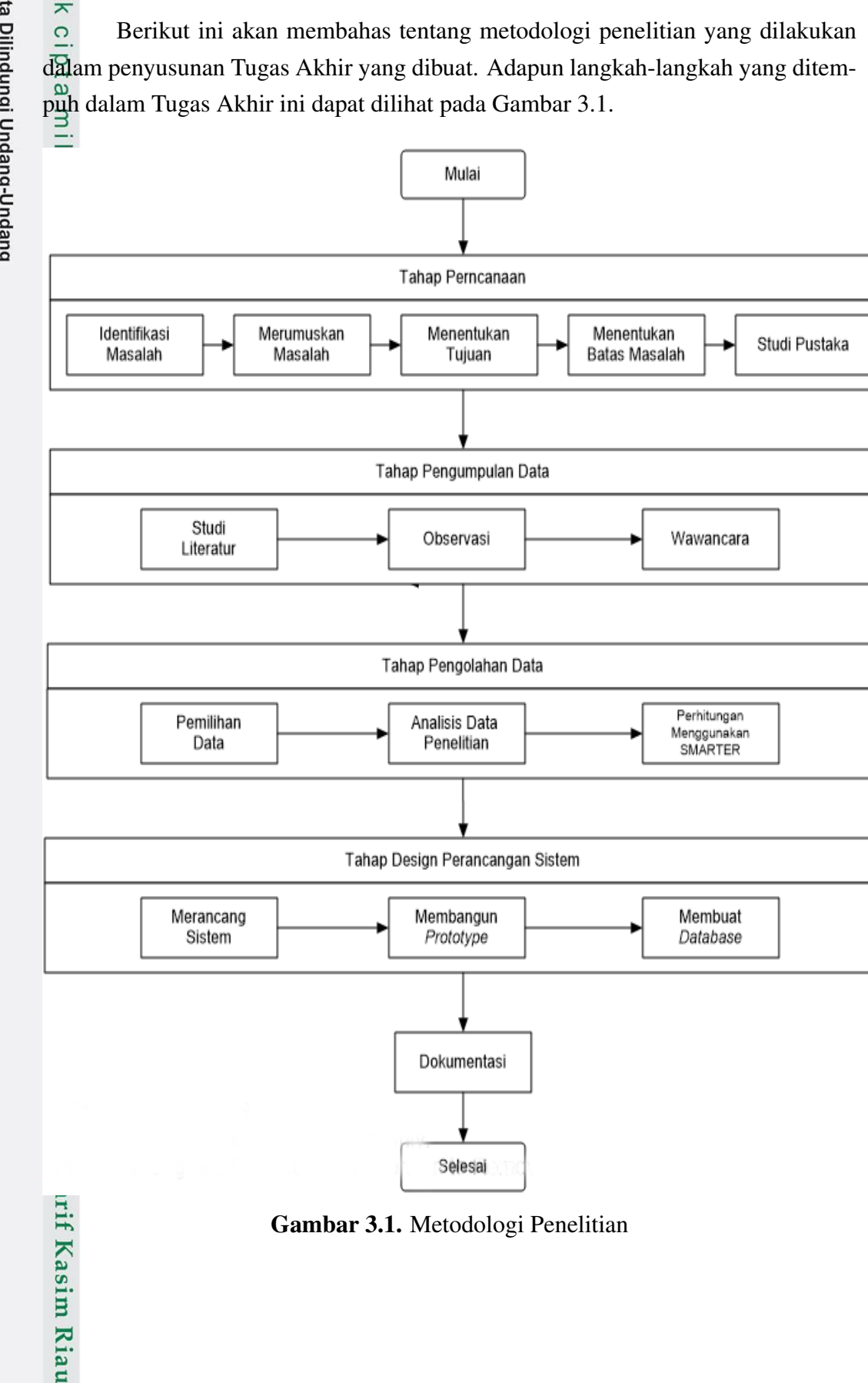

BAB 3

METODE PENELITIAN

Gambar 3.1. Metodologi Penelitian

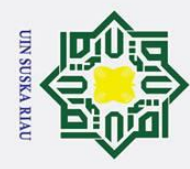

 $\mathbf{a}$  $\sigma$ 

Hak Cipta Dilindungi Undang-Undang

 $\bar{\sigma}$ 5

> $\subset$  $\bar{z}$  $\infty$

ka  $\overline{\mathbf{x}}$  $\overline{\omega}$  $\subset$ 

Sta

Dilarang mengutip sebagian atau seluruh karya tulis ini tanpa mencantumkan dan menyebutkan sumber

 $\dot{z}$ 

## 3.1 Tahapan Perencanaan

Tahap perencanaan adalah tahapan yang harus direncanakan saat akan  $\pm$ melakukan penelitian, data yang direncanakan yaitu:

1. Idetifikasi Masalah

Identifikasi masalah proses awal untuk mengamati permasalahan yang terjadi pada PT.Traktor Nusantara.

 $\frac{3}{2}$ . Merumuskan Masalah<br> $\frac{3}{2}$ . Merumuskan Masalah<br>Setelah masalah didap

Setelah masalah didapatkan pada proses identifikasi masalah yang selanjutnya merumuskan masalah yang akan ditetapkan sebagai focus dari penelitian yang akan dilakukan.

 $\frac{6}{9}$ 3. Menentukan Tujuan

Penentuan tujuan untuk menentukan mencapai target dari penelitian yang akan di laksanakan. Penelitian ini bertujuan untuk memberikan *r*eward pada perusahaan yang sering bertransaksi dengan PT.Traktor Nusantara Pekanbaru.

4. Menentukan Batasan Masalah

Penentuan batasan masalah bertujuan untuk mempertegas batas-batas penelitian yang akan dilakukan agar tidak keluar dari cakupan objek yang diteliti.

5. Studi Pustaka

Berfungsi untuk memperoleh dasar-dasar dan pendapat secara tertulis yang dilakukan dengan cara mempelajari berbagai literatur yang berhubungan dengan masalah yang di teliti.

Studi literatur

3.2 Tahap Pengumpulan Data<br>  $\frac{1}{2}$ . Studi literatur<br>
Studi literatur<br>
Studi literatur yaitu dasa<br>
menyelesaikan permasalal<br>
melakukan analisa. Refer<br>
jurnal internasional, buku,<br>  $\frac{1}{2}$ . Observasi<br>
Kegiatan observas Studi literatur yaitu dasar teori yang digunakan dalam penelitian untuk menyelesaikan permasalahan dan merupakan referensi yang kuat dalam melakukan analisa. Referensi yang digunakan berupa jurnal nasional dan jurnal internasional, buku, dan website resmi.

**Observasi** 

Kegiatan observasi dilakukan secara langsung oleh peneliti kepada PT Traktor Nusantara dengan mengamati dan mengidentifikasi proses kerja di PT. Traktor Nusantara.

 $\frac{1}{2}$ <br>3. Wawancara<br>Kegiatan wa<br>Kegiatan wa<br>Englished Management

Kegiatan wawancara dilakukan kepada Karyawan di PT Traktor Nusantara.

. Pengutipan hanya untuk kepentingan pendidikan, penelitian, penulisan karya ilmiah, penyusunan laporan, penulisan kritik atau tinjauan suatu masalah.

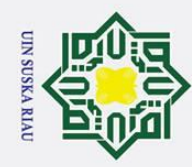

Z  $\infty$ s n ka 刀  $\frac{1}{2}$ 

State Islamic University of Sultan Syarif Kasim Riau

- Dilarang mengutip sebagian atau seluruh karya tulis ini tanpa mencantumkan dan menyebutkan sumber
- $\overline{\omega}$ . Pengutipan hanya untuk kepentingan pendidikan, penelitian, penulisan karya ilmiah, penyusunan laporan, penulisan kritik atau tinjauan suatu masalah.
- Pengutipan tidak merugikan kepentingan yang wajar UIN Suska Riau
- 
- 2. Dilarang mengumumkan dan memperbanyak sebagian atau seluruh karya tulis ini dalam bentuk apapun tanpa izin UIN Suska Riau
- $\odot$ H No Nama Tanggal Waktu Jabatan Hasil  $\omega$ 1 Rezza Ikhwansyah 10 Mei 2019 15.00 Administration Dept. Head Lampiran  $\overline{\phantom{1}}$  $\circ$ 2 Rezza Ikhwansyah 28 Januari 2019 15.00 Administration Dept. Head Lampiran  $\overline{\sigma}$ 3 Rezza Ikhwansyah 28 Januari 2019 15.00 Administration Dept. Head Lampiran  $\overline{a}$  $\equiv$

Tabel 3.1. Jadwal Kegiatan Wawancara

## 3.3 Tahap Pengolahan Data

 $\subseteq$ 1. Pemilihan data

Pemilihan data pemberian reward kepada perusahaan yang terdiri dari data transaksi pertahun, maximum item transaksi pertahun, frekuensi kemunculan perusahaan pertahun, jumlah item yang sering di beli pertahun, jumlah item yang d order pertahun, yang di ambil langsung dari PT. Traktor Nusantara.

 $\sum_{-2}^{\infty}$  Analisis Data Penelitian

Dalam tahapan ini, kegiatan yang dilakukan adalah menentukan data yang akan di jadikan target sebagai output. Data item pertransaksi dengan perusahaan lain yang akan di pilih sesuai kriteria yang di milikinya, sehingga akan memberikan nilai *r*eward atau apresiasi yang akan di berikan kepada perusahaan *c*ostumer.

3. Perhitungan menggunakan metode *Simple Multi Attribute Rating Technique Exploiting Ranks (SMARTER)* - *Rank Order Centroid (ROC)*

Analisa ini merupakan penjelasan dari Metode *Smarter* menggunakan rumus yang telah ditetapkan. Tahapannya adalah sebagai berikut:

- a Identifikasi permasalahan, agar keputusan yang akan diambil lebih terarah dan tidak menyimpang dari tujuan yang akan dicapai
- b Tentukan alternatif, kriteria dan sub kriteria yang digunakan dalam membuat keputusan
- c Memberikan peringkat untuk setiap kriteria dan sub kriteria
- d Menghitung bobot menggunakan pembobotan ROC untuk setiap kriteria, hal ini bergantung pada peringkat yang telah diberikan pada langkah c
- e Menghitung bobot menggunakan pembobotan ROC untuk setiap sub kriteria, hal ini bergantung pada peringkat yang telah diberikan pada langkah c

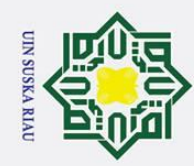

 $\dot{z}$ 

 $\odot$ 

H

 $\overline{\omega}$  $\overline{\mathbf{r}}$  $\circ$  $\bar{\sigma}$  $\overline{a}$ 

milik

 $\subset$  $\overline{z}$  $\infty$ 

 $\overline{a}$  $\equiv$ 

- Dilarang mengutip sebagian atau seluruh karya tulis ini tanpa mencantumkan dan menyebutkan sumber
- $\overline{\omega}$ . Pengutipan hanya untuk kepentingan pendidikan, penelitian, penulisan karya ilmiah, penyusunan laporan, penulisan kritik atau tinjauan suatu masalah.
- Pengutipan tidak merugikan kepentingan yang wajar UIN Suska Riau
- . Dilarang mengumumkan dan memperbanyak sebagian atau seluruh karya tulis ini dalam bentuk apapun tanpa izin UIN Suska Riau
	-
	-

- f Menghitung bobot akhir setiap kriteria, dengan mengalikan hasil langkah d dengan hasil langkah e
- g Memberikan penilaian pada semua kriteria untuk setiapp alternatif. Nilai diberikan dalam skala 0-100 dimana 0 sebagai nilai minimun dan 100 sebagai nilai maksimum
- h Menghitung utilitas terhadap setiap alternatif dengan menggunakan persamaan maksimum, Ada pada BAB II rumus no (h)
- i Memutuskan, jika hanya satu alternatif yang akan dipilih, makan akan di pilih alternatif dengan nilai utilitas paling besar.

## $\overline{34}$  Design Perancangan Sistem

 $\frac{\widehat{\omega}}{\mu}$ 1. Merancang Sistem

Pada tahap ini kegiatan yang dilakukan adalah merancang dan membangun sebuah sistem pendukung keputusan untuk menentukan *r*eward kepada perusahaan lain.

2. Merancang *Prototype*

Pada tahap ini kegiatan yang dilakukan adalah merancang dan membangun sebuah *prototype* sistem pendukung keputusan dalam pemilihan *r*eward untuk perusahaan lain.

3. Membuat Database

Pada tahap ini kegiatan yang dilakukan adalah membuat database yang dibutuhkan dalam sistem pendukung keputusan pemilihan reward untuk perusahaan.

haan.<br>
Tahapan Dokumentasi<br>
Tahapan ini membuat<br>
akan di persentasikan di<br>
Tahapan ini membuat<br>
Akan di persentasikan di<br>
Tanggaran di persentasikan di<br>
Tanggaran di persentasikan di<br>
Tanggaran di persentasikan di<br>
Tanggar Tahapan ini membuat dokumentasi pengerjaan laporan Tugas Akhir yang akan di persentasikan di sidang Tugas Akhir.

## UIN SUSKA RIAU

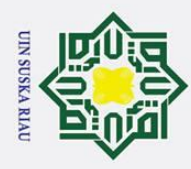

## BAB 4

## ANALISA DAN PERANCANGAN

## $\overline{43}$  Pengumpulan Data

 $\odot$ 

 $\pm$ 

 $\omega$ 

Hak Cipta Dilindungi Undang-Undang

. Dilarang mengutip sebagian atau seluruh karya tulis ini tanpa mencantumkan dan menyebutkan sumber

 $\overline{\sigma}$ Pengumpulan data pada penelitian ini dilakukan di perusahaan spare part PT. Traktor Nusantara dengan 5 data kriteria yang telah ditentukan sebelumnya, yaitu Transaksi Pertahun, Maximum item transaksi pertahun, Frekuensi Kemunculan Perusahan Pertahun, Jumlah Item yang sering di beli Pertahun dan Jumlah Item yg di Order Pertahun. Kemudian ditentukan juga alternatif yang akan di ranking sesuai dengan nilai tertinggi dari hasil analisis, alternatif tersebut yaitu PT. RIAU Andalan Pulp and Paper, PT. Salim Ivomas Pratama, PT. Petronesia Benimel, P-T<sub>o</sub>Chevron Pasific INDONESIA, PT.Ekadura Indonesia, PT. Ganderah Hendana, PT. Pec Tech Services INDONESIA, PT. Serikat Putra, PT. Kimia Tirta Utama, P-T<sup>o</sup>lnecda. Dalam melakukan perhitungan untuk menentukan alternatif mana yang terbaik untuk dijadikan sebagai alternatif terpilih sesuai dengan hasil perangkingan tertinggi, maka diperlukan beberapa sub-kriteria serta bobot dari masing-masing kriteria. Dari data kriteria yang sudah ditetapkan, maka dalam perhitungan *Simple Multi Attribute Rating Technique Exploiting Ranks* (SMARTER), di tentukan terlebih dahulu menggunakan pembobotan Rank Order Centroid (ROC). Data kriteria yang digunakan sebanyak 10 buah, sesuai dengan hasil wawancara pakar di PT. Traktor Nusantara sebagai berikut :

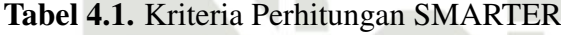

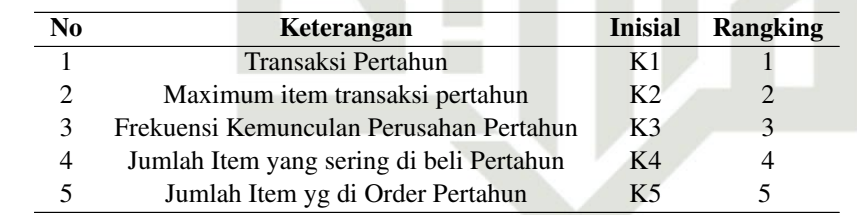

State Islamic Univ Untuk pembobotan dilakukan perhitungan menggunakan Pembobotan *Rank Order Centroid (ROC)*. Serupa dengan penelitian yang dilakukan (Muhammad Anang Ramadhan, 2018). Menurut Jeffreys dan Cockfield dalam Haryanti (2016), teknik *Rank Order Centroid (ROC)* memberikan bobot pada setiap kriteria sesuai dengan ranking yang dinilai berdasarkan tingkat prioritas. Biasanya dibentuk dengan pernyataan "Kriteria 1 lebih penting dari kriteria 2, yang lebih penting dari kriteria 3" dan seterusnya hingga kriteria ke-n.

Untuk pembobotan *Rank Order Centroid (ROC)* di gunakan persamaan

2. Dilarang mengumumkan dan memperbanyak sebagian atau seluruh karya tulis ini dalam bentuk apapun tanpa izin UIN Suska Riau . Pengutipan tidak merugikan kepentingan yang wajar UIN Suska Riau

a. Pengutipan hanya untuk kepentingan pendidikan, penelitian, penulisan karya ilmiah, penyusunan laporan, penulisan kritik atau tinjauan suatu masalah

arif Kasim Riau

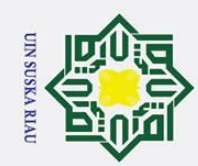

 $\odot$ 

 $\pm$ 

lak cipta milik UIN Suska Riau

- . Dilarang mengutip sebagian atau seluruh karya tulis ini tanpa mencantumkan dan menyebutkan sumber
- a. Pengutipan hanya untuk kepentingan pendidikan, penelitian, penulisan karya ilmiah, penyusunan laporan, penulisan kritik atau tinjauan suatu masalah
- b. Pengutipan tidak merugikan kepentingan yang wajar UIN Suska Riau
- 2. Dilarang mengumumkan dan memperbanyak sebagian atau seluruh karya tulis ini dalam bentuk apapun tanpa izin UIN Suska Riau
	-
	-

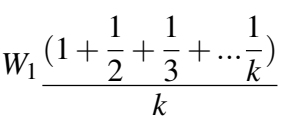

sehingga hasilnya sebagai berikut:  $W_1$ <sup>(1+ $\frac{1}{2}$ )</sup> 2  $+\frac{1}{2}$ 3  $+\frac{1}{4}$ 4  $+\frac{1}{5}$ 5 ) 5  $= 0.45$  $W_2$ <sup>(0+ $\frac{1}{2}$ )</sup>  $+\frac{1}{2}$  $+\frac{1}{4}$  $+\frac{1}{5}$ )

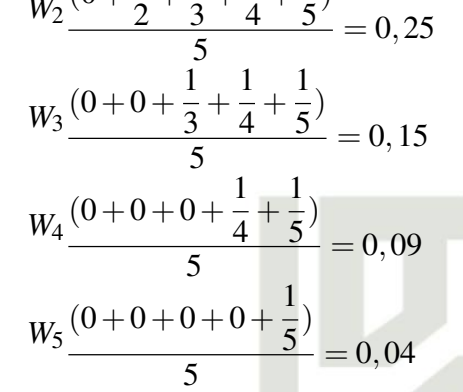

## Tabel 4.2. Tabel Pembobotan ROC Pada Kriteria

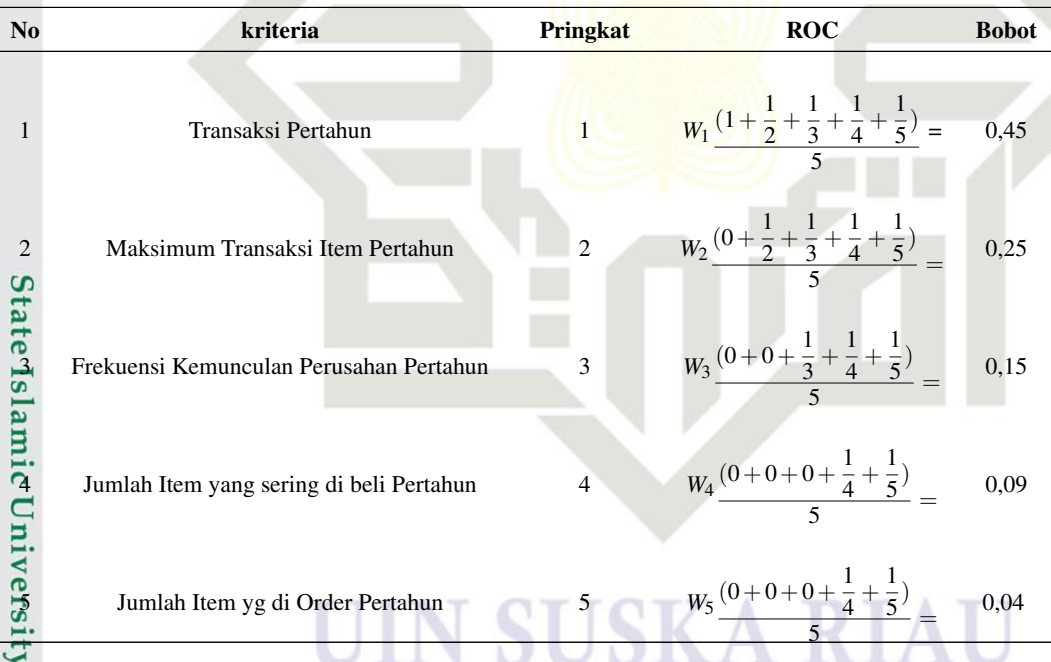

 $\overline{f}$ Dari hasil pembobotan ROC diatas, setelah diurutkan diketahui Kriteria yang paling penting adalahTransaksi Pertahun.

Berikut merupakan tabel kriteria dan sub kriteria dala<br>yang ada pada perusahaan PT. Traktor Nusantara, Pekanbaru. Berikut merupakan tabel kriteria dan sub kriteria dalam pemberian reward yarif Kasim Riau

Tabel kriteria dan sub kriteria

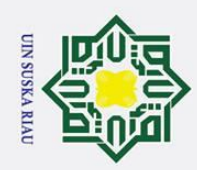

a. Pengutipan hanya untuk kepentingan pendidikan, penelitian, penulisan karya ilmiah, penyusunan laporan, penulisan kritik atau tinjauan suatu masalah.

. Dilarang mengutip sebagian atau seluruh karya tulis ini tanpa mencantumkan dan menyebutkan sumber

|                              | <b>Kriteria</b>                                | Sub Kriteria               | Peringkat      |
|------------------------------|------------------------------------------------|----------------------------|----------------|
|                              | Transaksi Pertahun                             | Sangat Bagus $(51 – 100)$  |                |
|                              |                                                | Bagus $(31 - 50)$          | 2              |
|                              |                                                | Lumayan $(21 – 30)$        | 3              |
|                              |                                                | Cukup Bagus $(16 - 20)$    | 4              |
|                              |                                                | Tidak Bagus $(0 - 15)$     | 5              |
|                              | Maximum item transaksi pertahun                | Sangat Bagus (101-150)     | 1              |
|                              |                                                | Bagus (76 - 100)           | 2              |
|                              |                                                | Lumayan $(51 – 75)$        | 3              |
|                              |                                                | Cukup Bagus $(26 - 50)$    | 4              |
| <b>Tak ciptamilik Ulm Su</b> |                                                | Tidak Bagus $(0 - 25)$     | 5              |
|                              | Frekuensi Kemunculan Perusahan Pertahun        | Sangat Bagus (10-12)       | 1              |
|                              |                                                | Bagus $(7-9)$              | 2              |
| $\mathbf{C}$                 |                                                | Lumayan $(5-6)$            | 3              |
| ᄎ                            |                                                | Cukup Bagus $(3 – 4)$      | $\overline{4}$ |
| $\omega$                     |                                                | Tidak Bagus $(0 - 1)$      | 5              |
| 셬                            | Jumlah jenis Item yang sering di beli Pertahun | Sangat Bagus (136 – 175)   | $\mathbf{1}$   |
| au                           |                                                | Bagus $(96 - 135)$         | $\overline{c}$ |
|                              |                                                | Lumayan $(76 - 95)$        | $\overline{3}$ |
|                              |                                                | Cukup Bagus $(36 – 75)$    | $\overline{4}$ |
|                              |                                                | Tidak Bagus $(0 - 35)$     | $\sqrt{5}$     |
| $\overline{5}$               | Jumlah Item yg di Order Pertahun               | Sangat Bagus (1201 - 1500) | 1              |
|                              |                                                | Bagus $(901 - 1200)$       |                |
|                              |                                                | Lumayan $(601 - 900)$      | $\frac{2}{3}$  |
|                              |                                                | Cukup Bagus $(301 – 600)$  | 4              |
|                              |                                                | Tidak Bagus $(0 - 300)$    | 5              |
|                              |                                                |                            |                |

Tabel 4.3. Kriteria dan Sub Kriteria

Dibawah ini disajikan data alternatif berupa pemberian reward yang akan di berikan kepada perusahaan lain dengan pakar di PT. Traktor Nusantara.

Tabel 4.4. Alternatif *Costumer* Perusahaan

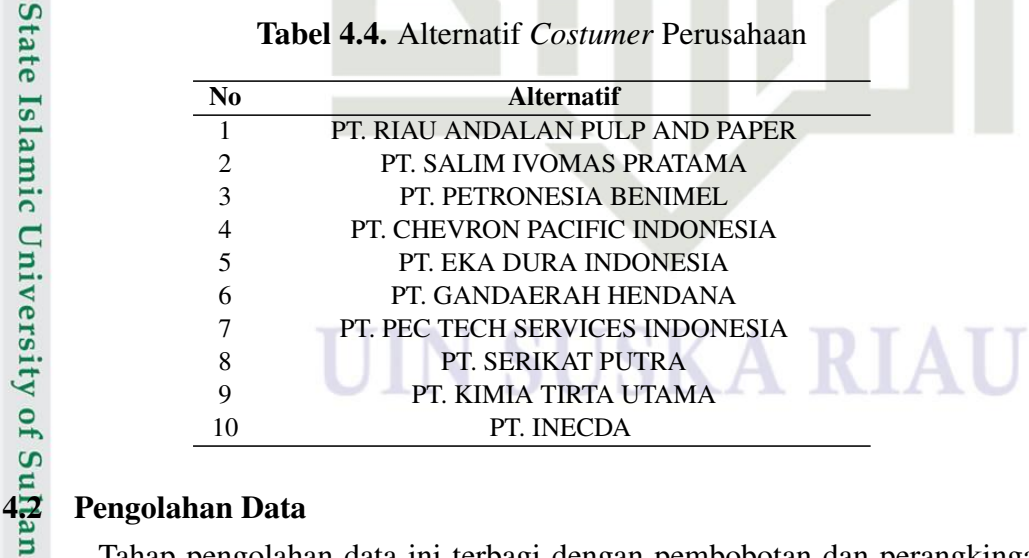

**Kasim Riau** 

Tahap pengolahan data ini terbagi dengan pembobotan dan perangkingan.  $\overline{u}$ Pembobotan ROC didapat dengan prosedur matematika sederhana dari prioritas. Ide dasarnya dapat diilustrasikan dengan 2 atribut, A dan B. Jika A ranking perta-

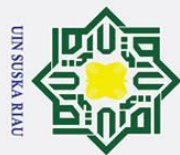

ma, maka bobotnya harus berada diantara 0,5 dan 1 sehingga titik tengah interval Hak Cipta Dilindungi Undang-Undang 1. Dilarang mengutip sebagian atau seluruh karya tulis ini tanpa mencantumkan dan menyebutkan sumber: 0,75 diambil sebagai bobot perkiraan, yang merupakan dasar dari sebuah prinsip a. Pengutipan hanya untuk kepentingan pendidikan, penelitian, penulisan karya ilmiah, penyusunan laporan, penulisan kritik atau tinjauan suatu masalah. k $\Theta$ mitmen minimum. Seperti bobot B akan menjadi 0,25 (merupakan titik tengah antara 0 dan 0,5) (Okfalisa,2014). Berikut ini merupakan nilai bobot ROC pada sub-kriteria. Seperti yang dapat dilihat pada Tabel 4.5. Tabel Nilai bobot pada sub

# State Islamic University of Sultan Syarif Kasim Riau

Ria  $\overline{\phantom{0}}$ 

Tabel 4.5. Kriteria dan Sub Kriteria

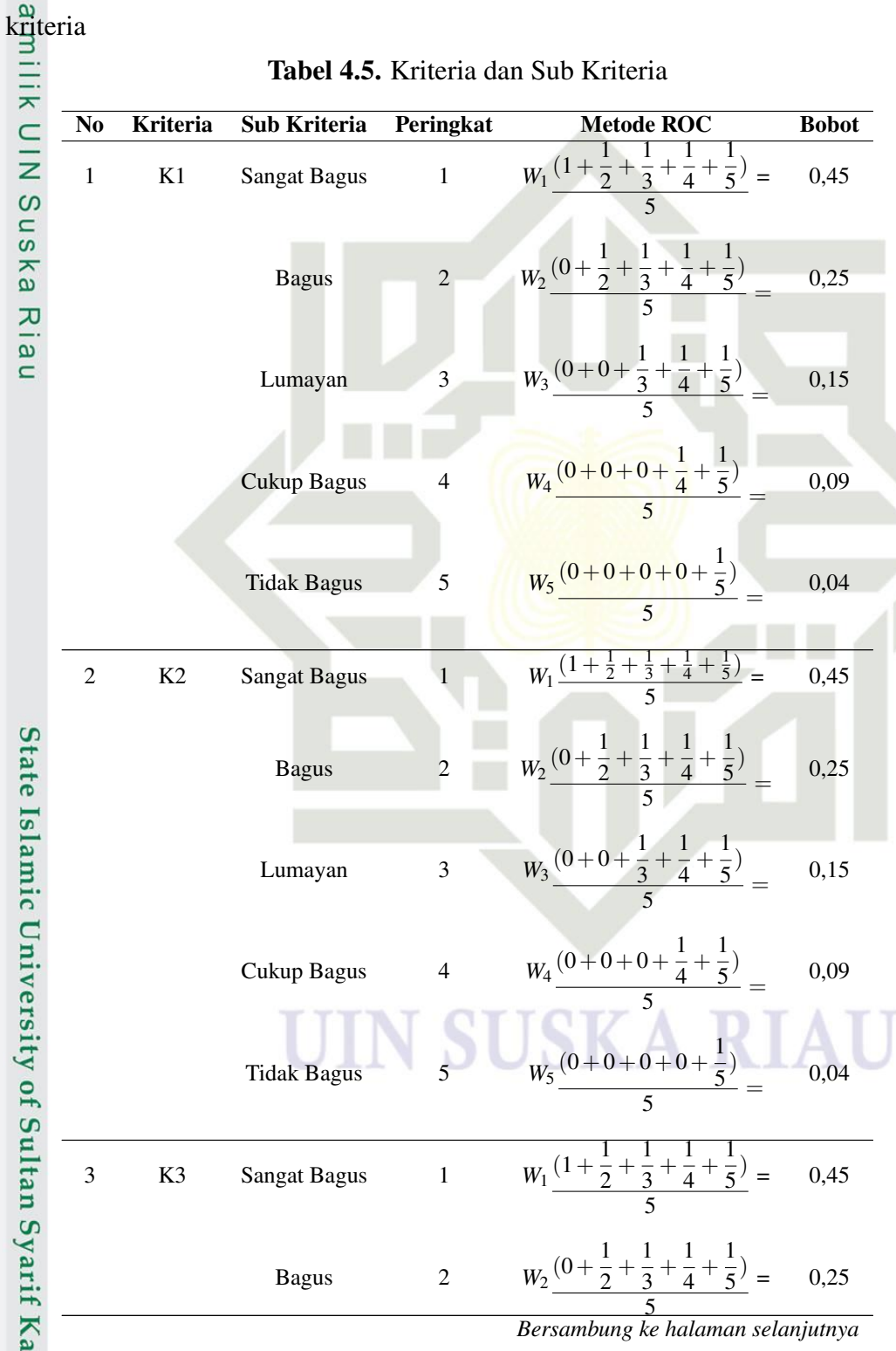

30

2. Dilarang mengumumkan dan memperbanyak sebagian atau seluruh karya tulis ini dalam bentuk apapun tanpa izin UIN Suska Riau b. Pengutipan tidak merugikan kepentingan yang wajar UIN Suska Riau.

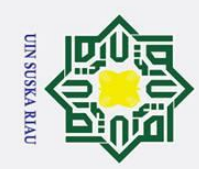

. Dilarang mengutip sebagian atau seluruh karya tulis ini tanpa mencantumkan dan menyebutkan sumber:

a. Pengutipan hanya untuk kepentingan pendidikan, penelitian, penulisan karya ilmiah, penyusunan laporan, penulisan kritik atau tinjauan suatu masalah.

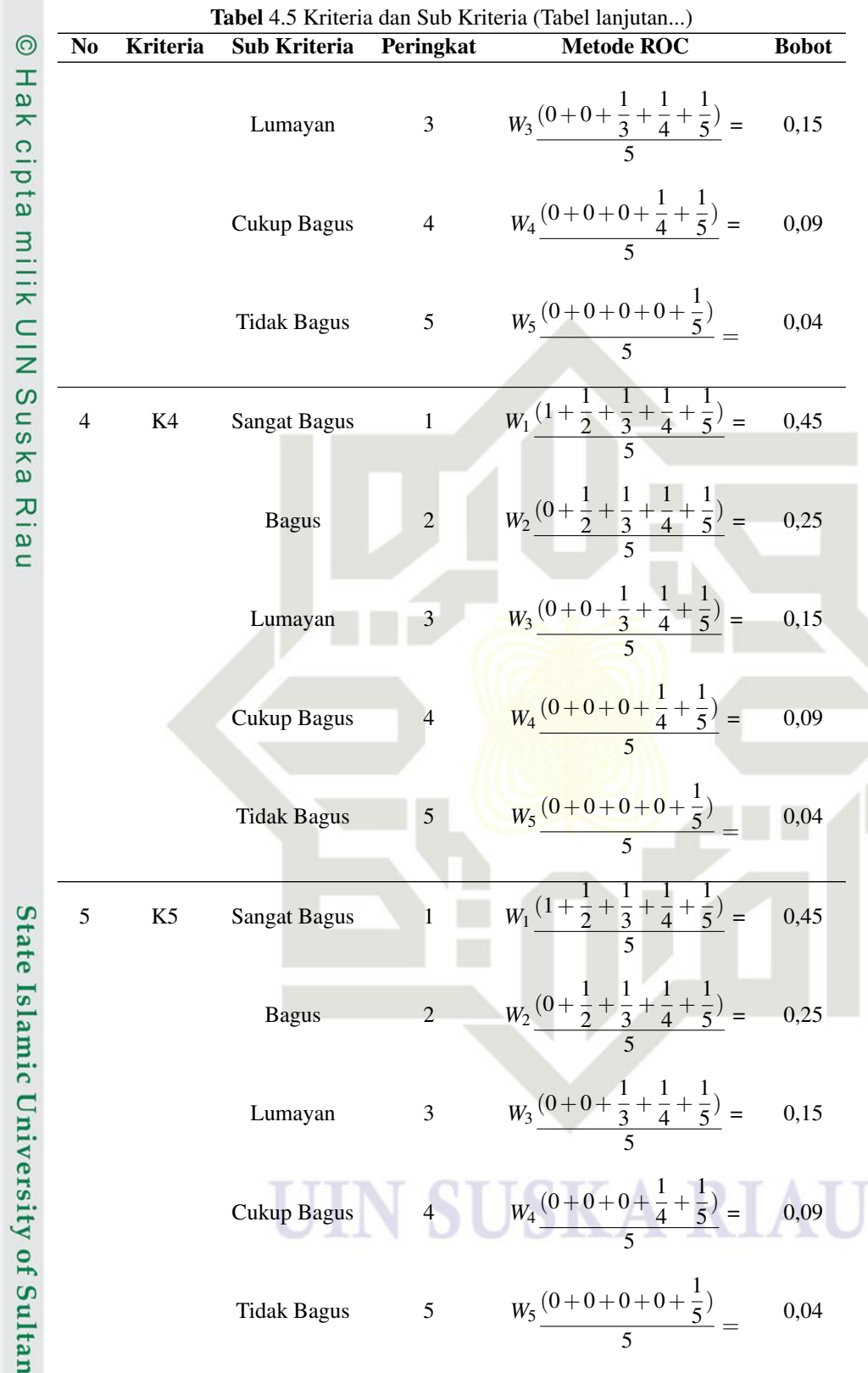

Setelah mendapatkan nilai ROC, maka selanjutnya adalah mentransformasi nilai ROC tersebut kedalam nilai alternatif, sehingga diperoleh lah nilai yang dapat

2. Dilarang mengumumkan dan memperbanyak sebagian atau seluruh karya tulis ini dalam bentuk apapun tanpa izin UIN Suska Riau b. Pengutipan tidak merugikan kepentingan yang wajar UIN Suska Riau.

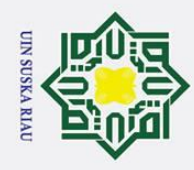

 $\pm$ 

1. Dilarang mengutip sebagian atau seluruh karya tulis ini tanpa mencantumkan dan menyebutkan sumber:

dilihat pada Tabel 4.6 :

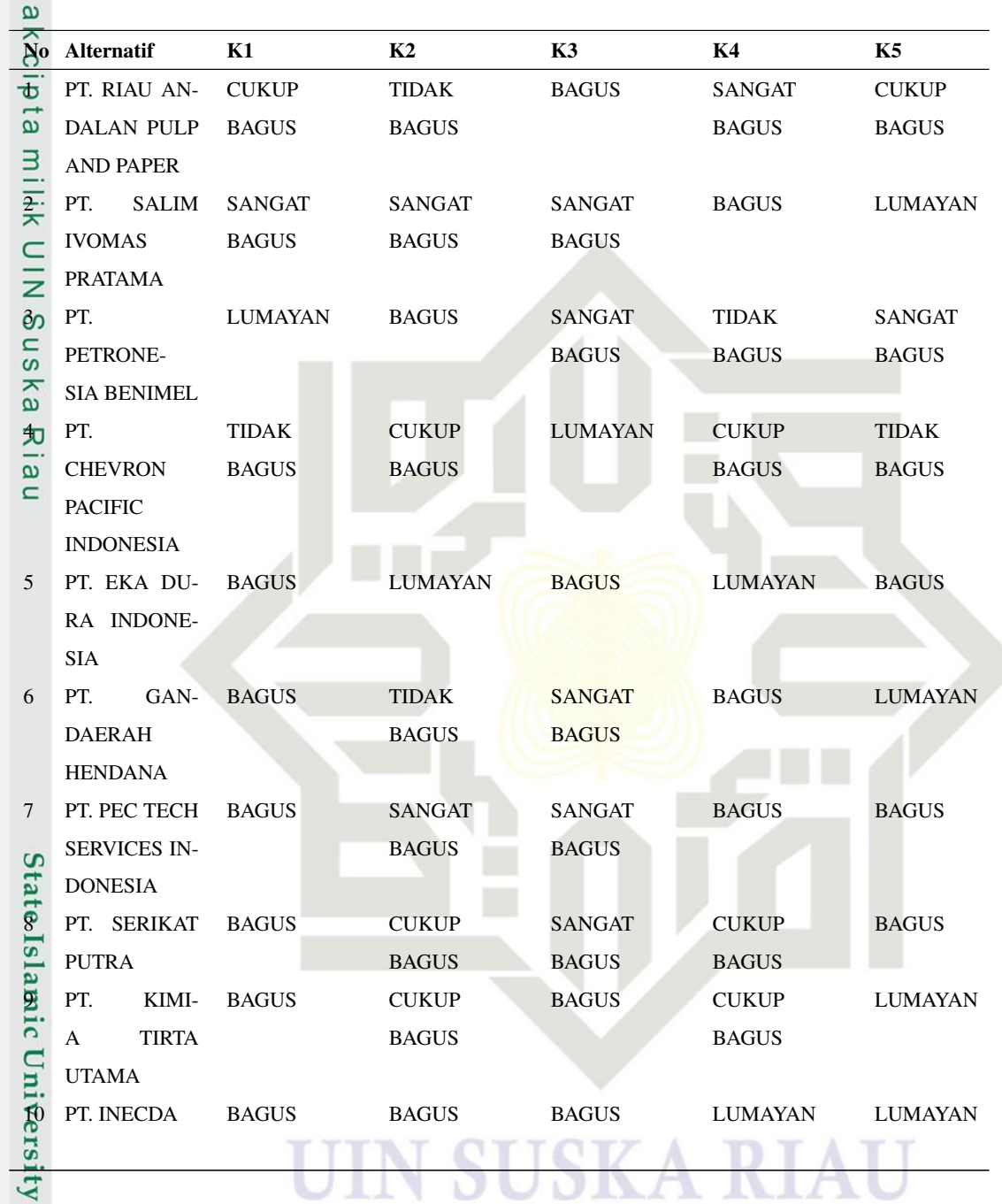

Tabel 4.6. Data Nilai Alternatif

 $\overline{f}$ Tabel 4.6 merupakan tabel dari nilai alternatif, kemudian tabel tersebut ditransformasi dengan nilai ROC ,Sehinggga diperoleh bobot ROC pada sub kriteria seperti pada tabel 4.7.

2. Dilarang mengumumkan dan memperbanyak sebagian atau seluruh karya tulis ini dalam bentuk apapun tanpa izin UIN Suska Riau b. Pengutipan tidak merugikan kepentingan yang wajar UIN Suska Riau.

a. Pengutipan hanya untuk kepentingan pendidikan, penelitian, penulisan karya ilmiah, penyusunan laporan, penulisan kritik atau tinjauan suatu masalah.

Syarif Kasim Riau

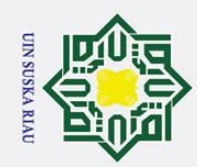

 $\odot$ 

 $\pm$ ak  $\circ$  $\overline{\sigma}$  $\overline{a}$ 

milik

 $\frac{C}{Z}$ 

sn<sub>S</sub>

ka

State Islamic University of Sultan Syarif Kasim Riau

Hak Cipta Dilindungi Undang-Undang

Tabel 4.7. Data Transformasi Sub Kriteria Bobot ROC Pada Alternatif

| N <sub>0</sub> | <b>Alternatif</b>               | K1   | K <sub>2</sub> | K <sub>3</sub> | K4   | K5   |
|----------------|---------------------------------|------|----------------|----------------|------|------|
| 1              | PT. RIAU ANDALAN PULP AND PAPER | 0.09 | 0.04           | 0.25           | 0.45 | 0,09 |
| $\overline{2}$ | PT. SALIM IVOMAS PRATAMA        | 0,45 | 0.45           | 0.45           | 0,25 | 0,15 |
| 3              | PT. PETRONESIA BENIMEL          | 0,15 | 0,25           | 0.45           | 0,04 | 0,45 |
| $\overline{4}$ | PT. CHEVRON PACIFIC INDONESIA   | 0,04 | 0.09           | 0.15           | 0,09 | 0,04 |
| 5              | PT. EKA DURA INDONESIA          | 0.25 | 0.15           | 0.25           | 0,15 | 0,25 |
| 6              | PT. GANDAERAH HENDANA           | 0.25 | 0.04           | 0.45           | 0.25 | 0,15 |
| $\overline{7}$ | PT. PEC TECH SERVICES INDONESIA | 0,25 | 0.45           | 0.45           | 0,25 | 0,25 |
| 8              | PT. SERIKAT PUTRA               | 0,25 | 0.09           | 0.45           | 0,09 | 0,25 |
| 9              | PT. KIMIA TIRTA UTAMA           | 0,25 | 0.09           | 0,25           | 0,09 | 0,15 |
| 10             | PT. INECDA                      | 0,25 | 0,25           | 0,25           | 0.15 | 0.15 |

 $\overline{\mathbf{v}}$ Setelah diketahui nilai bobot pada Kriteria seperti pada tabel 4.7 kemudian  $\frac{a}{\omega}$  because the main below pencarian nilai utility menggunakan persamaan

$$
n_i = \sum_{j=1}^k W_j U_{ij}
$$

sampai n. perhitungan nilai utility ini diperoleh dari perkalian antara nilai pembobotan alternatif terhadap kriteria dikalikan dengan bobot kriteria, seperti perhitungan di bawah ini:

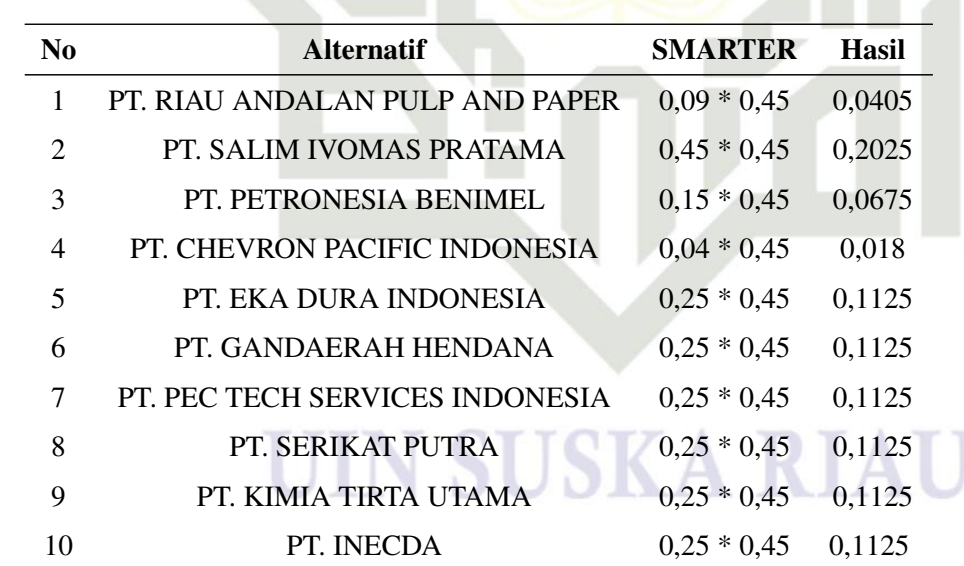

Tabel 4.8. Pembobotan Alternatif Terhadap Kriteria K1

2. Dilarang mengumumkan dan memperbanyak sebagian atau seluruh karya tulis ini dalam bentuk apapun tanpa izin UIN Suska Riau b. Pengutipan tidak merugikan kepentingan yang wajar UIN Suska Riau.

Dilarang mengutip sebagian atau seluruh karya tulis ini tanpa mencantumkan dan menyebutkan sumber:

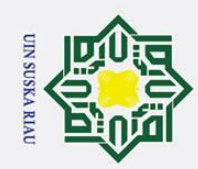

# State Islamic University of Sultan Syarif Kasim Riau

 $\odot$ 

H l a k

cipta

milik UIN

sns

ka  $\overline{\mathcal{X}}$  $\overline{9}$  $\equiv$ 

Dilarang mengutip sebagian atau seluruh karya tulis ini tanpa mencantumkan dan menyebutkan sumber:

- a. Pengutipan hanya untuk kepentingan pendidikan, penelitian, penulisan karya ilmiah, penyusunan laporan, penulisan kritik atau tinjauan suatu masalah.
- b. Pengutipan tidak merugikan kepentingan yang wajar UIN Suska Riau.
- 2. Dilarang mengumumkan dan memperbanyak sebagian atau seluruh karya tulis ini dalam bentuk apapun tanpa izin UIN Suska Riau

Tabel 4.9. Pembobotan Alternatif Terhadap Kriteria K2

| N <sub>0</sub> | <b>Alternatif</b>               | <b>SMARTER</b> | Hasil  |
|----------------|---------------------------------|----------------|--------|
| 1              | PT. RIAU ANDALAN PULP AND PAPER | $0.04 * 0.25$  | 0,01   |
| $\overline{2}$ | PT. SALIM IVOMAS PRATAMA        | $0.45 * 0.25$  | 0,1125 |
| 3              | PT. PETRONESIA BENIMEL          | $0.25 * 0.25$  | 0,0625 |
| 4              | PT. CHEVRON PACIFIC INDONESIA   | $0.09 * 0.25$  | 0,0225 |
| 5              | PT. EKA DURA INDONESIA          | $0.15 * 0.25$  | 0,0375 |
| 6              | PT. GANDAERAH HENDANA           | $0.04 * 0.25$  | 0,01   |
| 7              | PT. PEC TECH SERVICES INDONESIA | $0.45 * 0.25$  | 0,1125 |
| 8              | PT. SERIKAT PUTRA               | $0.09 * 0.25$  | 0,0225 |
| 9              | PT. KIMIA TIRTA UTAMA           | $0.09 * 0.25$  | 0,0225 |
| 10             | PT. INECDA                      | $0.25 * 0.25$  | 0,0625 |

Tabel 4.10. Pembobotan Alternatif Terhadap Kriteria K3

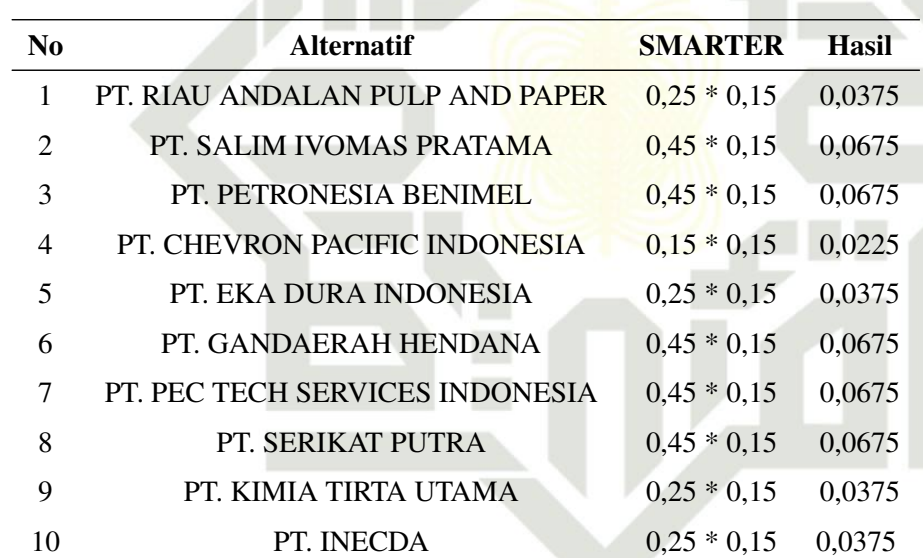

## Tabel 4.11. Pembobotan Alternatif Terhadap Kriteria K4

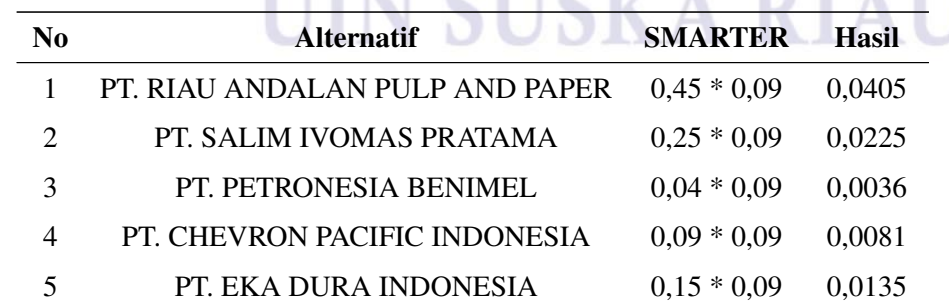

*Bersambung ke halaman selanjutnya*

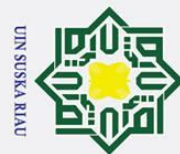

 $\odot$ 

H

 $\overline{\mathcal{X}}$  $\frac{1}{2}$  $\equiv$ 

State Islamic University of Sultan Syarif Kasim Riau

Dilarang mengutip sebagian atau seluruh karya tulis ini tanpa mencantumkan dan menyebutkan sumber:

- a. Pengutipan hanya untuk kepentingan pendidikan, penelitian, penulisan karya ilmiah, penyusunan laporan, penulisan kritik atau tinjauan suatu masalah.
- b. Pengutipan tidak merugikan kepentingan yang wajar UIN Suska Riau.

Tabel 4.11 Pembobotan Alternatif Terhadap Kriteria K4 (Tabel lanjutan...)

| N0 | <b>Alternatif</b>               | <b>Smarter</b> | Hasil  |
|----|---------------------------------|----------------|--------|
| 6  | PT. GANDAERAH HENDANA           | $0.25 * 0.09$  | 0,0225 |
| 7  | PT. PEC TECH SERVICES INDONESIA | $0.25 * 0.09$  | 0.0225 |
| 8  | PT. SERIKAT PUTRA               | $0.09 * 0.09$  | 0.0081 |
| 9  | PT. KIMIA TIRTA UTAMA           | $0.09 * 0.09$  | 0.0081 |
| 10 | PT. INECDA                      | $0.15 * 0.09$  | 0.0135 |

Tabel 4.12. Pembobotan Alternatif Terhadap Kriteria K5

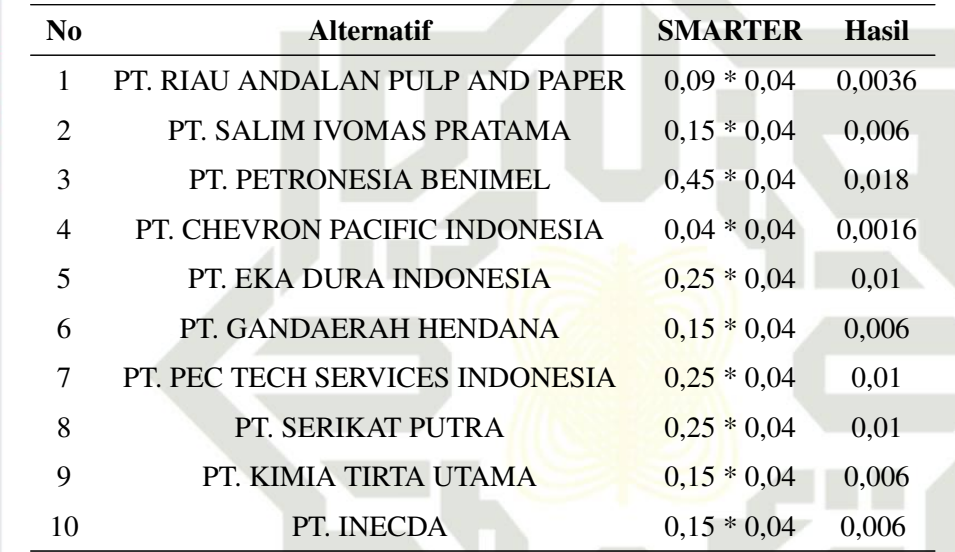

Diperoleh nilai seperti pada tabel 4.13. sebagai berikut.

## Tabel 4.13. Data Nilai *Utility*

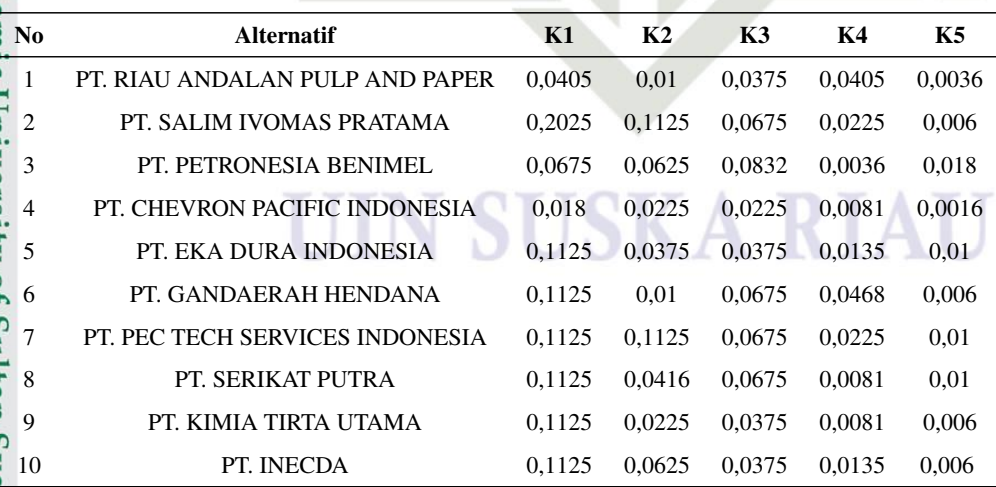

Dari nilai utility tersebut kemudian dijumlahkan pada setiap alternatif, ke-

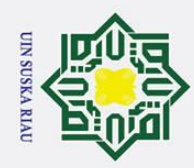

 $\overline{\sigma}$  $\overline{a}$ 

milik

 $\frac{C}{Z}$ 

sn<sub>S</sub>

ka  $\overline{\lambda}$  $\overline{a}$  $\subset$ 

. Dilarang mengutip sebagian atau seluruh karya tulis ini tanpa mencantumkan dan menyebutkan sumber

a. Pengutipan hanya untuk kepentingan pendidikan, penelitian, penulisan karya ilmiah, penyusunan laporan, penulisan kritik atau tinjauan suatu masalah. ō.

. Pengutipan tidak merugikan kepentingan yang wajar UIN Suska Riau.

2. Dilarang mengumumkan dan memperbanyak sebagian atau seluruh karya tulis ini dalam bentuk apapun tanpa izin UIN Suska Riau

Tabel 4.14. Total Pada Setiap Nilai Alternatif.

diperoleh lah seperti pada tabel 4.14. berikut ini :

mudian total dari setiap penilaian pada masing - masing alternatif dilakukan perankingan untuk mendapatkan alternatif terbaik. Nilai akhir dari perhitungan tersebut yaitu hasil perankingan dari total nilai utility pada setiap alternatif. Sehingga

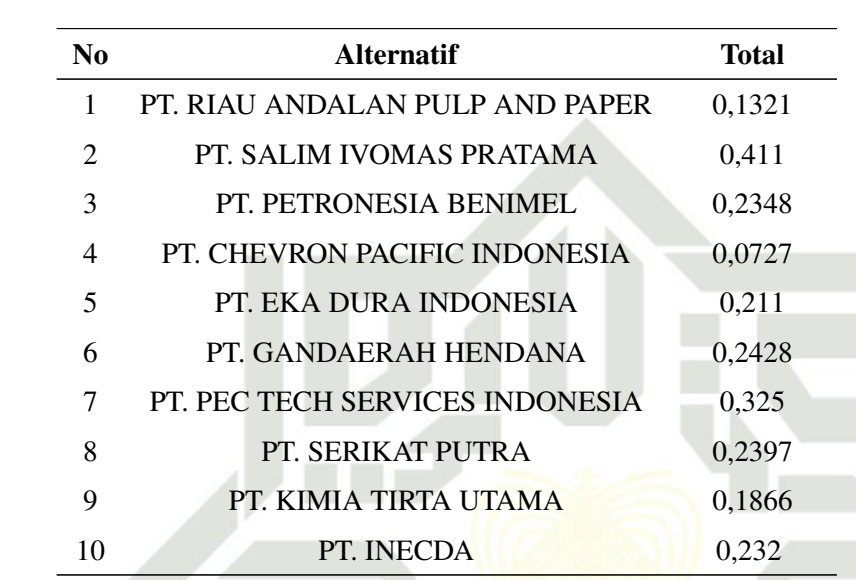

Tabel 4.15. Nilai Akhir Hasil Perankingan Alternatif Terbaik Setelah Diurutkan.

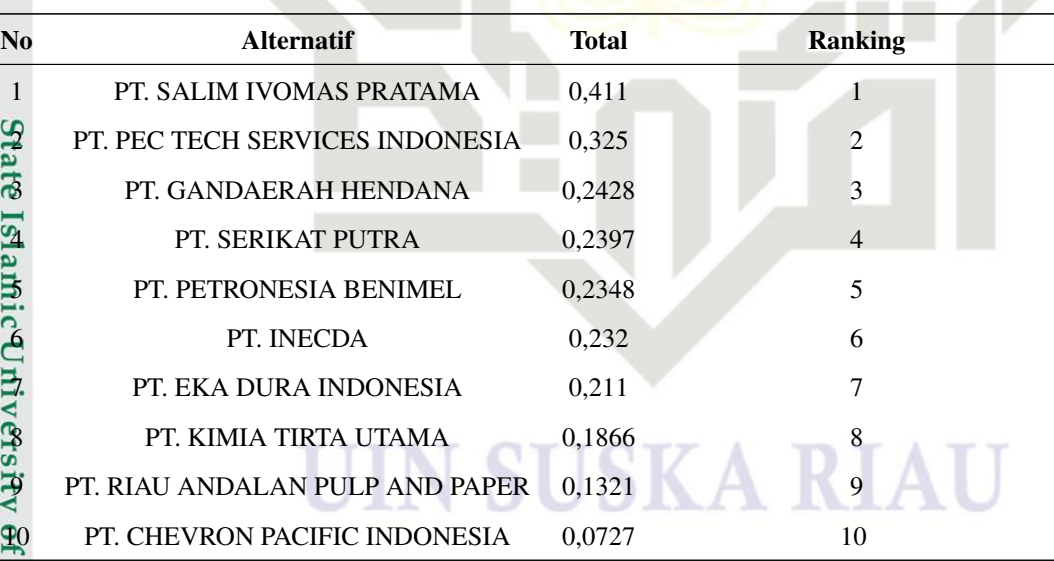

Sulta Tabel diatas merupakan tabel hasil ranking terbaik dari perhitungan metode *SMARTER* yang disajikan dalam bentuk grafik dengan menggunakan persamaan *ROC*. Dari tabel tersebut diketahui bahwa ranking terbaik berjumlah 0,411 dengan alternatif Lokasi yaitu PT. SALIM IVOMAS PRATAMA. Kasim Riau

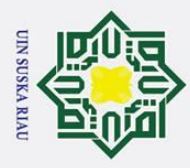

 $\sigma$ 

Hak Cipta Dilindungi Undang-Undang

. Dilarang mengutip sebagian atau seluruh karya tulis ini tanpa mencantumkan dan menyebutkan sumber

## $4.3$  Analisa<br> $4.3$  Analis

## 4.3.1 Analisis Hasil

Dalam menentukan alternatif terbaik dilakukan perangkingan dengan bebe- $\overline{\omega}$ rapa cara yaitu melakukan perhitungan dan merangking nilai tiap kriteria dengan pembobotan ROC, selanjutnya melakukan dan merangking nilai tiap sub kriteria dengan pembobotan ROC. Setelah diperoleh nilai bobot dari masing-masing sub kriteria langkah selanjutnya mentransformasikan nilai bobot kriteria terhadap alternatif. Kemudian, dilakukan pencarian nilai utility dengan mengkalikan nilai bobot alternatif dengan nilai bobot ROC pada Kriteria. Langkah terakhir, total dari setiap penilaian pada masing - masing alternatif dilakukan perankingan untuk mendapatkan alternatif terbaik. Diperolehlah hasil perangkingan dengan Metode S-MARTER alternatif terbaik yaitu PT. SALIM IVOMAS PRATAMA dengan nilai (0,411) dan yang terakhir PT. CHEVRON PACIFIC INDONESIA (0,0727).

## $4\overline{3}$ .2 Analisis Metode

Dalam menentukan alternatif terbaik dan dari hasil perangkingan menggunakan metode *Simple Multi Attribute Rating Technique Exploiting Ranks* (S-MARTER), hanya ada satu alternatif yang terpilih layak untuk direkomendasikan dalam menentukan pemberian reward yaitu alternatif pertama, PT. SALIM IVO-MAS PRATAMA dengan nilai (0,411). Maka dari itu metode SMARTER layak digunakan untuk menentukan alternatif terbaik dalam memberikan reward untuk PT. Traktor Nusantara.

## 4.3.3 Rekomendasi hasil penelitian

Rekomendasi yang diusulkan kepada PT. Traktor Nusantara yaitu :

 $\frac{1}{20}$ 1. Menerapkan kriteria-kriteria tersebut untuk dijadikan standart penilaian dalam mendukung keputusan bagi pemilihan perusahaan yang mendapatkan reward.

2. Hasil penerapan model pendukung keputusan ini bersifat referensi bag-<br>
i manajer dalam pendukung pengambilan keputusan terkait pemilihan pemberian reward ke perusahaan lain.<br>
Perancangan *Prototype* Sistem Usulan i manajer dalam pendukung pengambilan keputusan terkait pemilihan pemberian reward ke perusahaan lain.

## 4.4 Perancangan *Prototype* Sistem Usulan

Proses sistem yang diusulkan adalah merancang prototype sistem pen- $\overline{u}$ dukung keputusan pemilihan perusahaan yang akan mendapatkan reward diharapkan untuk mencapai tujuan PT Traktor Nusantara dalam memilih pemberian reward sesuai skala prioritas yang ada. Untuk itu PT Traktor Nusantara memerlukan sebuah sistem yang dapat nenentukan reward dengan kriteria yang terbaik untuk membantu perusahaan tersebut dalam memilih reward untuk memberikan kepada perusahaan

a. Pengutipan hanya untuk kepentingan pendidikan, penelitian, penulisan karya ilmiah, penyusunan laporan, penulisan kritik atau tinjauan suatu masalah

tate

lamic

mist

Riau

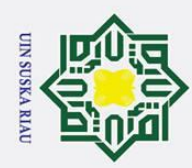

. Dilarang mengutip sebagian atau seluruh karya tulis ini tanpa mencantumkan dan menyebutkan sumber

lain di periode berikutnya. Metode *Simple Multi Attribute Rating Technique Exploiting Ranks* (SMARTER) adalah metode pengambilan keputusan multi kriteria yang di dasarkan pada teori bahwa setiap alternatif terdiri dari sejumlah kriteria yang memiliki nilai-nilai dan setiap kriteria memiliki bobot yang menggambarkan seberapa penting ia di bandingkan dengan kritria lain. Pembobotan pada metode Smarter menggunakan range antara 0 sampai 1, sehingga mempermudah perhitungan dan perbandingan nilai pada masing-masing alternatif. Alternatif-alternatif yang telah dirangking kemudian dijadikan sebagai referensi bagi pengambil keputusan untuk memilih solusi terbaik yang diinginkan. Metode ini banyak digunakan untuk menyelesaikan pengambilan keputusan secara praktis. Hal ini disebabkan konsepnya sederhana dan mudah dipahami, komputasinya efisien, dan memiliki kemampuan mengukur kinerja relatif dari alternatif-alternatif keputusan.

## 4.4.1 *Use Case*

Proses admin dapat membuat, mengedit, menghapus untuk mengelola data kriteria dapat dilihat pada gambar skenario *Use Case* Diagram 4.1

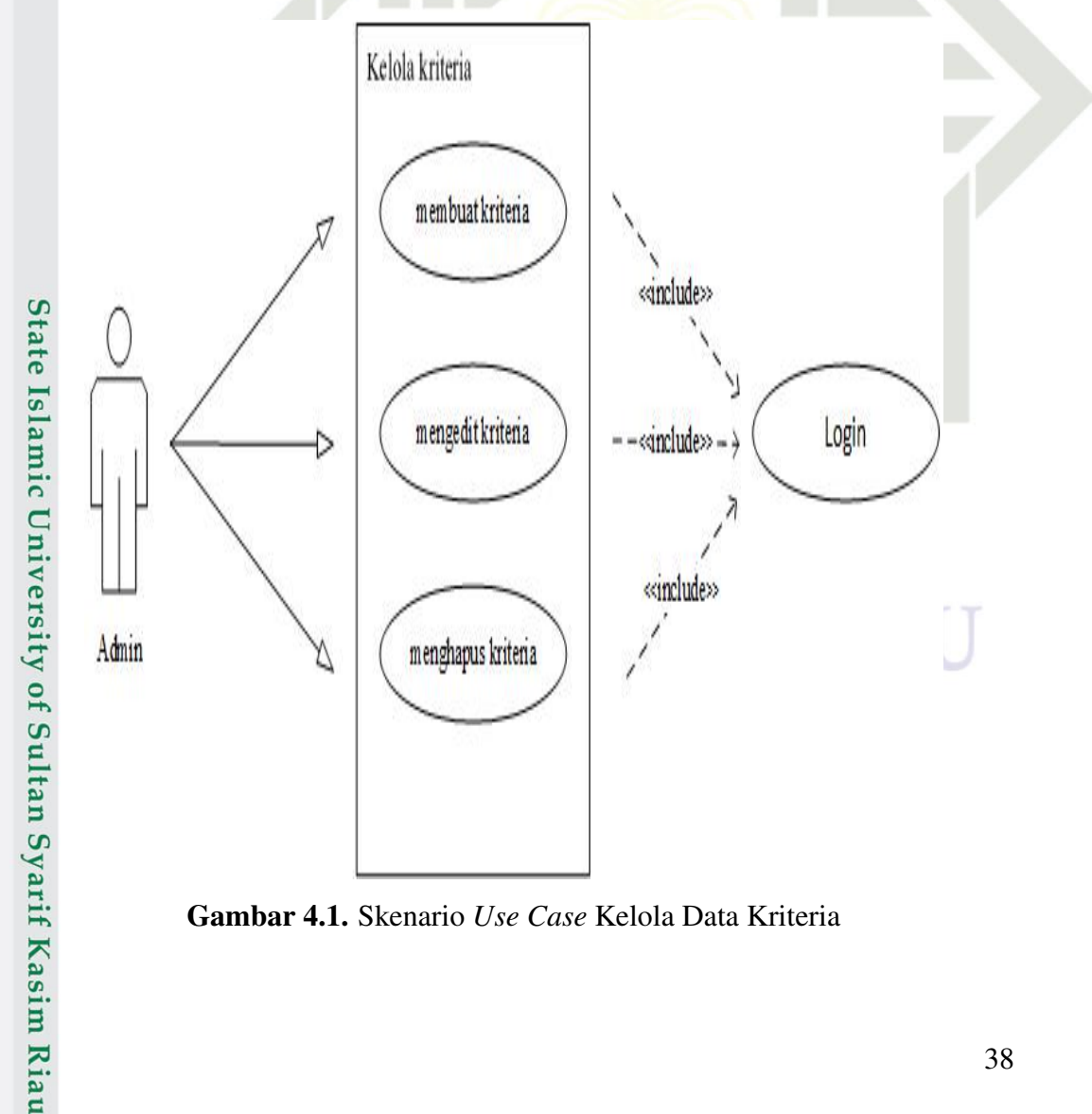

Gambar 4.1. Skenario *Use Case* Kelola Data Kriteria

a. Pengutipan hanya untuk kepentingan pendidikan, penelitian, penulisan karya ilmiah, penyusunan laporan, penulisan kritik atau tinjauan suatu masalah

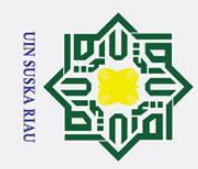

þ.

Hak Cipta Dilindungi Undang-Undang

milik

 $\frac{C}{Z}$ 

 $\mathcal{O}$ 

s n

ka  $\overline{\lambda}$ 

 $\overline{a}$  $\equiv$ 

Dilarang mengutip sebagian atau seluruh karya tulis ini tanpa mencantumkan dan menyebutkan sumber:

Proses admin dapat membuat, mengedit, menghapus untuk mengelola data sub kriteria dapat dilihat pada gambar skenario *Use Case* Diagram 4.2 l a k Kelola sub kriteria  $\circ$  $\overline{\sigma}$  $\overline{a}$ 

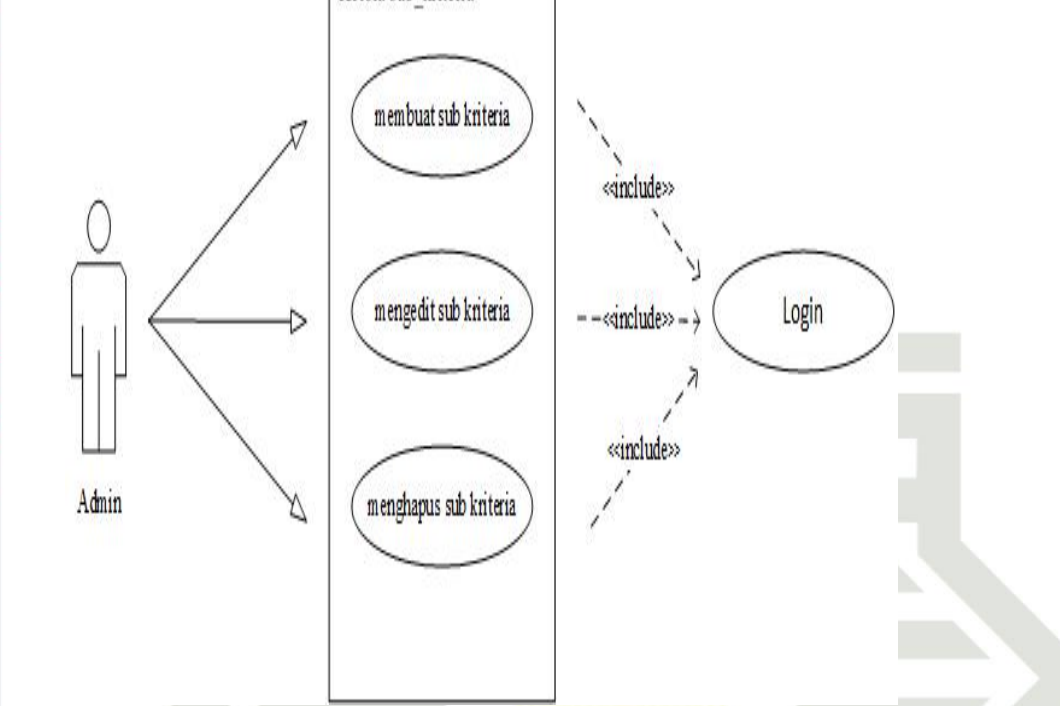

Gambar 4.2. Skenario *Use Case* Kelola Data Subkriteria

Proses admin dapat membuat, mengedit, menghapus untuk mengelola data

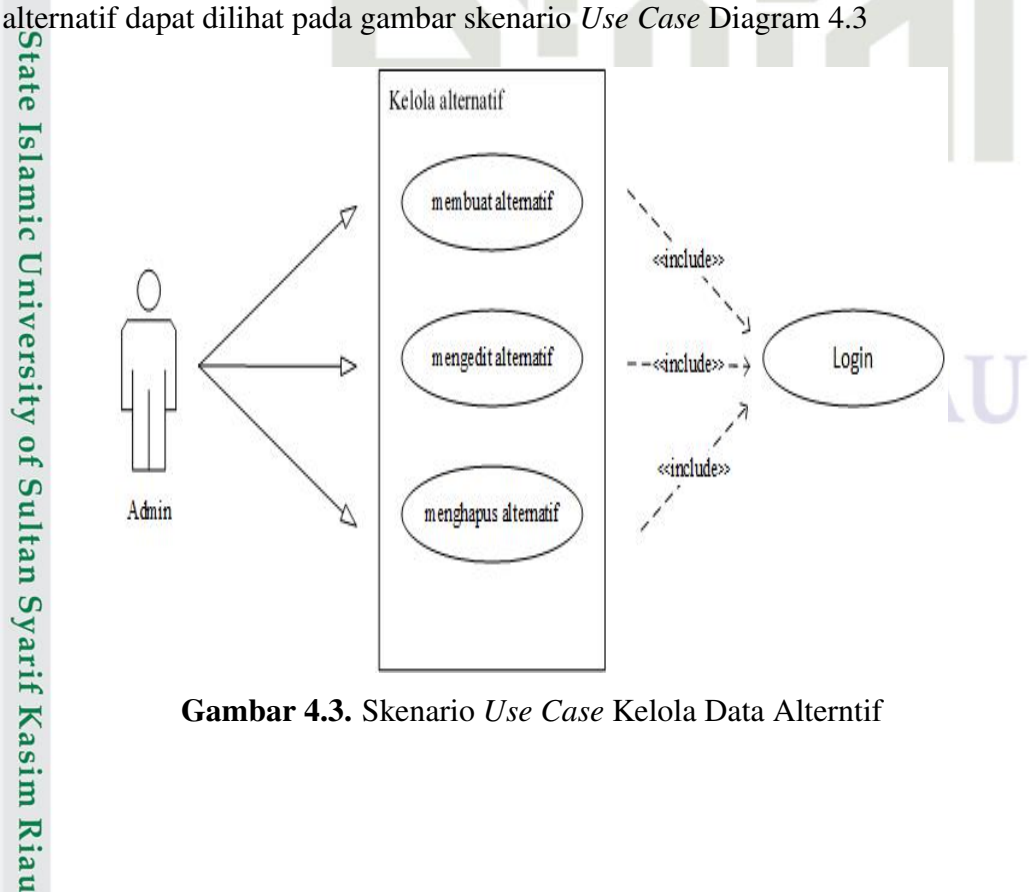

Gambar 4.3. Skenario *Use Case* Kelola Data Alterntif

2. Dilarang mengumumkan dan memperbanyak sebagian atau seluruh karya tulis ini dalam bentuk apapun tanpa izin UIN Suska Riau . Pengutipan tidak merugikan kepentingan yang wajar UIN Suska Riau.

a. Pengutipan hanya untuk kepentingan pendidikan, penelitian, penulisan karya ilmiah, penyusunan laporan, penulisan kritik atau tinjauan suatu masalah.

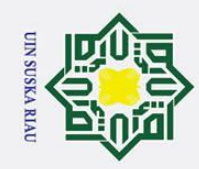

Dilarang mengutip sebagian atau seluruh karya tulis ini tanpa mencantumkan dan menyebutkan sumber:

Proses admin dapat membuat, mengedit, menghapus untuk mengelola data alternatif perangkingan dapat dilihat pada gambar skenario *Use Case* Diagram 4.4

l a k Kelola alternatif perangkingan cipta milik membuat kriteria  $\frac{C}{Z}$ <dnclude>> sn<sub>S</sub> mengedit kriteria Login <<include>> ka  $\overline{\mathcal{X}}$  $\overline{9}$ <anclude>>  $\overline{\phantom{0}}$ Admin menghapus kriteria

Gambar 4.4. Skenario *Use Case* Kelola Data Alternatif Perangkingan

Proses admin dapat melakukan eksekusi perangkingan dapat dilihat pada

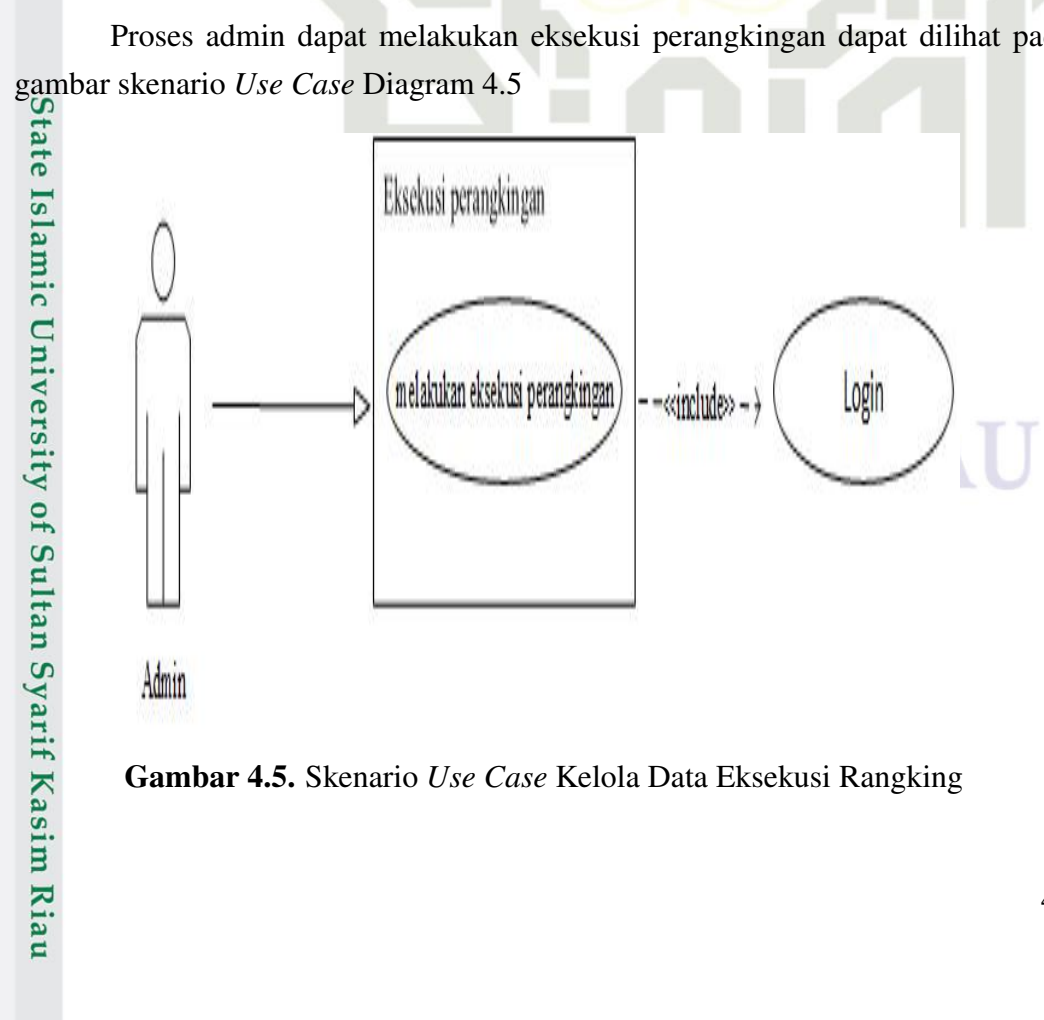

Gambar 4.5. Skenario *Use Case* Kelola Data Eksekusi Rangking

2. Dilarang mengumumkan dan memperbanyak sebagian atau seluruh karya tulis ini dalam bentuk apapun tanpa izin UIN Suska Riau b. Pengutipan tidak merugikan kepentingan yang wajar UIN Suska Riau.

a. Pengutipan hanya untuk kepentingan pendidikan, penelitian, penulisan karya ilmiah, penyusunan laporan, penulisan kritik atau tinjauan suatu masalah.

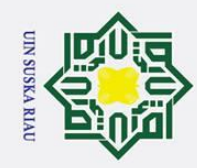

l a k

cipta

milik

 $\frac{C}{Z}$ 

sn<sub>S</sub>

ka

 $\overline{\mathcal{X}}$  $\overline{9}$  $\overline{\phantom{0}}$ 

m Riau

Dilarang mengutip sebagian atau seluruh karya tulis ini tanpa mencantumkan dan menyebutkan sumber:

Proses admin dapat membuat, mengedit, menghapus untuk mengelola data transaksi dapat dilihat pada gambar skenario *Use Case* Diagram 4.6

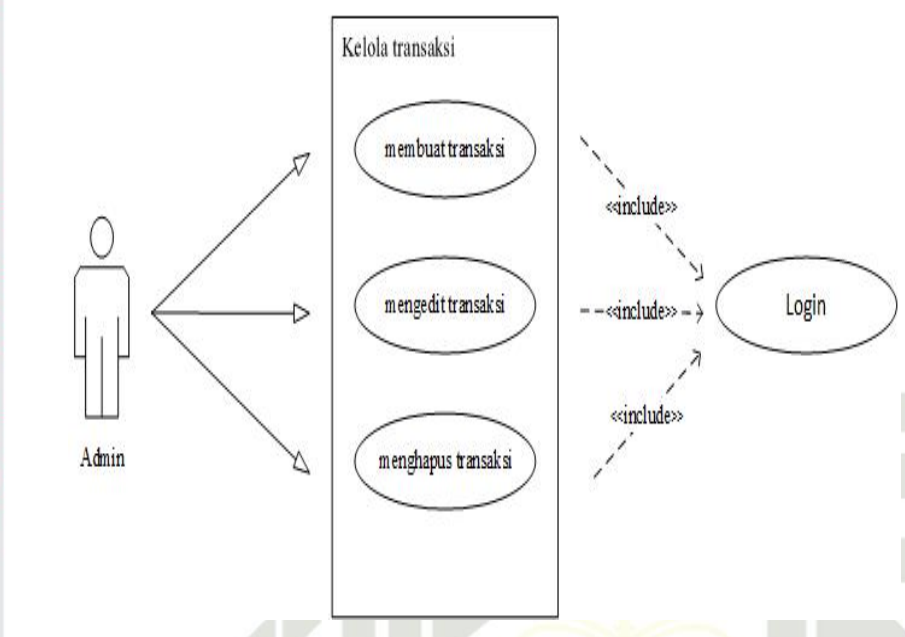

Gambar 4.6. Skenario *Use Case* Transaksi

## 4.4.2 Deskripsi *Use Case*

Berikut merupakan deskripsi dari masing – masing usecase yang berada pada sistem pendukung keputusan pemberian reward. Tabel 4.16 Deskripsi *Use Case*

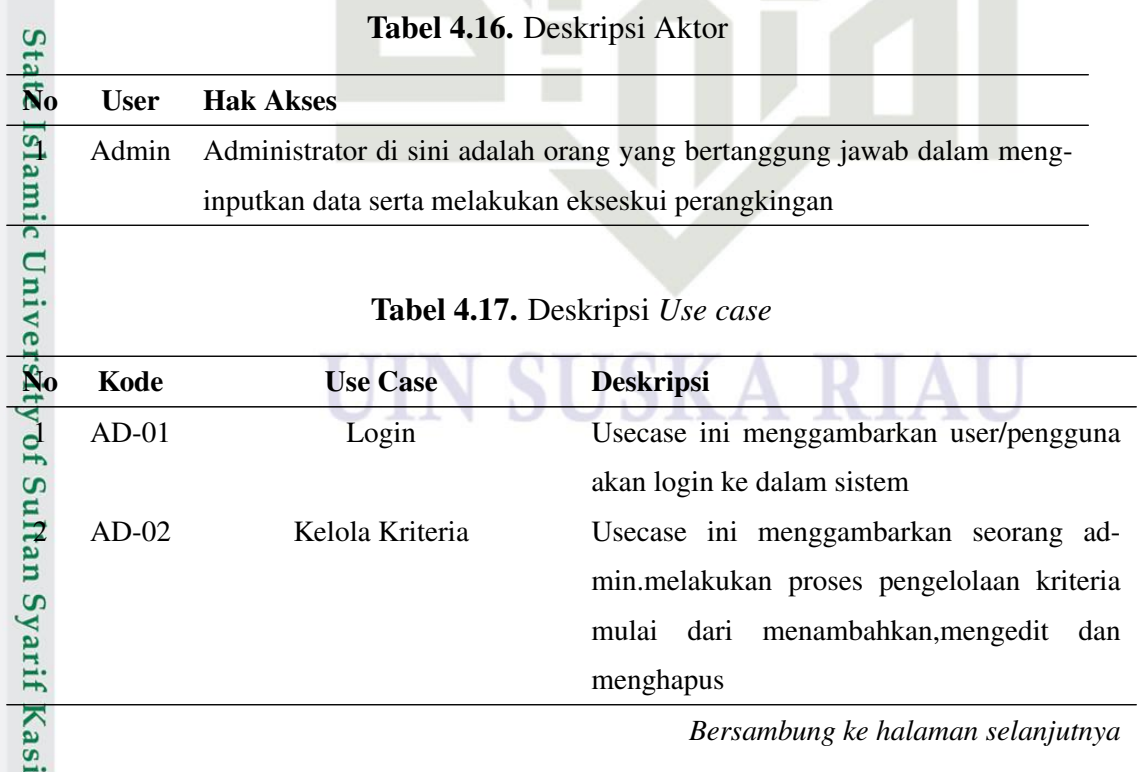

2. Dilarang mengumumkan dan memperbanyak sebagian atau seluruh karya tulis ini dalam bentuk apapun tanpa izin UIN Suska Riau b. Pengutipan tidak merugikan kepentingan yang wajar UIN Suska Riau.

a. Pengutipan hanya untuk kepentingan pendidikan, penelitian, penulisan karya ilmiah, penyusunan laporan, penulisan kritik atau tinjauan suatu masalah.

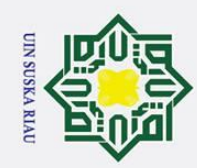

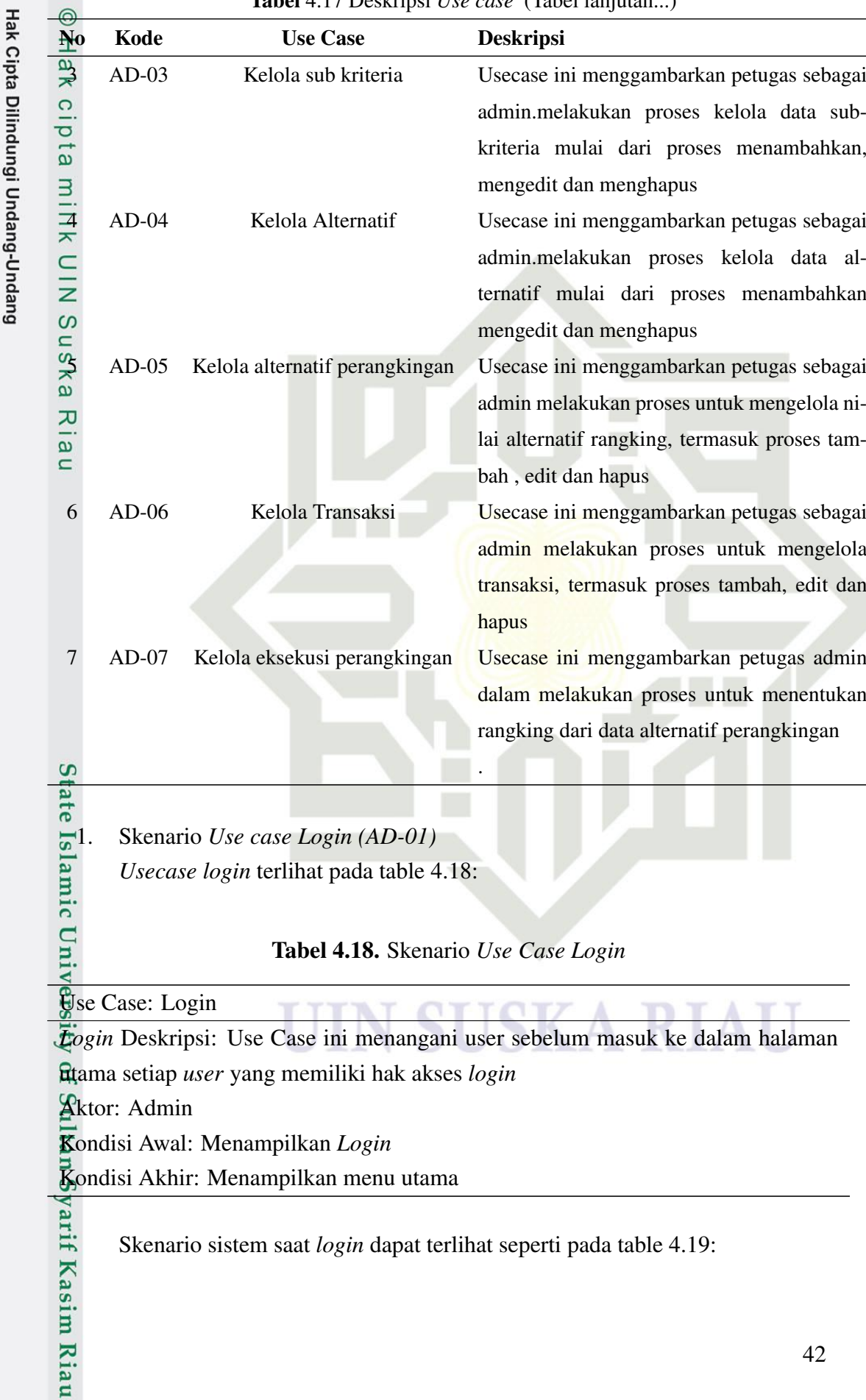

Tabel 4.17 Deskripsi *Use case* (Tabel lanjutan...)

2. Dilarang mengumumkan dan memperbanyak sebagian atau seluruh karya tulis ini dalam bentuk apapun tanpa izin UIN Suska Riau. b. Pengutipan tidak merugikan kepentingan yang wajar UIN Suska Riau.

a. Pengutipan hanya untuk kepentingan pendidikan, penelitian, penulisan karya ilmiah, penyusunan laporan, penulisan kritik atau tinjauan suatu masalah.

1. Dilarang mengutip sebagian atau seluruh karya tulis ini tanpa mencantumkan dan menyebutkan sumber:

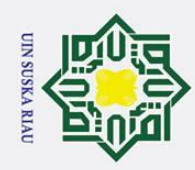

1. Dilarang mengutip sebagian atau seluruh karya tulis ini tanpa mencantumkan dan menyebutkan sumber:

a. Pengutipan hanya untuk kepentingan pendidikan, penelitian, penulisan karya ilmiah, penyusunan laporan, penulisan kritik atau tinjauan suatu masalah.

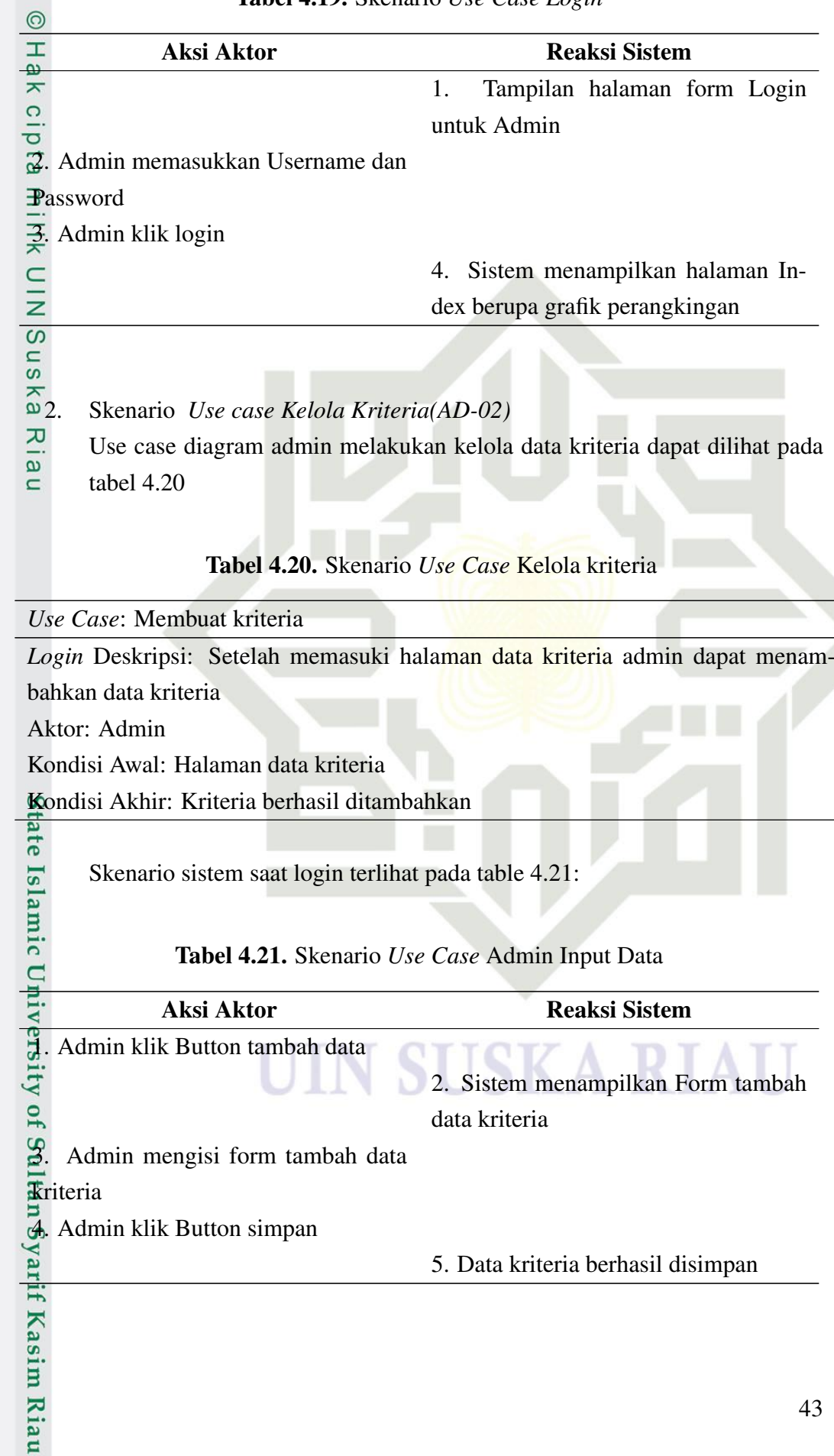

Tabel 4.19. Skenario *Use Case Login*

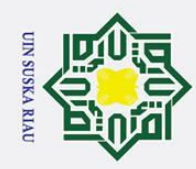

 $\odot$ 

 $\pm$ l a k  $\circ$  $\overline{\sigma}$ 

> ka  $\overline{\mathbf{z}}$  $\overline{9}$  $\equiv$

a. Pengutipan hanya untuk kepentingan pendidikan, penelitian, penulisan karya ilmiah, penyusunan laporan, penulisan kritik atau tinjauan suatu masalah.

Dilarang mengutip sebagian atau seluruh karya tulis ini tanpa mencantumkan dan menyebutkan sumber:

*Use Case* diagram admin mengedit nilai data kriteria dapat dilihat pada tabel 4.22

## Tabel 4.22. Skenario *Use Case* Mengedit kriteria

*Use Case*: Mengedit kriteria

*Login* Deskripsi: Setelah memasuki halaman data kriteria admin dapat mengubah data kriteria Aktor: Admin Kondisi Awal: Halaman data kriteria Kondisi Akhir: Kriteria berhasil diedit

Skenario use case admin mengedit data terlihat pada table 4.23:

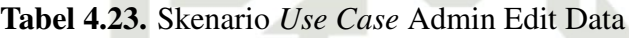

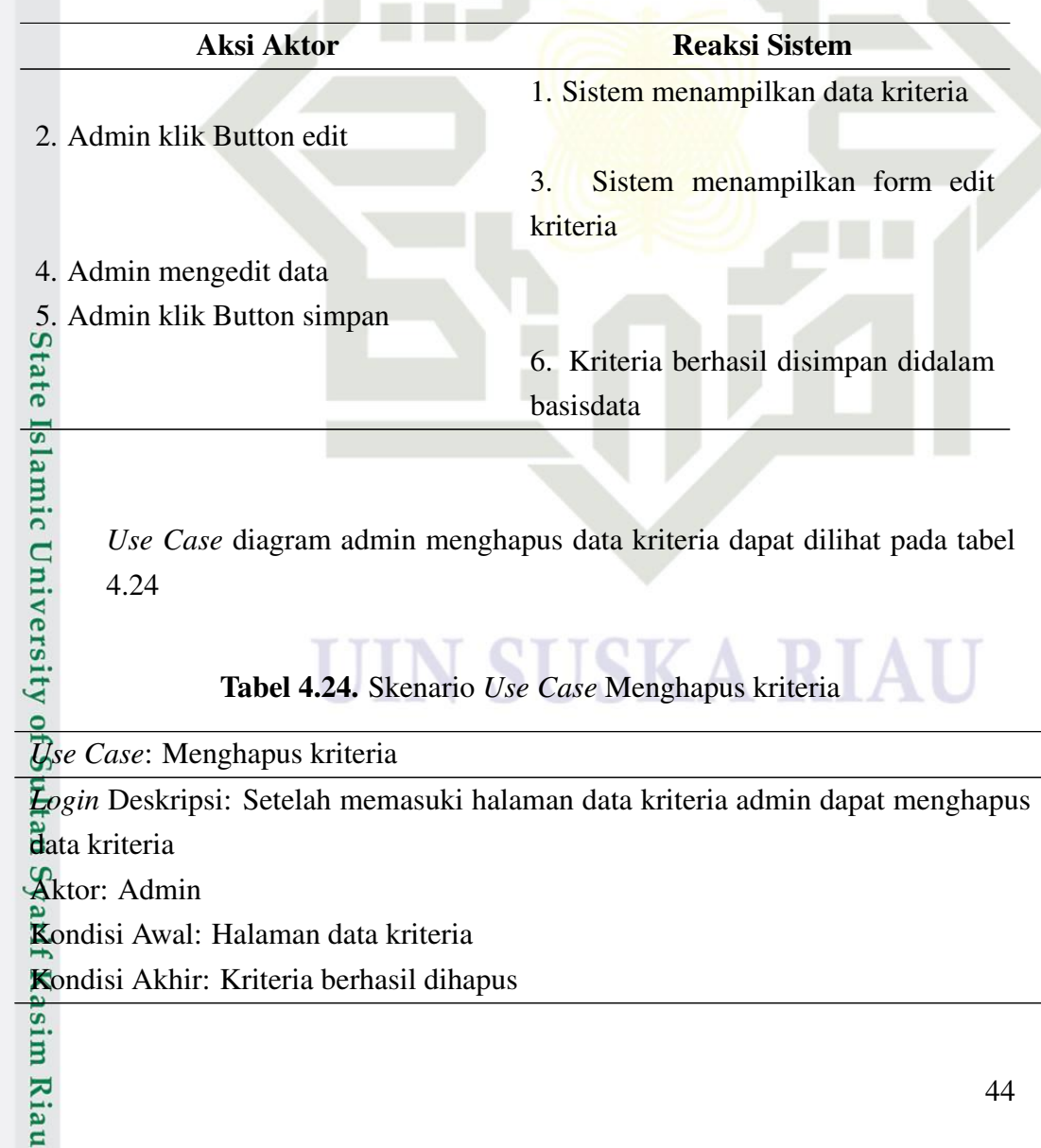

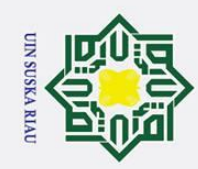

 $\odot$ 

Hak Cipta Dilindungi Undang-Undang

1. Dilarang mengutip sebagian atau seluruh karya tulis ini tanpa mencantumkan dan menyebutkan sumber:

a. Pengutipan hanya untuk kepentingan pendidikan, penelitian, penulisan karya ilmiah, penyusunan laporan, penulisan kritik atau tinjauan suatu masalah.

Skenario use case admin melakukan hapus data kriteria terlihat pada table 4.25:

Tabel 4.25. Skenario *Use Case* Admin Hapus Data

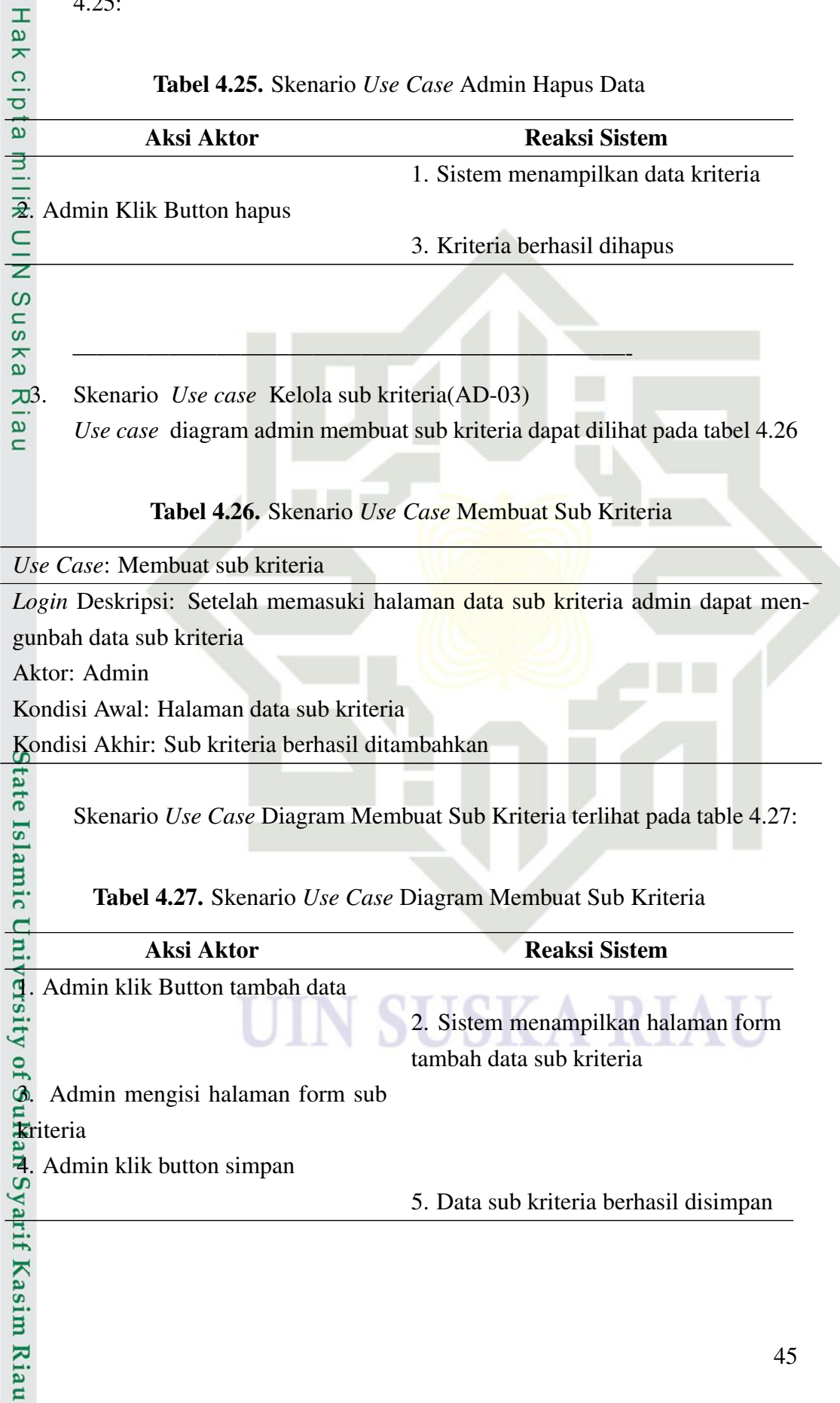

 $4<sub>5</sub>$ 

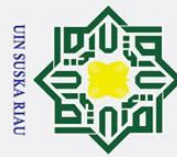

Ż.

## *Use Case* diagram mengedit Sub kriteria dapat dilihat pada tabel 4.28  $\odot$ Hak Cipta Dilindungi Undang-Undang  $\pm$  $\omega$ Tabel 4.28. Skenario *Use Case* Mengedit Sub kriteria  $\overline{\mathbf{x}}$  $\Omega$ *Use Case*: Mengedit sub kriteria *Login* Deskripsi: Setelah memasuki halaman data sub kriteria admin dapat menged- $\vec{\textbf{u}}$  data sub kriteria Aktor: Admin Kondisi Awal: Halaman data sub kriteria Kondisi Akhir: Sub kriteria berhasil diedit s n Skenario use case admin mengedit data sub kriteria terlihat pada table 4.29: ka  $\overline{\lambda}$  $\overline{\omega}$ Tabel 4.29. Skenario *Use Case* Admin Edit Data Sub Kriteria  $\equiv$ **Aksi Aktor** Reaksi Sistem 1. Sistem menampilkan data sub kriteria 2. Admin klik Button edit 3. Sistem menampilkan form edit sub kriteria 4. Admin mengedit data sub kriteria 5. Admin klik Button simpan<br> $\frac{5}{6}$ 6. Sub Kriteria berhasil disimpan didalam database  $\overline{18}$ lamic  $\Box$ Tabel 4.30. Skenario *Use Case* Menghapus Sub Kriteria Ħ *Use Case*: Menghapus sub kriteria *Login* Deskripsi: Setelah memasuki halaman data sub kriteria admin dapat menghapus data sub kriteria Aktor: Admin Kondisi Awal: Halaman data sub kriteria Kondisi Akhir: Sub kriteria berhasil dihapus Syarif Kasim Riau Skenario use case menghapus sub kriteria terlihat pada table 4.31:

Dilarang mengumumkan dan memperbanyak sebagian atau seluruh karya tulis ini dalam bentuk apapun tanpa izin UIN Suska Riau Pengutipan tidak merugikan kepentingan yang wajar UIN Suska Riau

Pengutipan hanya untuk kepentingan pendidikan, penelitian, penulisan karya ilmiah, penyusunan laporan, penulisan kritik atau tinjauan suatu masalah

Dilarang mengutip sebagian atau seluruh karya tulis ini tanpa mencantumkan dan menyebutkan sumber

46

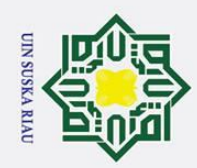

1. Dilarang mengutip sebagian atau seluruh karya tulis ini tanpa mencantumkan dan menyebutkan sumber:

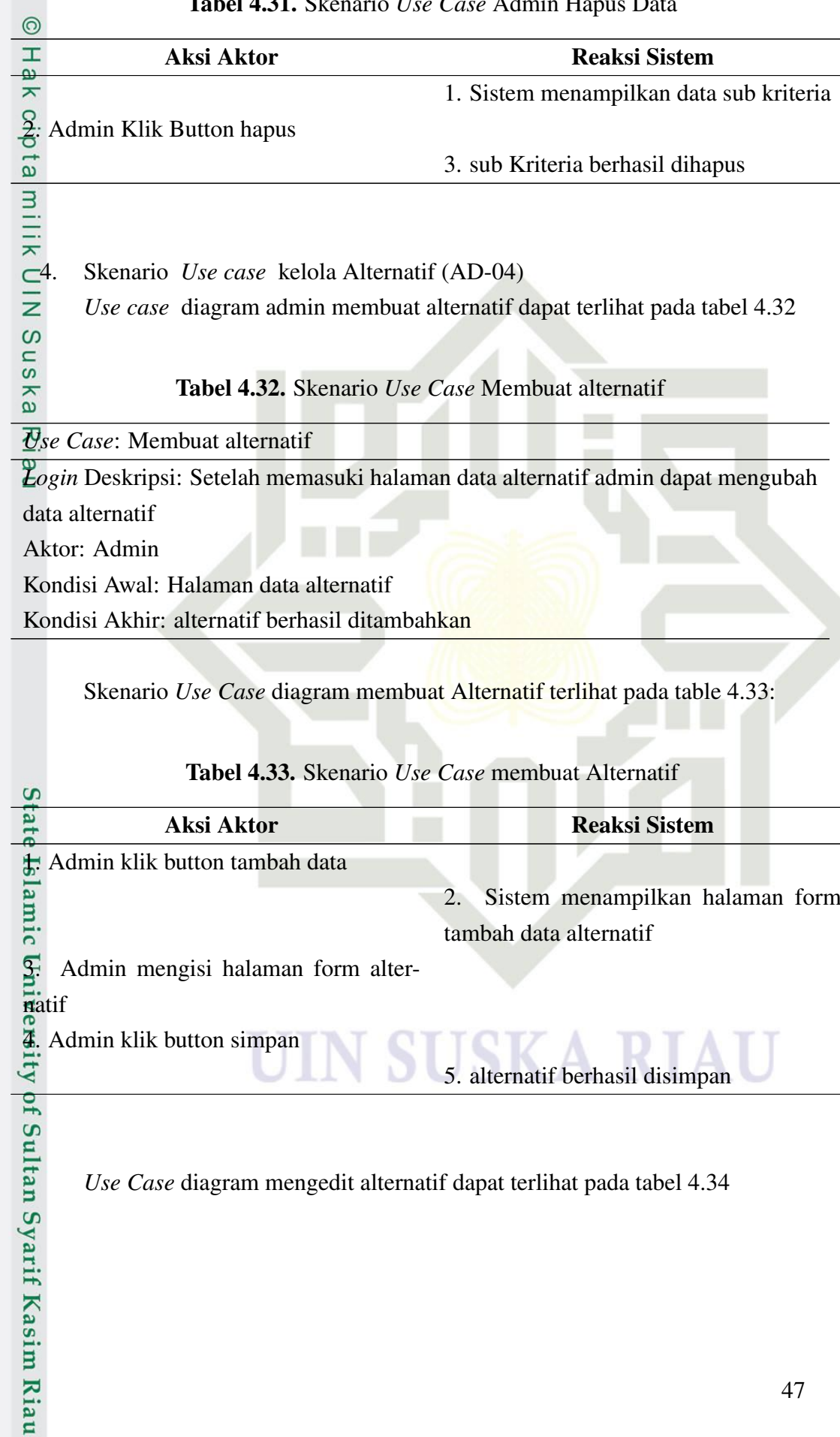

## Tabel 4.31. Skenario *Use Case* Admin Hapus Data

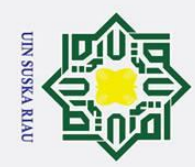

Dilarang mengutip sebagian atau seluruh karya tulis ini tanpa mencantumkan dan menyebutkan sumber:

## Tabel 4.34. Skenario *Use Case* Mengedit Data Alternatif

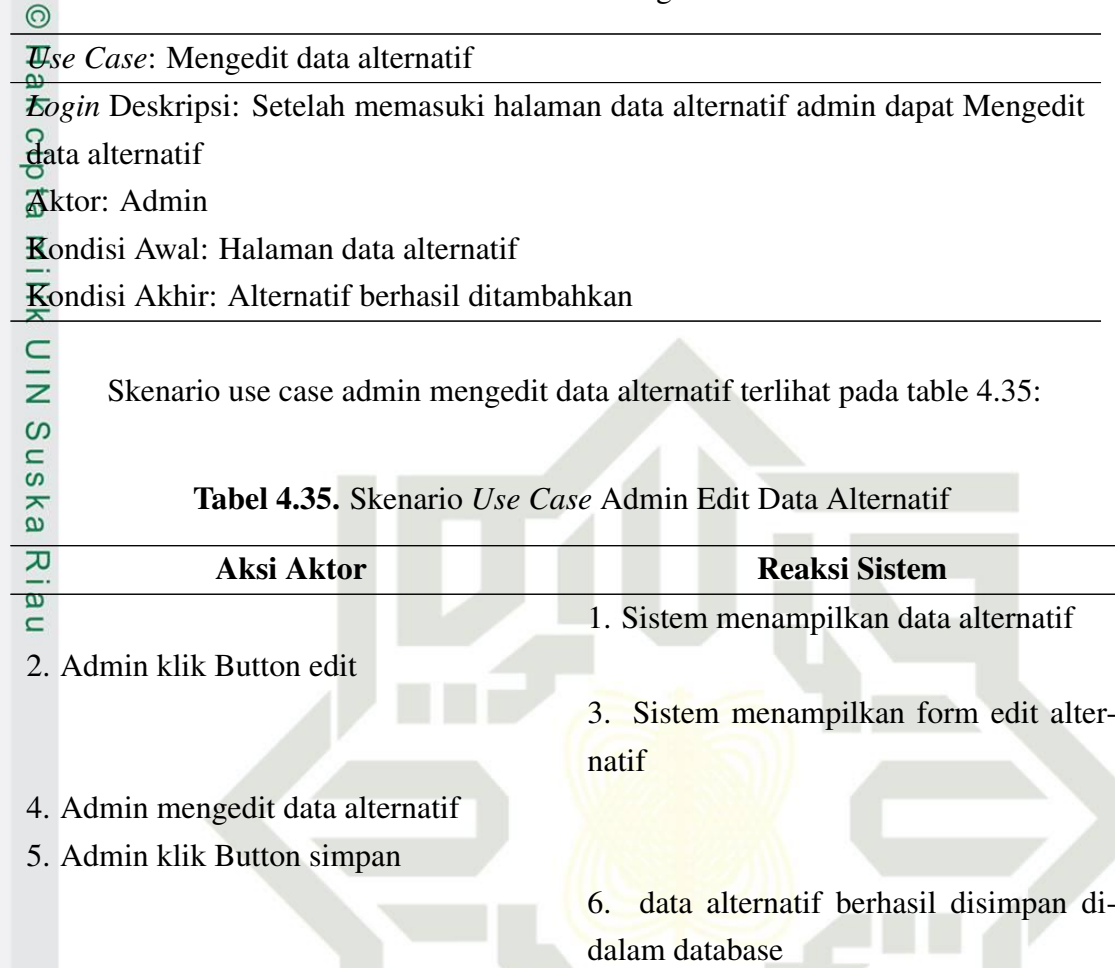

**State Islamic** *Use Case* diagram admin menghapus data alternatif dapat terlihat pada tabel 4.36

Tabel 4.36. Skenario *Use Case* Menghapus Data Alternatif

*Use Case*: Menghapus data alternatif

*Login* Deskripsi: Setelah memasuki halaman data alternatif admin dapat Menghapus data alternatif Aktor: Admin

Kondisi Awal: Halaman data alternatif

Kondisi Akhir: Alternatif berhasil dihapus

Skenario use case menghapus data alternatif terlihat pada table 4.37:

2. Dilarang mengumumkan dan memperbanyak sebagian atau seluruh karya tulis ini dalam bentuk apapun tanpa izin UIN Suska Riau b. Pengutipan tidak merugikan kepentingan yang wajar UIN Suska Riau.

a. Pengutipan hanya untuk kepentingan pendidikan, penelitian, penulisan karya ilmiah, penyusunan laporan, penulisan kritik atau tinjauan suatu masalah.

 $\overline{\mathbf{C}}$ 

Syarif Kasim Riau

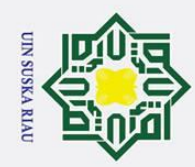

1. Dilarang mengutip sebagian atau seluruh karya tulis ini tanpa mencantumkan dan menyebutkan sumber:

- a. Pengutipan hanya untuk kepentingan pendidikan, penelitian, penulisan karya ilmiah, penyusunan laporan, penulisan kritik atau tinjauan suatu masalah.
- 2. Dilarang mengumumkan dan memperbanyak sebagian atau seluruh karya tulis ini dalam bentuk apapun tanpa izin UIN Suska Riau b. Pengutipan tidak merugikan kepentingan yang wajar UIN Suska Riau.

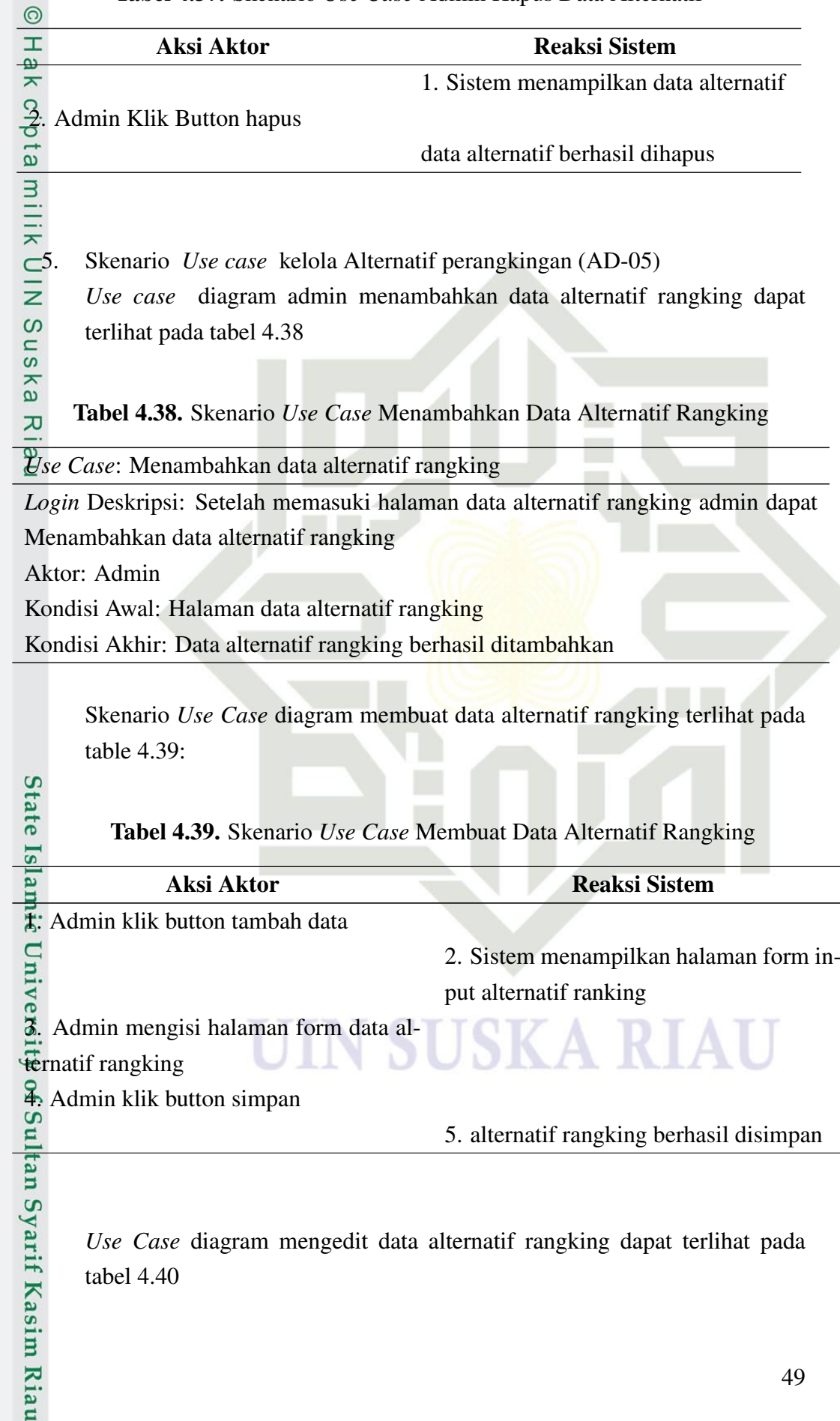

Tabel 4.37. Skenario *Use Case* Admin Hapus Data Alternatif

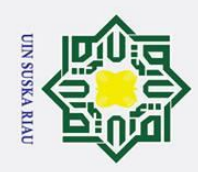

 $\odot$ 

 $H_{\rm g}$ 

Hak Cipta Dilindungi Undang-Undang

## Tabel 4.40. Skenario *Use Case* Mengedit data Alternatif Rangking

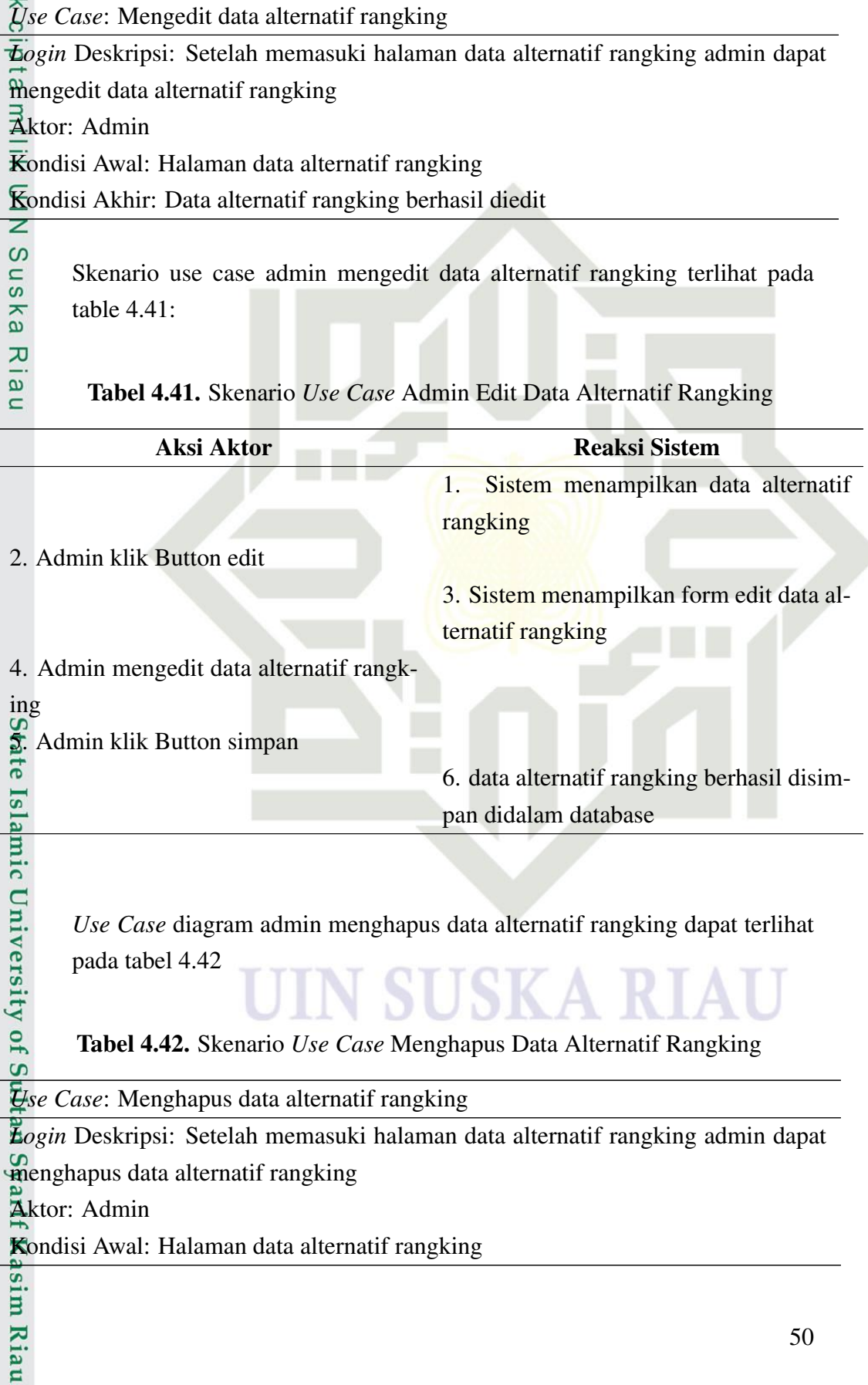

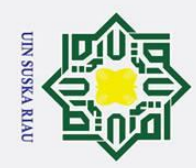

 $\circ$  $\overline{\sigma}$  $\overline{a}$ 

milik

 $\subset$ 

Dilarang mengutip sebagian atau seluruh karya tulis ini tanpa mencantumkan dan menyebutkan sumber

Table 4.42 Skenario *Use Case* Menghapus data alternatif rangking (Tabel lanjutan) *Use Case*: Menghapus data alternatif rangking Kondisi Akhir: Data alternatif rangking berhasil dihapus

Skenario use case menghapus data alternatif rangking terlihat pada table 4.43:

Tabel 4.43. Skenario *Use Case* Admin Hapus Data Alternatif Rangking

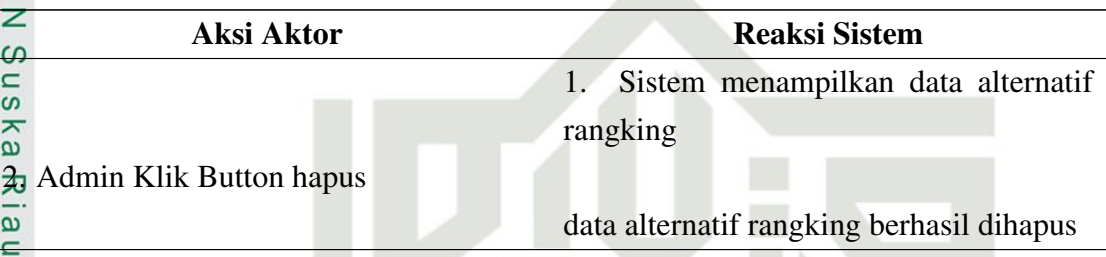

6. Skenario *Use case* kelola transaksi (AD-06)

*Use case* diagram admin kelola transaksi dapat dilihat pada tabel 4.44

## Tabel 4.44. Skenario *Use Case* Mengelola Data Transaksi

*Use Case*: Mengelola data transaksi

*Login* Deskripsi: Setelah memasuki halaman data transaksi admin dapat menambahkan data transaksi

Aktor: Admin

Universit

Riau

Kondisi Awal: Halaman data transaksi

Kondisi Akhir: Data transaksi berhasil ditambahkan

Skenario *Use Case* admin kelola data transaksi terlihat pada table 4.45:

Tabel 4.45. Skenario *Use Case* Admin Kelola Data Transaksi

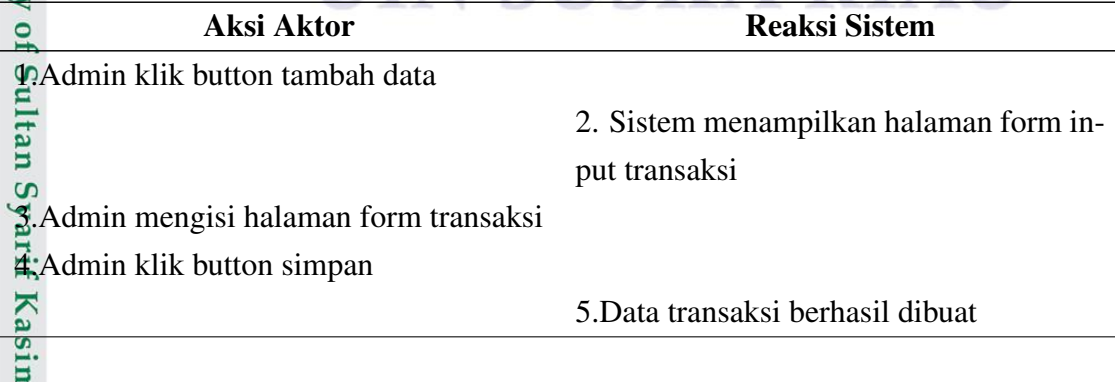

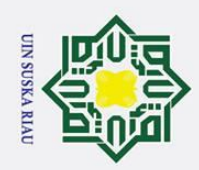

 $\overline{\odot}$ 

Hak cipta

Hak Cipta Dilindungi Undang-Undang

# a. Pengutipan hanya untuk kepentingan pendidikan, penelitian, penulisan karya ilmiah, penyusunan laporan, penulisan kritik atau tinjauan suatu masalah.

- b. Pengutipan tidak merugikan kepentingan yang wajar UIN Suska Riau.
- 
- 

2. Dilarang mengumumkan dan memperbanyak sebagian atau seluruh karya tulis ini dalam bentuk apapun tanpa izin UIN Suska Riau.

. Dilarang mengutip sebagian atau seluruh karya tulis ini tanpa mencantumkan dan menyebutkan sumber:

## *Use Case* diagram mengedit data transaksi dapat dilihat pada tabel 4.46

## Tabel 4.46. Skenario *Use Case* Mengedit Data Transaksi

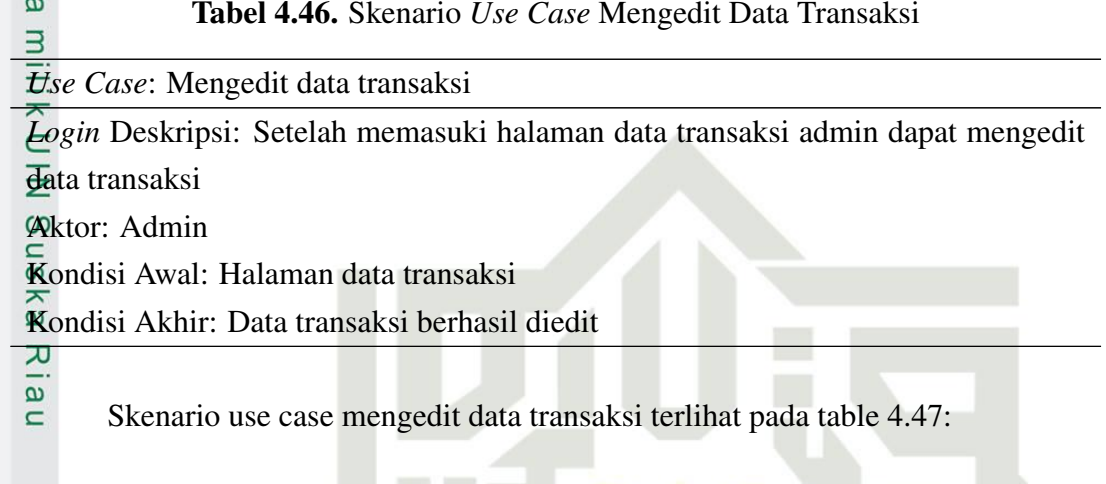

Tabel 4.47. Skenario *Use Case* Mengedit Data Transaksi

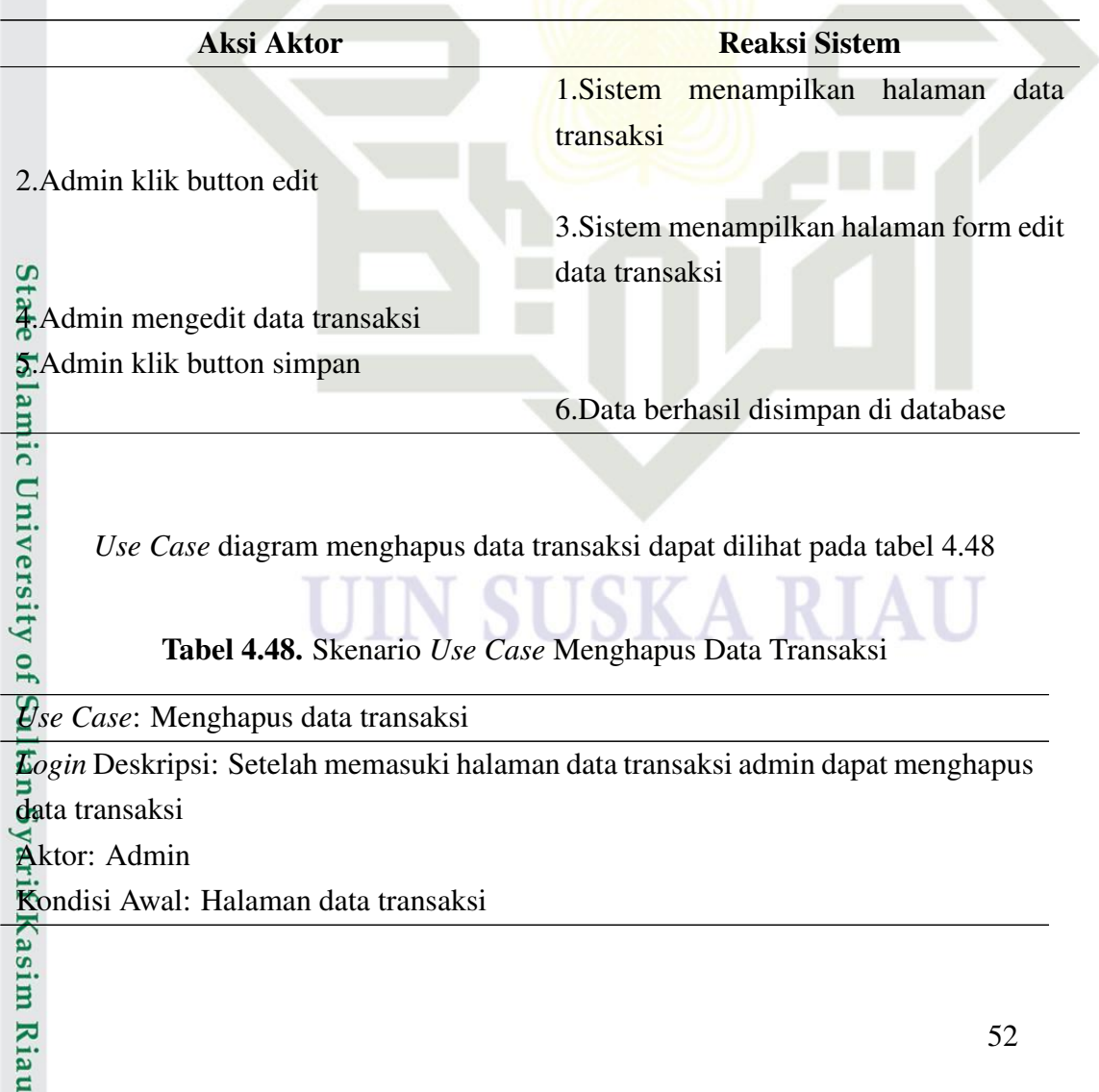
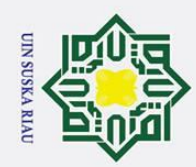

 $\circ$  $\overline{\sigma}$  $\overline{a}$ 

milik

**Ria** 

Dilarang mengutip sebagian atau seluruh karya tulis ini tanpa mencantumkan dan menyebutkan sumber:

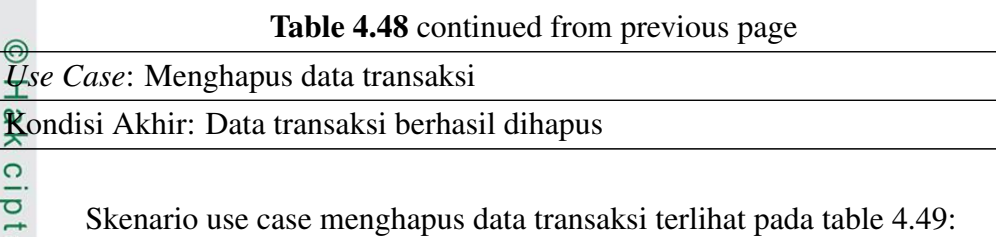

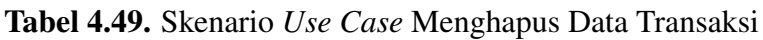

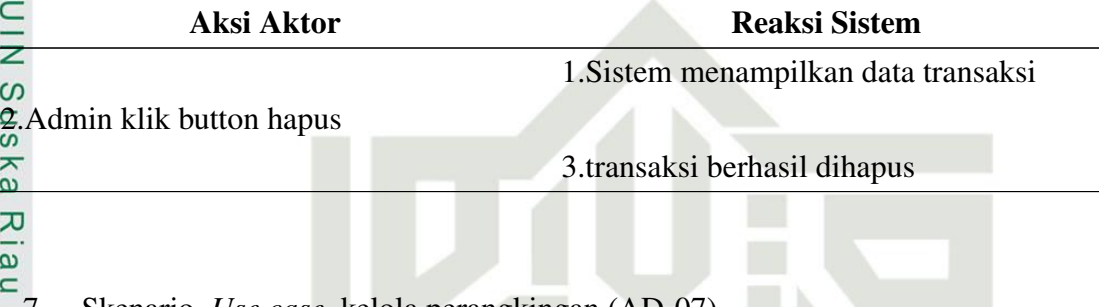

7. Skenario *Use case* kelola perangkingan (AD-07)

*Use case* diagram admin eksekusi perangkingan dapat dilihat pada tabel 4.50

Tabel 4.50. Skenario *Use Case* Eksekusi Perangkingan

*Use Case*: Mengelola data alternatif rangking

*Login* Deskripsi: Setelah memasuki halaman data Mengelola data alternatif rangk-

ing admin dapat melakukan eksekusi perangkingan

Aktor: Admin

im Riau

Kondisi Awal: Halaman data alternatif

Kondisi Akhir: Data alternatif rangking diolah dan dirangking mic Univers

Skenario *Use Case* admin eksekusi perangkingan terlihat pada table 4.51:

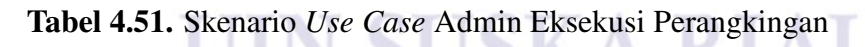

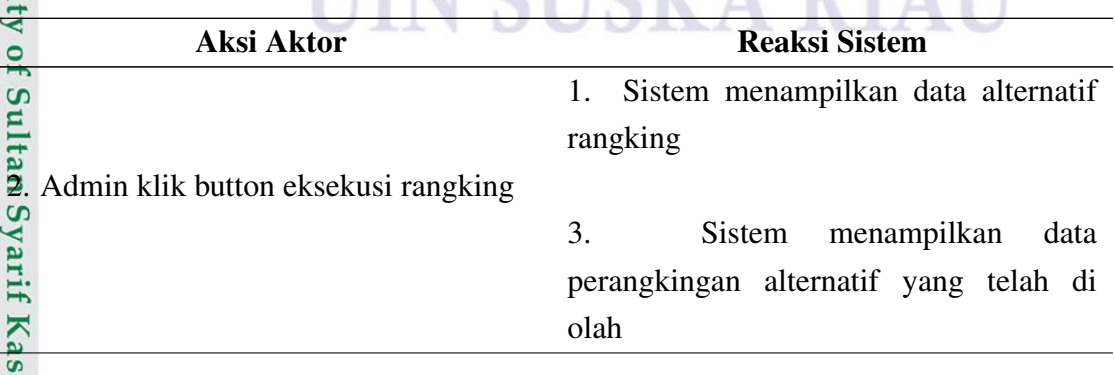

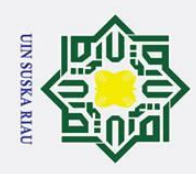

### $\omega$ 4.4.3 *Activity Diagram*

 $\overline{\odot}$ 

 $\pm$ 

Hak Cipta Dilindungi Undang-Undang

Dilarang mengutip sebagian atau seluruh karya tulis ini tanpa mencantumkan dan menyebutkan sumber

Diagram aktivitas *(Activity Diagram)* menggambarkan aliran fungsionali- $\overline{\sigma}$ tas sistem yang dapat digunakan untuk menunjukkan aliran kerja bisnis (Business workflow). Dapat juga digunakan untuk menggambarkan aliran kejadian (Flow of events) dalam use case.

 $\subset$ Berikut merupakan *Activity Diagram* dari Sistem Pendukung Keputusan Pemberian Reward.

n<sub>S</sub> 1) *Activity Diagram Login Activity Diagram* admin saat *login* ke dalam

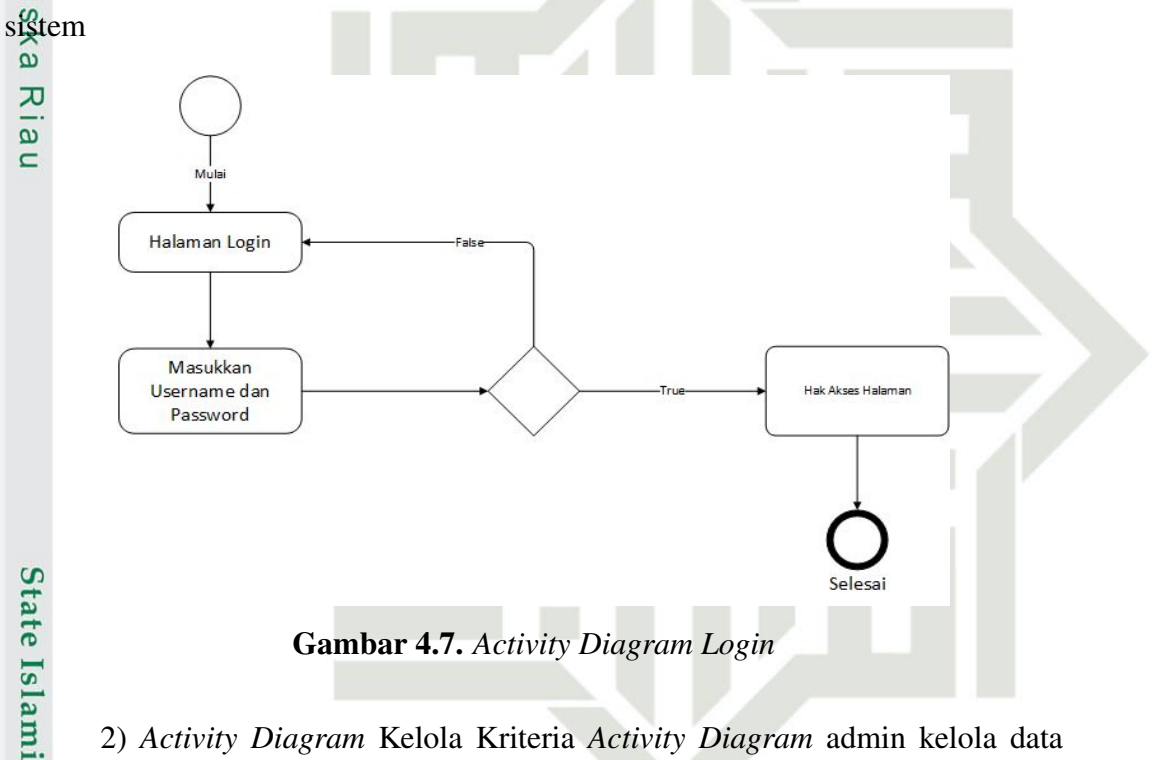

2) *Activity Diagram* Kelola Kriteria *Activity Diagram* admin kelola data kriteria untuk menambahkan mengedit dan menghapus data kriteria

### UIN SUSKA RIAU

a. Pengutipan hanya untuk kepentingan pendidikan, penelitian, penulisan karya ilmiah, penyusunan laporan, penulisan kritik atau tinjauan suatu masalah.

niversity of Sultan Syarif Kasim Riau

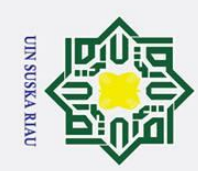

 $\pm$  $\frac{1}{\alpha}$  $\overline{\phantom{1}}$ 

 $\circ$  $\overline{\sigma}$  $\overline{a}$ 

# yarif Kasim Riau

### Hak Cipta Dilindungi Undang-Undang

milik UIN Sn<sub>S</sub> ka  $\overline{\lambda}$  $\overline{\mathbf{a}}$  $\subset$ 

Dilarang mengutip sebagian atau seluruh karya tulis ini tanpa mencantumkan dan menyebutkan sumber:

a. Pengutipan hanya untuk kepentingan pendidikan, penelitian, penulisan karya ilmiah, penyusunan laporan, penulisan kritik atau tinjauan suatu masalah.

2. Dilarang mengumumkan dan memperbanyak sebagian atau seluruh karya tulis ini dalam bentuk apapun tanpa izin UIN Suska Riau

b. Pengutipan tidak merugikan kepentingan yang wajar UIN Suska Riau.

55

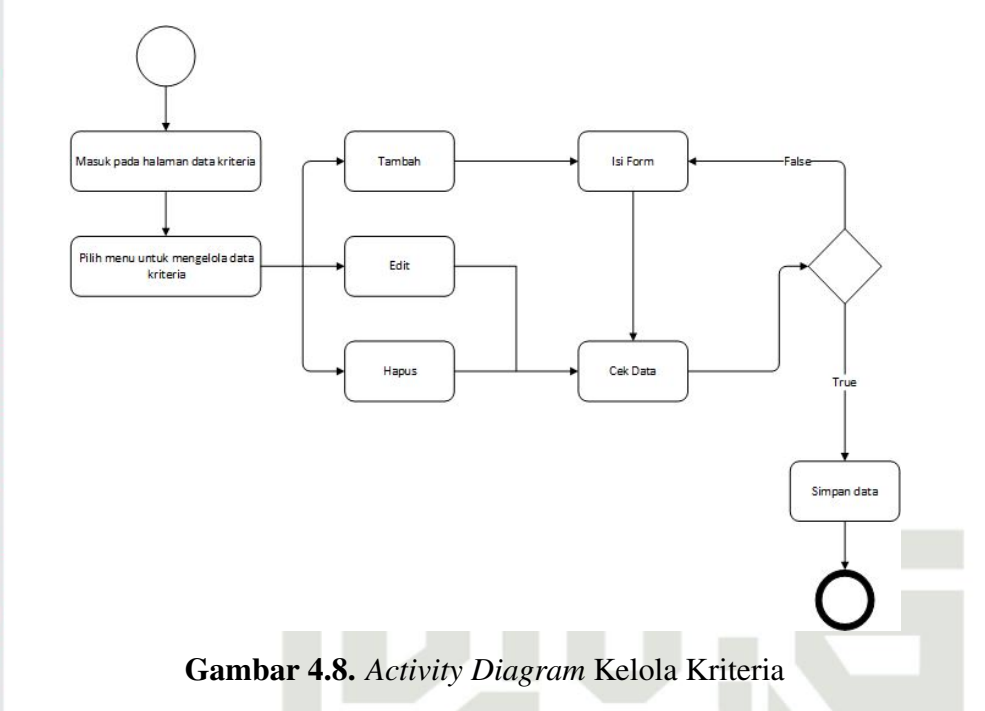

3) *Activity Diagram* Kelola Subkriteria *Activity Diagram* admin untuk kelola data Subkriteria untuk menambahakan mengedit dan menghapus data Subkriteria

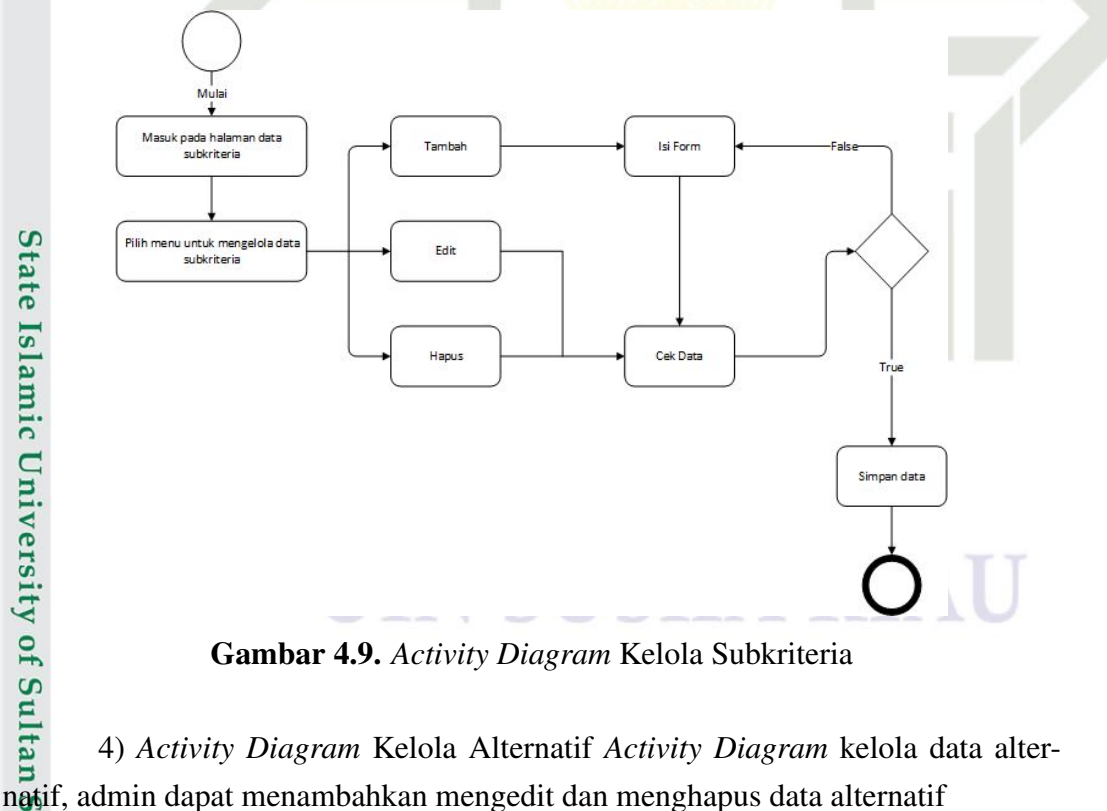

Gambar 4.9. *Activity Diagram* Kelola Subkriteria

4) *Activity Diagram* Kelola Alternatif *Activity Diagram* kelola data alter-

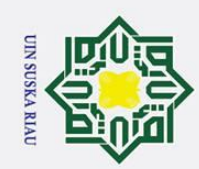

 $\pm$  $\omega$ 

 $\overline{\phantom{1}}$ 

 $\circ$  $\overline{\sigma}$  $\overline{a}$ 

milik

 $\frac{C}{Z}$ 

Sn<sub>S</sub>

ka  $\overline{\lambda}$  $\overline{\mathbf{c}}$  $\subset$ 

# si) admin dapat menambahkan mengedit dan menghapus data transaksi

### Hak Cipta Dilindungi Undang-Undang

Dilarang mengutip sebagian atau seluruh karya tulis ini tanpa mencantumkan dan menyebutkan sumber:

Gambar 4.10. *Activity Diagram* Kelola Alternatif

Tamba

Edit

Hapu:

Tambal

data alternatif perangkingan, admin dapat menambhakan mengedit dan menghapus

Gambar 4.11. *Activity Diagram* Kelola Alternatif Perangkingan

6) *Activity Diagram* Kelola Transaksi *Activity Diagram* kelola data transak-

56

data alternatif untuk perangkingan

Masuk pada halaman data

natif perangkingar

Masuk pada halaman data

alternati

Pilih menu untuk mengelola dat<br>alternatif

5) *Activity Diagram* Kelola Alternatif Perangkingan *Activity Diagram* kelola

Isi For

Cek Dat

Isi Forn

Simpan dat

Simpan data

- a. Pengutipan hanya untuk kepentingan pendidikan, penelitian, penulisan karya ilmiah, penyusunan laporan, penulisan kritik atau tinjauan suatu masalah.
- 
- b. Pengutipan tidak merugikan kepentingan yang wajar UIN Suska Riau.
- 2. Dilarang mengumumkan dan memperbanyak sebagian atau seluruh karya tulis ini dalam bentuk apapun tanpa izin UIN Suska Riau

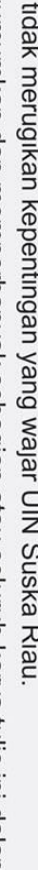

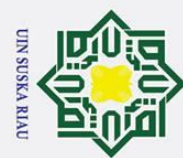

- <u>م</u> Pengutipan hanya untuk kepentingan pendidikan, penelitian, penulisan karya ilmiah, penyusunan laporan, penulisan kritik atau tinjauan suatu masalah.
- ō. Pengutipan tidak merugikan kepentingan yang wajar UIN Suska Riau.
- 2. Dilarang mengumumkan dan memperbanyak sebagian atau seluruh karya tulis ini dalam bentuk apapun tanpa izin UIN Suska Riau
	-
	-

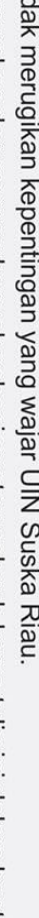

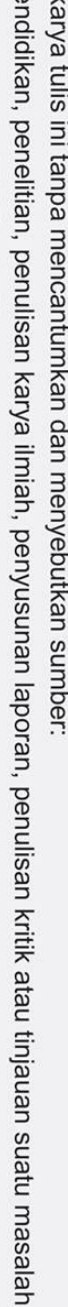

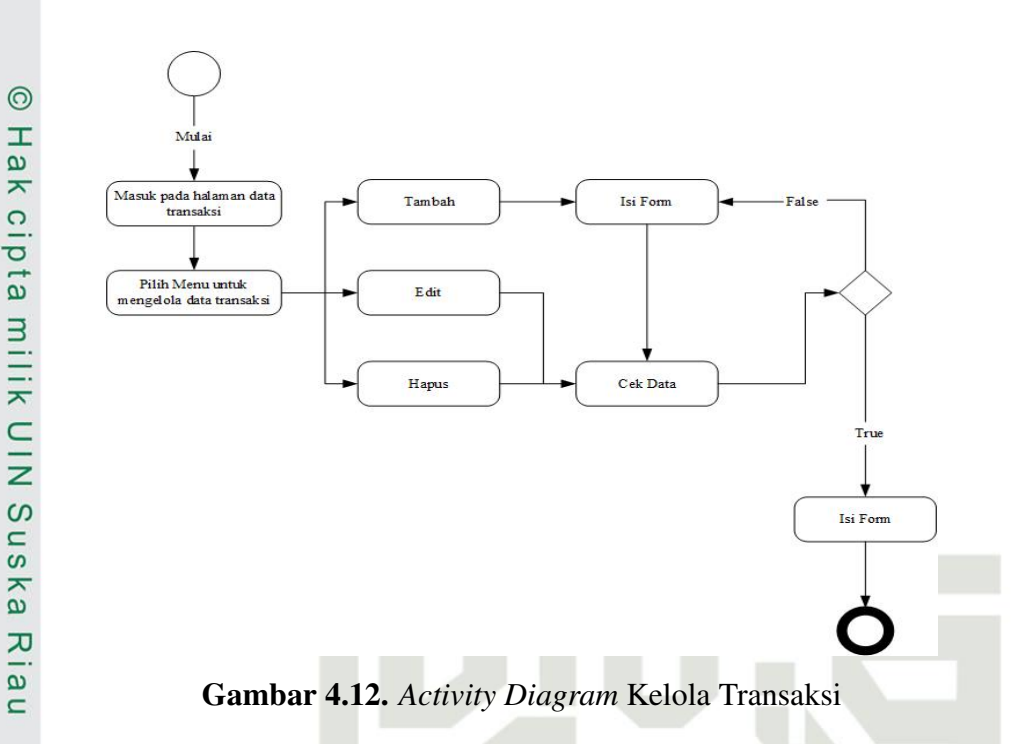

7) *Activity Diagram* Kelola Eksekusi Perangkingan *Activity Diagram* kelola eksekusi perangkingan, admin melakukan eksekusi perangkingan untuk mendaptkan hasil berupa rangkinga dari setiap alternatif yang telah di inputkan

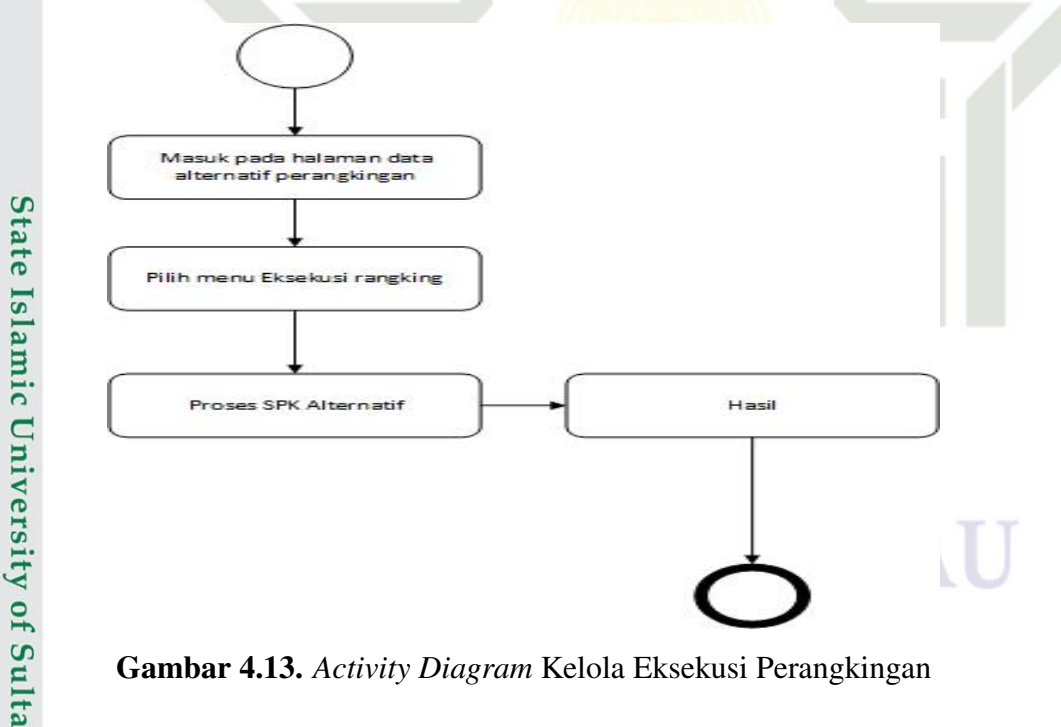

Gambar 4.13. *Activity Diagram* Kelola Eksekusi Perangkingan

### 4.4.4 Perancangan *Database*

Perancangan database adalah perancangan basis data yang akan digunakan pada sistem, didasari oleh instansi. Perancangan ini bertujuan agar tiap field data Kasim Riau

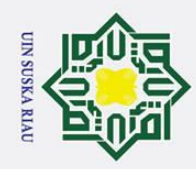

 $\circ$  $\overline{\sigma}$  $\overline{a}$ 

milik U

91

ity of Sultan Syarif Kasim Riau

Dilarang mengutip sebagian atau seluruh karya tulis ini tanpa mencantumkan dan menyebutkan sumber:

a. Pengutipan hanya untuk kepentingan pendidikan, penelitian, penulisan karya ilmiah, penyusunan laporan, penulisan kritik atau tinjauan suatu masalah

b. Pengutipan tidak merugikan kepentingan yang wajar UIN Suska Riau.

2. Dilarang mengumumkan dan memperbanyak sebagian atau seluruh karya tulis ini dalam bentuk apapun tanpa izin UIN Suska Riau

yang dimiliki relasi dapat terhubung pada table di database, sehingga proses pengaksesan data akan terorganisir dengan lebih baik. lak

Berikut adalah detail perancangan database:

- 1) Table users
- Nama database : spk

Nama file : users

Primary key : username

### Tabel 4.52. Deskripsi Aktor Username

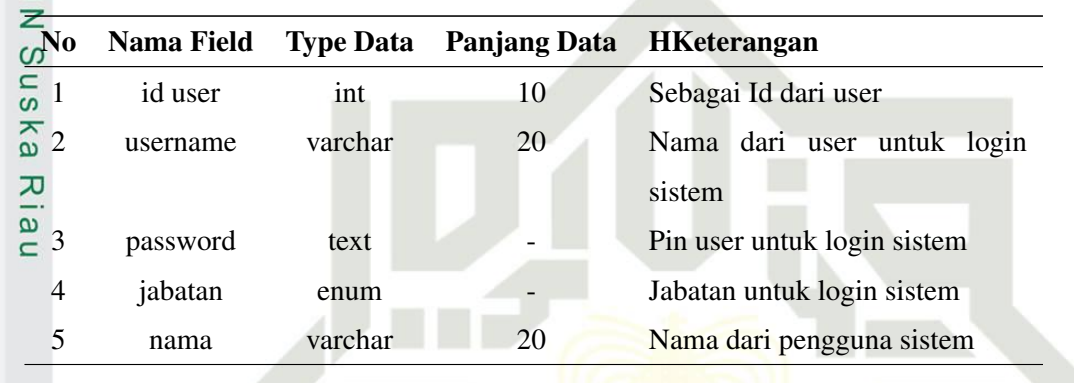

2) Table kriteria

Nama database : spk

Nama file : kriteria

Primary key : id kriteria

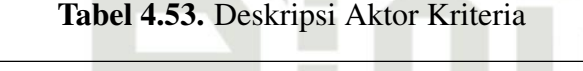

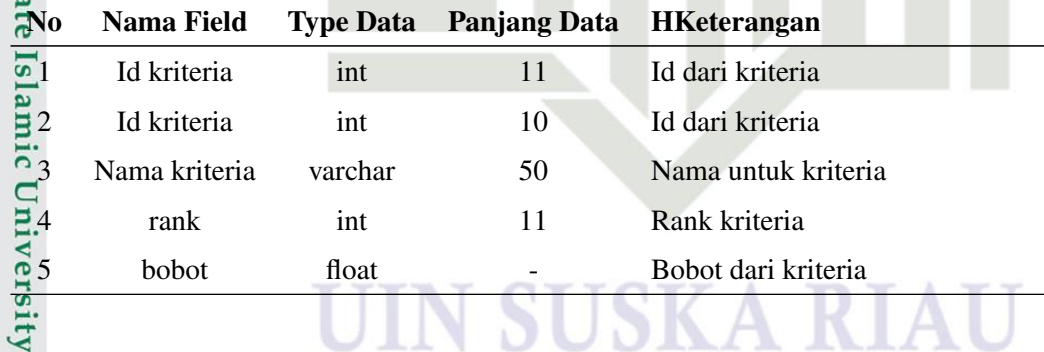

UJN 3) Table sub kriteria

Nama database : spk

Nama file : sub kriteria

Primary key : id sub kriteria

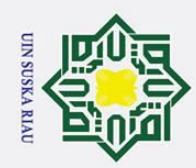

 $\odot$ 

- a. Pengutipan hanya untuk kepentingan pendidikan, penelitian, penulisan karya ilmiah, penyusunan laporan, penulisan kritik atau tinjauan suatu masalah.
- b. Pengutipan tidak merugikan kepentingan yang wajar UIN Suska Riau.
- 
- 2. Dilarang mengumumkan dan memperbanyak sebagian atau seluruh karya tulis ini dalam bentuk apapun tanpa izin UIN Suska Riau

| <b>Accreaming CIN Sus</b><br>Id kriteria<br>Id dari kriteria<br>int<br>10<br>Nama sub kriteria<br>varchar<br>50<br>Nama untuk sub kriteria<br>Rank subkriteria<br>rank<br>int<br>11<br>bobot<br>float<br>Bobot dari sub kriteria<br>4) Table spk alternatif<br>Nama database: spk<br>Nama file : spk alternatif<br>$\overline{\mathbf{r}}$<br>$\pmb{\omega}$<br>Primary key : id alternatif<br>쯔<br>a u<br>Tabel 4.55. Deskripsi Aktor Alternatif<br><b>Nama Field</b><br><b>Panjang Data</b><br>N <sub>0</sub><br><b>Type Data</b><br><b>HKeterangan</b><br>Id alternatif<br>$\mathbf{1}$<br>Id dari alternatif<br>11<br>int<br>Nama alternatif<br>varchar<br>50<br>Nama dari alternatif<br>$\overline{2}$<br>5) Table spk perangkingan<br>Nama database : spk<br>Nama file : perangkingan<br>Primary key : id spk<br>State Islamic<br>Tabel 4.56. Deskripsi Aktor Perangkingan<br>Nama Field<br><b>Type Data</b><br><b>Panjang Data</b><br><b>HKeterangan</b><br>id<br>Id dari perangkingan<br>Int<br>11<br>Id alternatif<br>Id alternatif<br>11<br>2<br>Int<br>$\overline{3}$<br>Id kriteria<br>Id kriteria<br>10<br>Int<br>bobot<br>Bobot dari setiap perangkingan<br>$\overline{4}$<br>float<br>٠<br>6) Table hasil<br>Nama database: spk |    | Id dari sub kriteria | 11 |  | int | Id sub |                                       |  |  |
|----------------------------------------------------------------------------------------------------|----|----------------------|----|--|-----|--------|---------------------------------------|--|--|
|                                                                                                    |    |                      |    |  |     |        |                                       |  |  |
|                                                                                                    |    |                      |    |  |     |        |                                       |  |  |
|                                                                                                    |    |                      |    |  |     |        |                                       |  |  |
|                                                                                                    |    |                      |    |  |     |        |                                       |  |  |
|                                                                                                    |    |                      |    |  |     |        |                                       |  |  |
|                                                                                                    |    |                      |    |  |     |        |                                       |  |  |
|                                                                                                    |    |                      |    |  |     |        |                                       |  |  |
|                                                                                                    |    |                      |    |  |     |        |                                       |  |  |
|                                                                                                    |    |                      |    |  |     |        |                                       |  |  |
|                                                                                                    |    |                      |    |  |     |        |                                       |  |  |
|                                                                                                    |    |                      |    |  |     |        |                                       |  |  |
|                                                                                                    |    |                      |    |  |     |        |                                       |  |  |
|                                                                                                    |    |                      |    |  |     |        |                                       |  |  |
|                                                                                                    |    |                      |    |  |     |        |                                       |  |  |
|                                                                                                    |    |                      |    |  |     |        |                                       |  |  |
|                                                                                                    |    |                      |    |  |     |        |                                       |  |  |
|                                                                                                    |    |                      |    |  |     |        |                                       |  |  |
|                                                                                                    |    |                      |    |  |     |        |                                       |  |  |
|                                                                                                    |    |                      |    |  |     |        |                                       |  |  |
|                                                                                                    |    |                      |    |  |     |        |                                       |  |  |
|                                                                                                    |    |                      |    |  |     |        |                                       |  |  |
|                                                                                                    |    |                      |    |  |     |        |                                       |  |  |
| Nama file : hasil                                                                                                    |    |                      |    |  |     |        |                                       |  |  |
| Primary key : id alternatif                                                                                                    |    |                      |    |  |     |        |                                       |  |  |
|                                                                                                    |    |                      |    |  |     |        |                                       |  |  |
|                                                                                                    |    |                      |    |  |     |        |                                       |  |  |
|                                                                                                    |    |                      |    |  |     |        |                                       |  |  |
|                                                                                                    |    |                      |    |  |     |        |                                       |  |  |
|                                                                                                    | 59 |                      |    |  |     |        | niversity of Sultan Syarif Kasim Riau |  |  |

Tabel 4.54. Deskripsi Aktor Sub Kriteria

No Nama Field Type Data Panjang Data HKeterangan

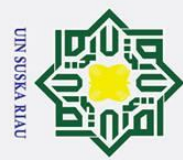

3

 $\pmb{\pi}$  $\overline{\omega}$  $\subset$ 

**State Islamic** 

Sultan Syarif Kasim Riau

| ⊚                            |               |       |                                               |                    |  |
|------------------------------|---------------|-------|-----------------------------------------------|--------------------|--|
| $\frac{1}{2}N_0$             |               |       | Nama Field Type Data Panjang Data HKeterangan |                    |  |
| $\overline{\pi}$<br>$\Omega$ | 10            | Int   |                                               | Id dari hasil      |  |
| $\overline{5}$ 2             | Id alternatif | Int   | 11                                            | Id dari alternatid |  |
| $\overline{\omega}$ 3        | hasil         | float |                                               | Hasil              |  |

Tabel 4.57. Deskripsi Aktor Hasil

### 4.4.5 Perancangan Struktur menu

Perancangan berikut dibuat sebagai gambaran mengenai skema sistem yang  $\subset$ akan dirancang. Berikut ini adalah strukturmenu perancangan Sistem Pendukung Keputusan dalam menentukan penerima *reward* untuk *costumer* PT. Traktor Nusantara.  $\tilde{\omega}$ 

1) Perancanan Struktur Menu

perancanan struktur menu pembuatan sistem pendukung keputusan

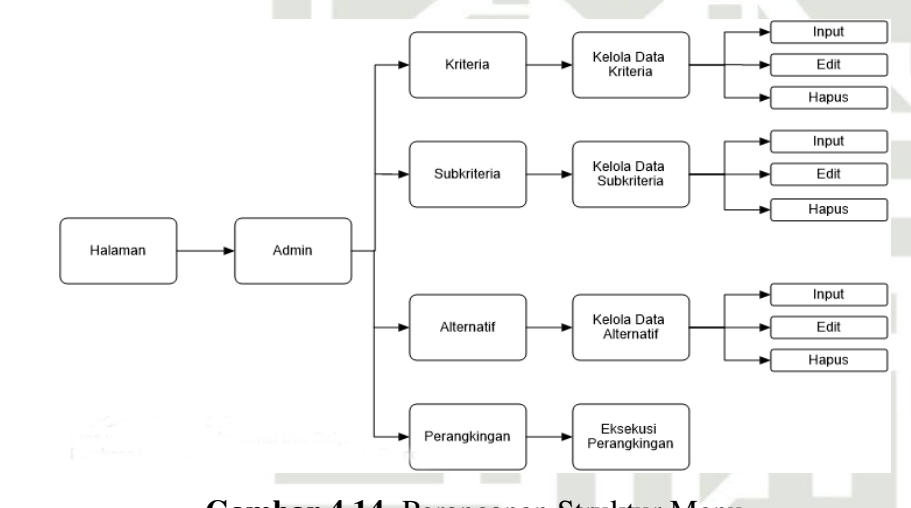

Gambar 4.14. Perancanan Struktur Menu

### 2) *Interface* Halaman *Login* Admin

keputusan, Pada halaman ini admin di wajibkan login dengan menginputkan *user-*<br>
keputusan, Pada halaman ini admin di wajibkan login dengan menginputkan *user-Interface* ini merupakan tampilan awal sebelum masuk ke sistem pendukung *name* dan *password* untuk bisa *login* agar dapat melihat menu yang tersedia. Halaman *login* dapat dilihat pada Gambar 4.15  $\overline{f}$ 

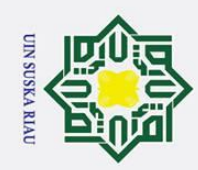

ō.

 $\odot$ 

 $\pm$ 

 $\omega$  $\overline{\phantom{1}}$  $\circ$  $\overline{\sigma}$ 

 $\overline{a}$ 

milik

 $\subseteq$  $\bar{z}$  $\circ$ **us** ka  $\overline{\lambda}$  $\overline{\mathbf{a}}$  $\equiv$ 

### **OD X < Ettp:** <u>)</u> @ Sistem Perangkingan TRAKTOR NUSANTARA PT. TRAKTOR NUSANTARA USERNAME ≗ PASSWORD e.

Gambar 4.15. *Interface* Halaman *Login* Admin

### 3) Halaman Utama Admin

*Interface* ini merupakan tampilan utama setelah *user* berhasil *login* ke sistem dengan memasukan *Username* dan *Password*. halaman tampilan utama setelah admin berhasil *login* dengan *Username* dan *Password*, Dapat dilihat pada Gambar 4.16.

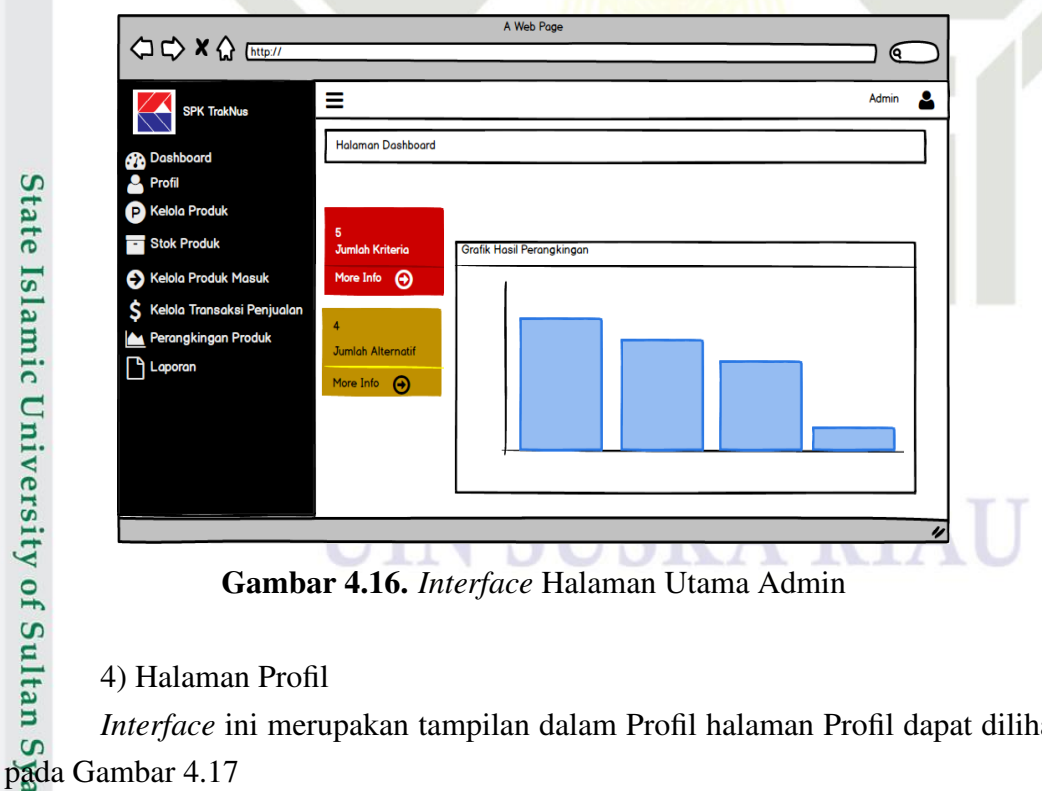

Gambar 4.16. *Interface* Halaman Utama Admin

### 4) Halaman Profil

rif Kasim Riau

*Interface* ini merupakan tampilan dalam Profil halaman Profil dapat dilihat

2. Dilarang mengumumkan dan memperbanyak sebagian atau seluruh karya tulis ini dalam bentuk apapun tanpa izin UIN Suska Riau . Pengutipan tidak merugikan kepentingan yang wajar UIN Suska Riau.

a. Pengutipan hanya untuk kepentingan pendidikan, penelitian, penulisan karya ilmiah, penyusunan laporan, penulisan kritik atau tinjauan suatu masalah

Dilarang mengutip sebagian atau seluruh karya tulis ini tanpa mencantumkan dan menyebutkan sumber

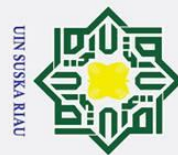

ά. ō.

## Hak Cipta Dilindungi Undang-Undang Dilarang mengutip sebagian atau seluruh karya tulis ini tanpa mencantumkan dan menyebutkan sumber

 $\odot$ 

 $\pm$ 

ak

 $\circ$ 

 $\overline{\sigma}$  $\overline{a}$ 

milik UIN

sn<sub>S</sub>

ka  $\overline{\lambda}$  $\overline{a}$  $\overline{\phantom{0}}$ 

State Islamic University of Sultan Syarif Kasim Riau

### A Web Page **○○×△** [http://  $\equiv$ Admin Δ K **A** Dashboard Profil Profil Θ Kelolo Produk Stok Produk **TRAKTOR NUSANTARA** Kelola Produk Masuk Kelola Transaksi Penjualar Perangkingan Produk PT Traktor Nusantara didirikan sejak tahun 1974 dan telah berkembang hingga memasuki .<br>Pasar global. Traktor Nusantara atau Traknus berkomitmen kuat di bidang perencanaan<br>peralatan, pengiriman, operasi dan pemeliharaan serta pemugaran. Kini, fokus bisnis Traktor **A** Laporar Nusantara adalah distribusi, rental dan kontrak, layanan purna jual dan used equip untuk industri, agrikultur, power & drive, serta konstruksi jalanan. Pada tahun 1983, PT Traktor Nusantara mendirikan anak perusahaan bernama PT Swadaya Harapan Nusant yang bergerak di bidang assembling. Untuk kepemilikan saham PT Traktor Nusantara,<br>dipegang oleh Astra International dan Sumitomo Corporation.

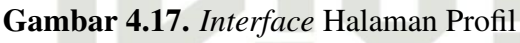

5) Halaman Kelola Produk

*Interface* ini merupakan tampilan dalam mengelola Produk dari menambah, menghapus, serta mengedit Produk. Halaman kelola Produk dapat dilihat pada Gambar 4.18

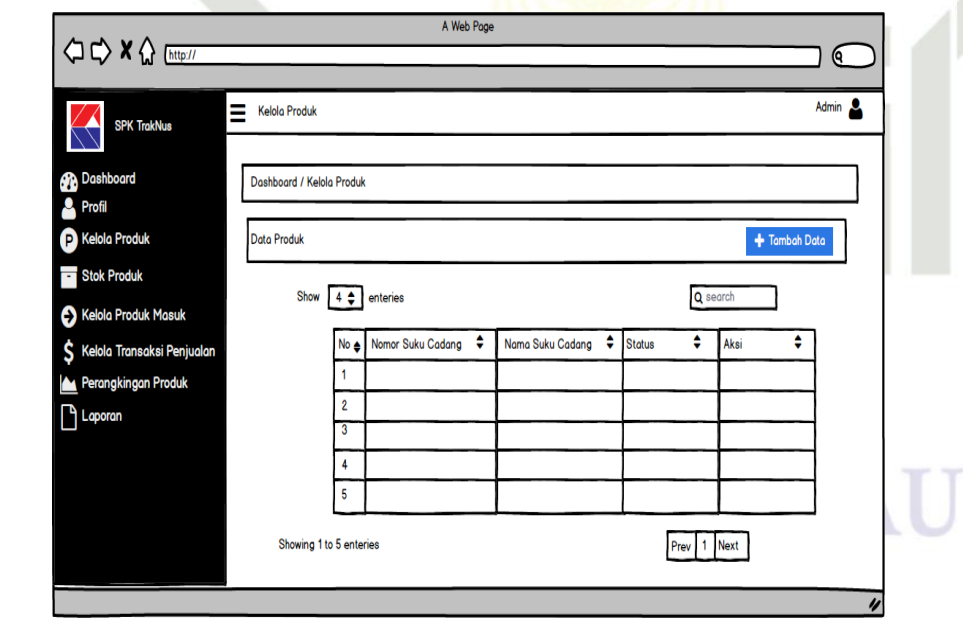

Gambar 4.18. *Interface* Halaman Kelola Produk

### 6) Halaman Tambah Produk

*Interface* halaman menbambahkan produk dapat dilihat pada Gambar 4.19

. Pengutipan hanya untuk kepentingan pendidikan, penelitian, penulisan karya ilmiah, penyusunan laporan, penulisan kritik atau tinjauan suatu masalah.

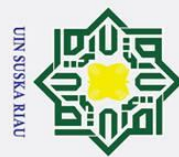

## Hak Cipta Dilindungi Undang-Undang Dilarang mengutip sebagian atau seluruh karya tulis ini tanpa mencantumkan dan menyebutkan sumber

 $\odot$ 

 $\pm$ 

 $\omega$ 

 $\overline{\mathbf{r}}$ 

 $\circ$ 

 $\overline{\sigma}$ 

 $\overline{a}$ 

milik UIN

sn<sub>S</sub>

ka  $\overline{\lambda}$  $\overline{\mathbf{a}}$  $\overline{\phantom{0}}$ 

sim Riau

### A Web Page **◇◇×☆** [http://  $\mathbf{C}$ Tambah Produk Admin **SPK TrakNus** Dashboard / Stok Produ **Ph** Dash Profi Data Prod .<br>Kelolo Produk **ID Produk**<br>ID Produk **Stok Produk** Kelola Produk Masul ama Produ Kelola Transaksi Pen Nama Produk anakinaan Produk **A** Laporar Status

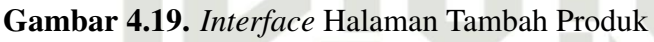

7) Halaman Stok Produk

*Interface* halaman ini merupakan tampilan dalam melihat Stok Produk. Halaman kelola Produk dapat dilihat pada Gambar 4.20

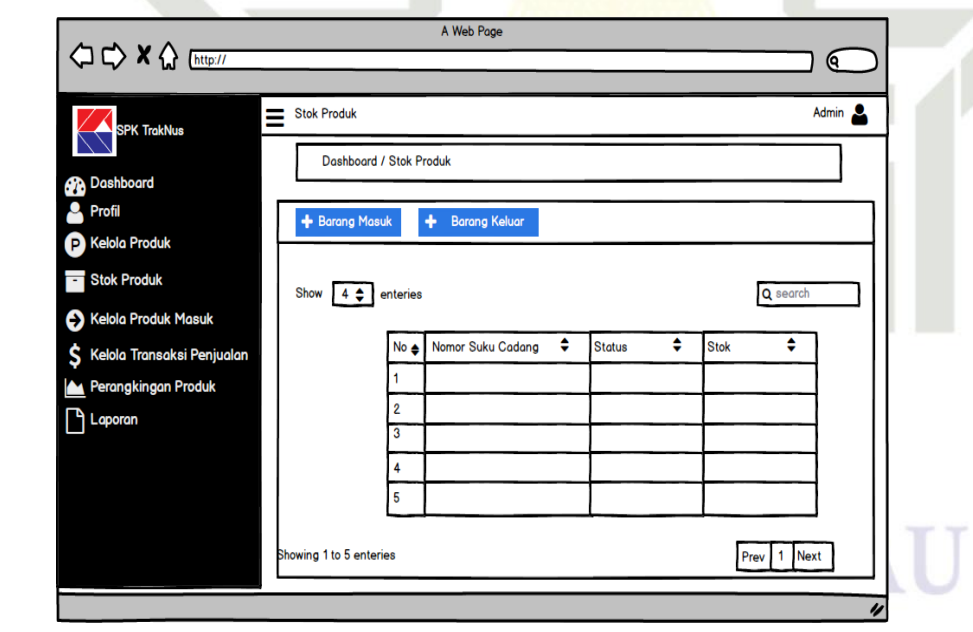

Gambar 4.20. *Interface* Halaman Stok Produk

8) Halaman Kelola Produk Masuk

State Islamic University of Sultan Sya *Interface* halaman ini merupakan tampilan dalam mengelola Produk dari menambah, menghapus, serta mengedit Produk. Halaman kelola Produk Masuk dapat dilihat pada Gambar 4.21

2. Dilarang mengumumkan dan memperbanyak sebagian atau seluruh karya tulis ini dalam bentuk apapun tanpa izin UIN Suska Riau b. Pengutipan tidak merugikan kepentingan yang wajar UIN Suska Riau.

a. Pengutipan hanya untuk kepentingan pendidikan, penelitian, penulisan karya ilmiah, penyusunan laporan, penulisan kritik atau tinjauan suatu masalah.

63

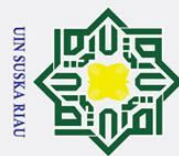

 $\overline{\mathbf{c}}$  $\subset$ 

### $\odot$  $\pm$  $\omega$  $\overline{\phantom{1}}$  $\circ$  $\overline{\sigma}$  $\overline{a}$ milik  $\frac{C}{Z}$  $\circ$ s n ka  $\overline{\lambda}$

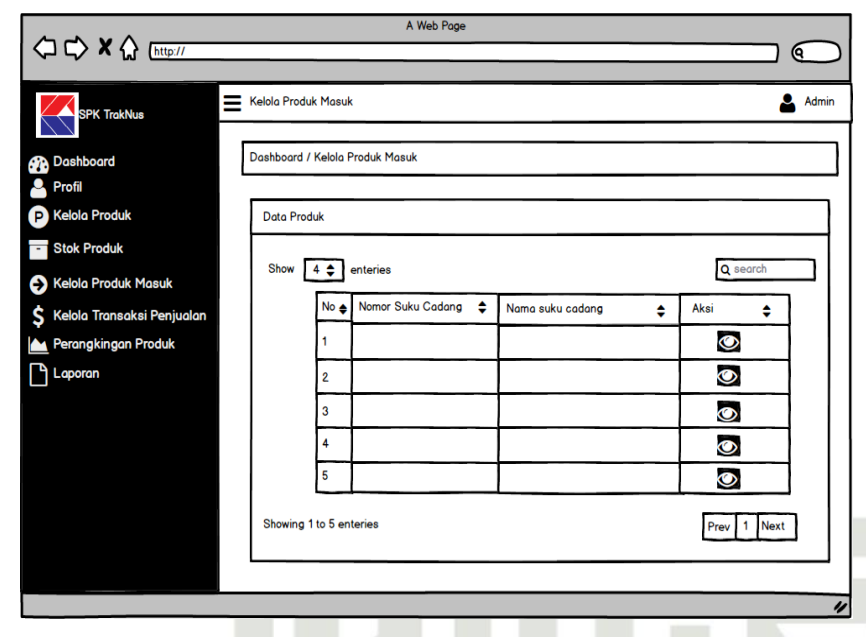

Gambar 4.21. *Interface* Halaman Kelola Produk Masuk

9) Halaman Kelola Produk Keluar *Interface* halaman ini merupakan tampilan dalam mengelola Produk dari menambah, menghapus produk. Halaman kelola produk keluar dapat dilihat pada Gambar 4.22

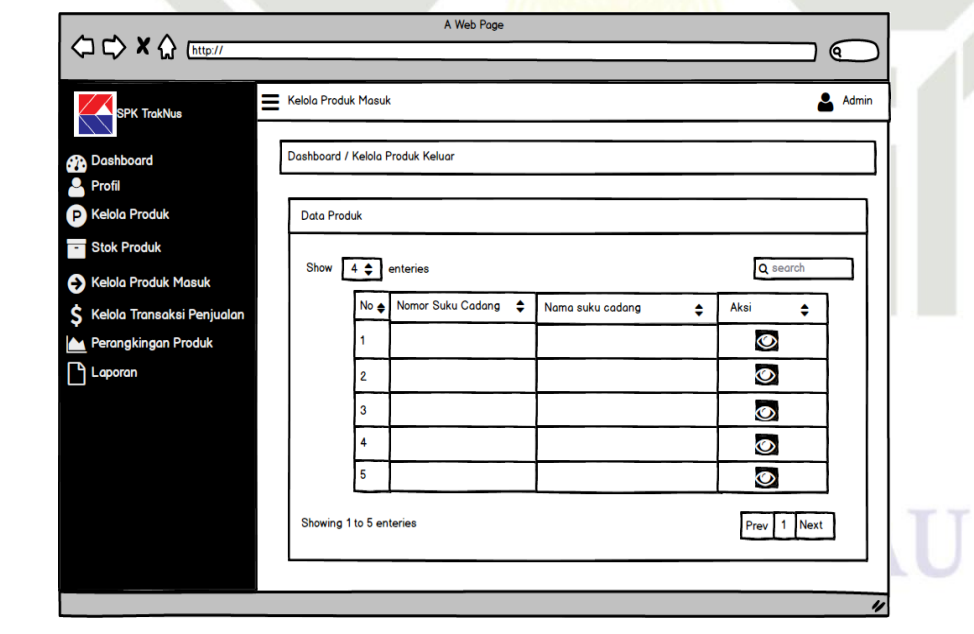

Gambar 4.22. *Interface* Halaman Kelola Produk Keluar

10) Halaman Kelola Transaksi

State Islamic University of Sultan Syar *Interface* halaman ini merupakan tampilan dalam mengelola dan melihat transaksi dapat dilihat pada Gambar 4.32<br>Sandar 1.32<br>Elisa Elisa Elisa Elisa Elisa Elisa Elisa Elisa Elisa Elisa Elisa Elisa Elisa Elisa Elisa Elisa Elisa Elisa E

# 2. Dilarang mengumumkan dan memperbanyak sebagian atau seluruh karya tulis ini dalam bentuk apapun tanpa izin UIN Suska Riau b. Pengutipan tidak merugikan kepentingan yang wajar UIN Suska Riau.

a. Pengutipan hanya untuk kepentingan pendidikan, penelitian, penulisan karya ilmiah, penyusunan laporan, penulisan kritik atau tinjauan suatu masalah.

Dilarang mengutip sebagian atau seluruh karya tulis ini tanpa mencantumkan dan menyebutkan sumber:

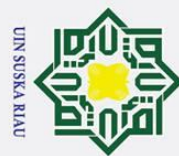

H

l a k

cipta

**△ ← × △** [http://

**Produk Mosul** 

akingan Produk

**A** Laporar

## Hak Cipta Dilindungi Undang-Undang

Dilarang mengutip sebagian atau seluruh karya tulis ini tanpa mencantumkan dan menyebutkan sumber:

- a. Pengutipan hanya untuk kepentingan pendidikan, penelitian, penulisan karya ilmiah, penyusunan laporan, penulisan kritik atau tinjauan suatu masalah.
- 
- b. Pengutipan tidak merugikan kepentingan yang wajar UIN Suska Riau.
- 2. Dilarang mengumumkan dan memperbanyak sebagian atau seluruh karya tulis ini dalam bentuk apapun tanpa izin UIN Suska Riau

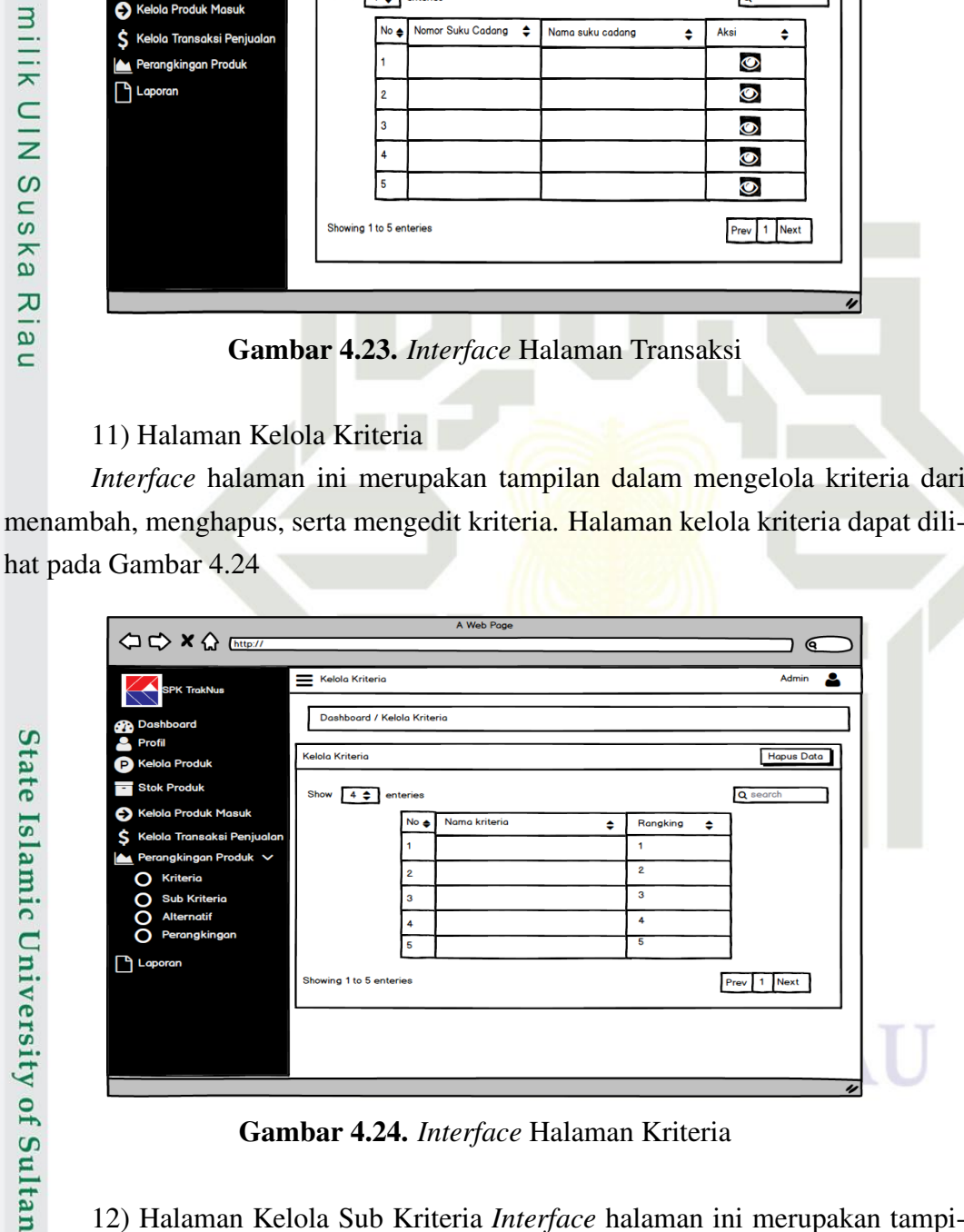

A Web Page

Kelola Produk Masuk

**Data Produk** 

Dashboard / Kelola Transaksi

Show  $4 \oplus$  enteries

 $\overline{3}$ 

 $\overline{4}$ 

No → Nomor Suku Cadang →

Nama suku cadang

<u>) ල</u>

Q s

 $\ddot{\bullet}$ 

 $\ddot{\mathcal{O}}$ 

 $\bullet$ 

 $\ddot{\bullet}$  $\ddot{\mathbf{\circ}}$ 

Aksi  $\ddot{\bullet}$ 

Admin

Gambar 4.24. *Interface* Halaman Kriteria

12) Halaman Kelola Sub Kriteria *Interface* halaman ini merupakan tampilan dalam mengelola subkriteria berdasarkan kriteria yang sudah di inputkan pada menu kriteria, tampilan ini dapat menambah,mengedit,serta menghapus sub kriteria. Halaman kelola kriteria dapat dilihat pada Gambar 4.25 asim Riau

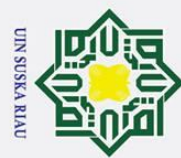

H

l a k

 $\circ$ 

 $\overline{\sigma}$ 

 $\overline{a}$ 

milik

 $\frac{C}{Z}$ 

sn<sub>S</sub>

ka  $\overline{\lambda}$  $\overline{9}$  $\overline{\phantom{0}}$ 

Α

 $\Omega$ **Kriterio** Ω

ŏ

 $\Box$ Lap

< <> x << Ettp:/

Ξ

Kelola Sub Kri

Show  $4 \oplus$  enteries

1 to 5 ent

Kelola Kriteri

Dashboard / Kelola Sub Kriterio

 $\overline{\mathsf{N}}$ o

.<br>Nama kriteri

ama Sub kriteri

## Hak Cipta Dilindungi Undang-Undang

Dilarang mengutip sebagian atau seluruh karya tulis ini tanpa mencantumkan dan menyebutkan sumber:

- a. Pengutipan hanya untuk kepentingan pendidikan, penelitian, penulisan karya ilmiah, penyusunan laporan, penulisan kritik atau tinjauan suatu masalah.
- Riau
- .<br>م

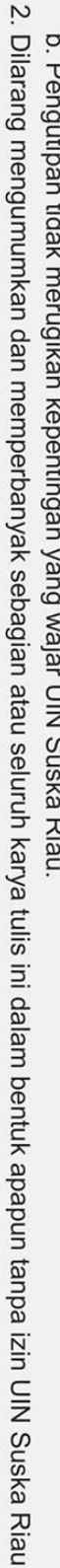

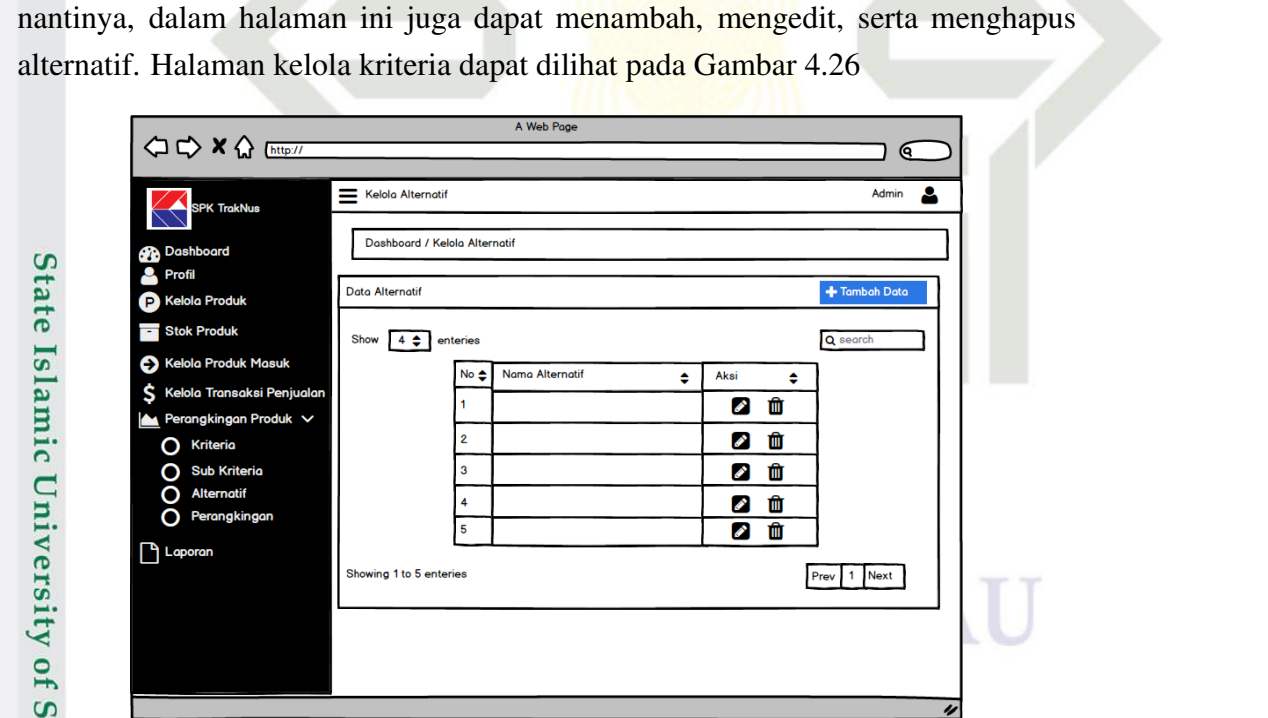

Gambar 4.26. *Interface* Halaman Alternatif

Gambar 4.25. *Interface* Halaman Sub Kriteria

lan dalam mengelola alternatif data yang akan di inputkan dalam perangkingan

13) Halaman Kelola Alternatif *Interface* halaman ini merupakan tampi-

 $\epsilon$ 

 $\overline{\mathbf{Q}}$ 

Prev 1 Next

Rangking

 $\overline{2}$ 

 $\overline{\mathbf{3}}$ 

 $\overline{4}$ 5 ρ

Sultan Sya 14) Halaman Kelola Perangkingan *Interface* halaman ini merupakan hasil dari tampilan eksekusi pada halaman perangkingan. Halaman hasil perangkingan dapat di lihat pada Gambar 4.27<br>
in External<br>
External<br>
in External<br>
in External<br>
in External<br>
in External<br>
in External<br>
in External<br>
in Eq. (1)<br>
in Eq. (1)<br>
in Eq. (1)<br>
in Eq. (1)<br>
in Eq. (1)<br>
in Eq. (1)<br>
in Eq. (1)<br>
in E

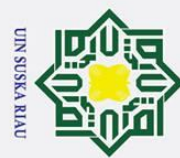

## Hak Cipta Dilindungi Undang-Undang Dilarang mengutip sebagian atau seluruh karya tulis ini tanpa mencantumkan dan menyebutkan sumber

 $\odot$ 

Hak cipta

milik UIN

Sns

ka  $\overline{\lambda}$  $\frac{1}{9}$  $\overline{\phantom{0}}$ 

### ⇔ → × ☆ [http:// 6 .<br>Kelola Data Peran<mark>gking</mark> Δ Dashboard / Kelola Data Q Ekse .<br>Gelola Perangkingar Show  $4 \leftarrow$  enteries  $\overline{\mathbf{Q}}$ Α  $N<sub>o</sub>$ lata Sudah di Inpu Aksi  $\overline{\bullet}$  in  $\bullet$  M  $\Omega$ Krite  $\bullet$  iii C ŏ  $\circ$  iii  $\bullet$  in  $\Box$ Lap Prev 1 Next  $1 + \alpha$  5 on

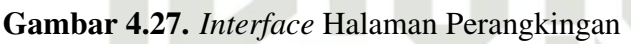

15) Halaman Laporan *Interface* halaman merupakan hasil dari pengolahan data perangkingan yang dapat dilihat pada Gambar 4.28

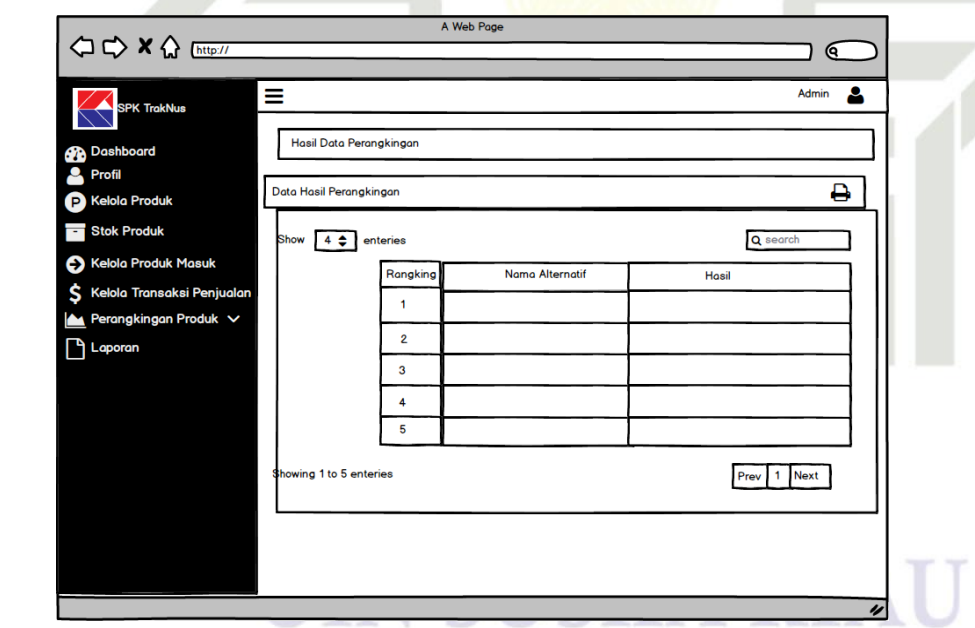

Gambar 4.28. *Interface* Halaman Laporan

# State Islamic University of Sultan Syarif Kasim Riau

2. Dilarang mengumumkan dan memperbanyak sebagian atau seluruh karya tulis ini dalam bentuk apapun tanpa izin UIN Suska Riau

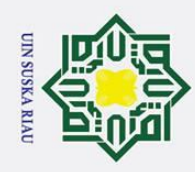

### BAB 6 **PENUTUP**

### $6\overline{d}$  Kesimpulan

 $\odot$ 

 $\pm$ 

 $\overline{\omega}$ 

₹  $\subseteq$ 

ᅎ  $\overline{9}$  $\overline{\phantom{0}}$ 

Hak Cipta Dilindungi Undang-Undang

 $\overline{\sigma}$ Setelah dilakukan pengujian beserta analisa pada tugas akhir ini, maka dapat diambil kesimpulan sebagai berikut:

1. Penelitian ini telah berhasil membuat sistem pengambilan keputusan mengunakan Metode *SMARTER* untuk menyeleksi pemberian reward pada PT. Traktor Nusantara, Pekanbaru, Riau.

 $\overline{z}$  Traktor Nusantara, Pekanbaru, Riau.<br>
Masil dari perhitungan pengujian User Acceptance Test memiliki rata - rata<br>
milai Persentase 88,6%. nilai Persentase 88,6%.

3. Sistem pengambilan keputusan dengan metode *SMARTER* membantu proses dalam pemberian reward dengan memberikan hasil perhitungan terbaik dari setiap alternatif perencanaan pemberian reward serta dapat dijadikan sebagai bahan pertimbangan dalam pengambilan keputusan. Dibandingkan perhitungan secara manual yang kemungkinan terdapat banyak kesalahan dan kekeliruan, sistem ini dapat memperkecil kesalahan dalam pengolahan data tersebut, sistem ini juga menyediakan beberapa kriteria dan subkriteria sehingga informasi yang dihasilkan nantinya akan lebih akurat.

4. Berdasarkan Metode *SMARTER* memberikan hasil rating keputusan diperoleh SALIM IVOMAS PRATAMA, TBK., PT, PEC TECH SERVICES IN-DONESIA, PT, dan GANDAERAH HENDANA, PT menempati peringkat 3 teratas dengan nilai berturut-turut 0,411, 0,325, 0,2428. Sedangkan peringkat akhir diduduki oleh CHEVRON PACIFIC INDONESIA, PT dengan nilai 0,0727. DON<br>3 ter<br>5.2 Saran<br>6.2 Saran

Sultan Syarif Kasim Riau

Im Dari hasil penelitian ini tentunya tidak terlepas dari kelemahan dan kekurangan, adapun saran yang peneliti berikan agar dapat membandingkan metode *S-MARTER* dengan beberapa metode pengambilan keputusan lainnya untuk mengetahui metode yang terbaik.

a. Pengutipan hanya untuk kepentingan pendidikan, penelitian, penulisan karya ilmiah, penyusunan laporan, penulisan kritik atau tinjauan suatu masalah

. Dilarang mengutip sebagian atau seluruh karya tulis ini tanpa mencantumkan dan menyebutkan sumber

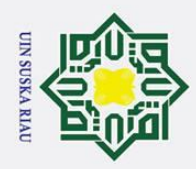

Hak Cipta Dilindungi Undang-Undang

. Dilarang mengutip sebagian atau seluruh karya tulis ini tanpa mencantumkan dan menyebutkan sumber

### DAFTAR PUSTAKA

Andrieu, S., Turban, P., Lapena, L., dan Muller, P. (2001). Stress relaxation during two-dimensional pseudomorphic epitaxial growth of metals. *MRS Online*  $\circ$ *Proceedings Library (OPL)*, *696*.  $\bar{\sigma}$ 

Bintarika, N. F., Informasi, J., dan Gunadarma, U. (2009). Analisis dan perancangan<br>
sistem berorientasi objek studi kasus: Pembuatan skck pada polsek cibitung.<br>  $\frac{1}{\overline{K}}$  Jakarta: Universitas Gunadarma. sistem berorientasi objek studi kasus: Pembuatan skck pada polsek cibitung. *Jakarta: Universitas Gunadarma*.

Edwards, W., dan Barron, F. H. (1994). Smarts and smarter: Improved simple  $\mathsf{z}$ methods for multiattribute utility measurement. *Organizational behavior and* Su *human decision processes*, *60*(3), 306–325.

Hasugian, P. M. (2019). Perancangan sistem pendukung keputusan dalam menentukan dosen berprestasi dengan metode simple additive weighting. *Journal*  $\overline{\mathbf{x}}$ *Of Informatic Pelita Nusantara*, *4*(1).  $\overline{\omega}$ 

Kusumasari, T. F., Supriana, I., Surendro, K., dan Sastramihardja, H. (2011). Collaboration model of software development. Dalam *Proceedings of the 2011 international conference on electrical engineering and informatics* (hal. 1– 6).

Lipursari, A. (2013). Peran sistem informasi manajemen (sim) dalam pengambilan keputusan. *Jurnal STIE Semarang (Edisi Elektronik)*, *5*(1), 26–37.

Maidarli, F. (2011). *Sistem prediksi stok obat dengan menggunakan metode rough set (studi kasus: Apotek x bangkinang-riau)* (Unpublished doctoral dissertation). Universitas Islam Negeri Sultan Syarif Kasim Riau.  $\overline{u}$ 

Migunani, M. (2007). Microsoft solution framework sebagai model proses pengembangan perangkat lunak berbasis milestone, tinjauan pada fase envisioning Isla dan planning. *Dinamik*, *12*(2).

Okfalisa, O., dan Gunawan, A. (2014). Sistem pendukung keputusan untuk menentukan produk asuransi jiwa bagi nasabah menggunakan metode smarter. *Jurnal Sains dan Teknologi Industri*, *12*(1), 73–79.

Rahmah, A. (2013). *Sistem pendukung keputusan seleksi masuk siswa menggunakan metode simple multi-attribute rating technique exploiting rank (s-*PO. *marter): Studi kasus: Pesantren persatuan islam 1 bandung* (Unpublished [ng] doctoral dissertation). Universitas Pendidikan Indonesia.

Ramadhan, M. A., Bella, C., Mustakim, M., Handinata, R., dan Niam, A. (2018). Syarif Kasim Riau Implementasi metode smarter untuk rekomendasi pemilihan lokasi pembangunan perumahan di pekanbaru. *Jurnal Ilmiah Rekayasa dan Manajemen Sistem Informasi*, *4*(1), 42–47.

2. Dilarang mengumumkan dan memperbanyak sebagian atau seluruh karya tulis ini dalam bentuk apapun tanpa izin UIN Suska Riau ō. Pengutipan tidak merugikan kepentingan yang wajar UIN Suska Riau

a. Pengutipan hanya untuk kepentingan pendidikan, penelitian, penulisan karya ilmiah, penyusunan laporan, penulisan kritik atau tinjauan suatu masalah

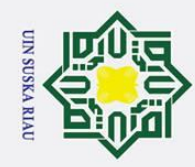

Rochmanhadi, I. (1985). *Jenis–jenis alat berat dan kegunaannya.* Graha Ilmu, Yogyakarta. $\pm$ 

**SUSKA RIAU** 

I N

State Islamic University of Sultan Syarif Kasim Riau

## Hak Cipta Dilindungi Undang-Undang

lak cipta milik UIN Suska

Riau

l. Dilarang mengutip sebagian atau seluruh karya tulis ini tanpa mencantumkan dan menyebutkan sumber:

- a. Pengutipan hanya untuk kepentingan pendidikan, penelitian, penulisan karya ilmiah, penyusunan laporan, penulisan kritik atau tinjauan suatu masalah.
- b. Pengutipan tidak merugikan kepentingan yang wajar UIN Suska Riau.
- 2. Dilarang mengumumkan dan memperbanyak sebagian atau seluruh karya tulis ini dalam bentuk apapun tanpa izin UIN Suska Riau

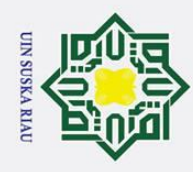

 $\overline{\omega}$  $\sigma$ 

Hak Cipta Dilindungi Undang-Undang

Dilarang mengutip sebagian atau seluruh karya tulis ini tanpa mencantumkan dan menyebutkan sumber

 $\odot$ 

 $\pm$ 

 $\omega$  $\overline{\mathbf{x}}$ 

 $\bar{z}$ S s n ka

 $\overline{\lambda}$ 

 $\overline{\omega}$  $\subset$ 

State Islamic University of Sultan Syarif Kasim Riau

 $\dot{z}$ 

### LAMPIRAN A HASIL WAWANCARA

Daftar pertanyaan wawancara ini berfungsi untuk menjawab rumusan  $\circ$ masalah pada penelitian yang berjudul " bagaimana menerapkan metode Simple Multi Attribute Rating Technique Exploiting Ranks (SMARTER) sebagai sistem pendukung keputusan dalam pemberian reward pada PT. Traktor Nusantara "

1. Bapak Rezza Ikhwansyah *(Administration Dept. Head)*

Berikut merupakan lampiran wawancara kepada Bapak Rezza Ikhwansyah sebagai *Administration Dept. Head* perusahaan

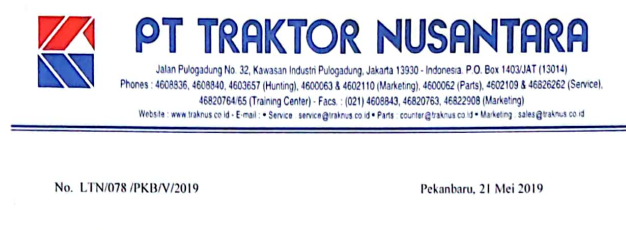

Kepada Yth Dekan Fakultas Sain & Teknologi Universitas Islam Negri Sultan Syarif Kasim Riau

Perihal

Wawancara dan Pengambilan Data di PT. Traktor Nusantara Cab. Pekanbaru

Dengan hormat

Dengan ini kami sampaikan bahwa mahasiswa dibawah ini telah melaksanakan pengambilan data dan zancara di PT Traktor Nusantara Pekanbaru pada Tgl 21 Mei 2019 atas nama

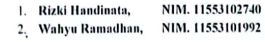

Demikian surat konfirmasi ini kami buat, atas perhatian dan keriasamanya kami ucapkan terima kasih

Hormat kami **PT. TRAKTOR HUSHININGRA** Cartur  $\!>\,$ 

**Rezza Ikhwansyah**<br>Administration Dept. Head

Dilarang mengumumkan dan memperbanyak sebagian atau seluruh karya tulis ini dalam bentuk apapun tanpa izin UIN Suska Riau Pengutipan tidak merugikan kepentingan yang wajar UIN Suska Riau.

Pengutipan hanya untuk kepentingan pendidikan, penelitian, penulisan karya ilmiah, penyusunan laporan, penulisan kritik atau tinjauan suatu masalah

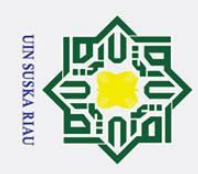

### LAMPIRAN B HASIL UJI UAT

1. Judul Penelitian : SISTEM PENDUKUNG KEPUTUSAN DALAM MENENTUKAN PENERIMA REWARD PT TRAKTOR NUSANTARA MENGGUNAKAN METODE *S*MARTER

 $\begin{array}{ll}\n\hline\n\text{3} & \text{MENGUNAKAN METOI} \\
\hline\n\text{22} & \text{Peneliti : Wahyu Ramadhan} \\
\hline\n\text{3} & \text{Responden : } 07 \text{ Orang}\n\end{array}$ 

4. Hari Tanggal : Senin 09 Mei 2022

 $\sum_{n=4}^{\infty}$  Responden : 07 Orang<br>  $\sum_{n=4}^{\infty}$  Hari Tanggal : Senin (<br>  $\sum_{n=4}^{\infty}$  Tempat : Kantor PT Tr<br>
Elihan Jawaban UAT ( 5. Tempat : Kantor PT Traktor Nusantara, Pekanbaru, Riau Pilihan Jawaban UAT dapat dilihat pada Tabeldi bawah ini

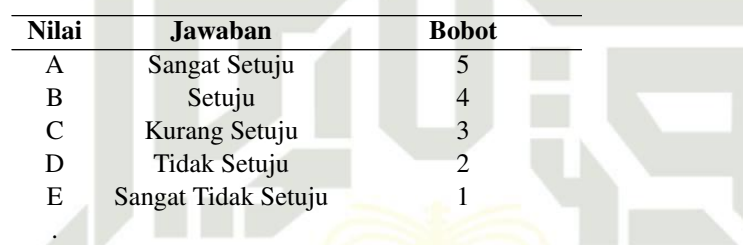

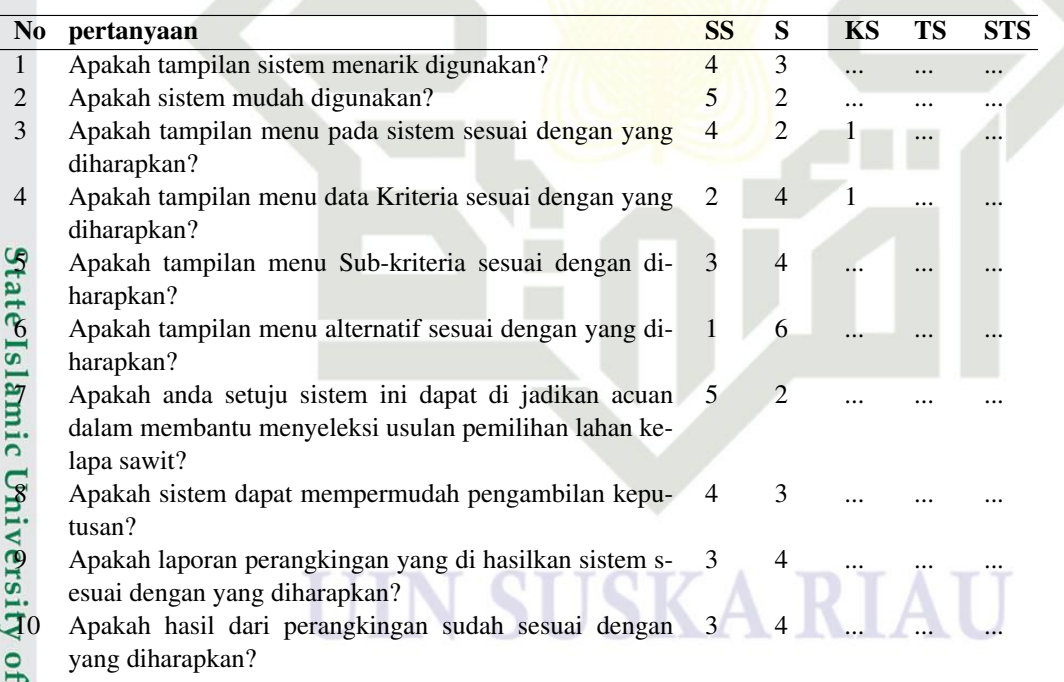

 $\odot$  $\pm$  $\omega$  $\overline{\mathbf{r}}$  $\overline{\sigma}$  $\overline{a}$ ka  $\overline{\mathcal{X}}$  $\frac{1}{2}$  $\overline{\phantom{0}}$ 

# Sultan Syarif Kasim Riau

### Hak Cipta Dilindungi Undang-Undang

Dilarang mengutip sebagian atau seluruh karya tulis ini tanpa mencantumkan dan menyebutkan sumber:

- a. Pengutipan hanya untuk kepentingan pendidikan, penelitian, penulisan karya ilmiah, penyusunan laporan, penulisan kritik atau tinjauan suatu masalah. b. Pengutipan tidak merugikan kepentingan yang wajar UIN Suska Riau.
- 2. Dilarang mengumumkan dan memperbanyak sebagian atau seluruh karya tulis ini dalam bentuk apapun tanpa izin UIN Suska Riau

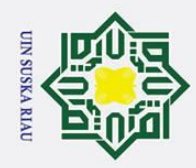

### DAFTAR RIWAYAT HIDUP

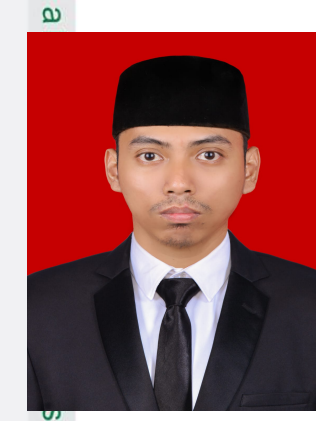

Wahyu Ramadhan, Lahir di Pekanbaru pada tanggal 16 Januari 1997 sebagai anak pertama dari 2 bersaudara, Bapak Bazuki Rahmad dan ibu Suwarsih. Riwayat Pendidikan yang dilalui mulai dari pendidikan SDS YPPI dan melanjutkan di SMPS YPPI dan di lanjutkan di SMAN 3 Siak. Kemudian di lanjutkan Perguruan tinggi di Program Studi Sistem Informasi Fakultas Sains dan Teknologi Universitas Islam Negri Sultan Syarif Kasim Riau pada tahun 2015. Selama menjadi mahasiswa, penulis per-

**UIN SUSKA RIAU** 

nah melakukan praktek kerja lapangan di Kantor Desa Pinang Sebatang Timur, penulis pernah melaksanakan KKN di Kecamatan Koto Gasib Kabupaten Siak Desa Buatan 1 pada tahun 2018. Penulis juga pernah berpartisipasi dalam kegiatankegiatan akademik dan non-akademik seperti seminar, workshop, dan pengabdian masyarakat.

# State Islamic University of Sultan Syarif Kasim Riau

### Hak Cipta Dilindungi Undang-Undang

 $\odot$ 

H

Dilarang mengutip sebagian atau seluruh karya tulis ini tanpa mencantumkan dan menyebutkan sumber

- a. Pengutipan hanya untuk kepentingan pendidikan, penelitian, penulisan karya ilmiah, penyusunan laporan, penulisan kritik atau tinjauan suatu masalah
- 2. Dilarang mengumumkan dan memperbanyak sebagian atau seluruh karya tulis ini dalam bentuk apapun tanpa izin UIN Suska Riau b. Pengutipan tidak merugikan kepentingan yang wajar UIN Suska Riau.